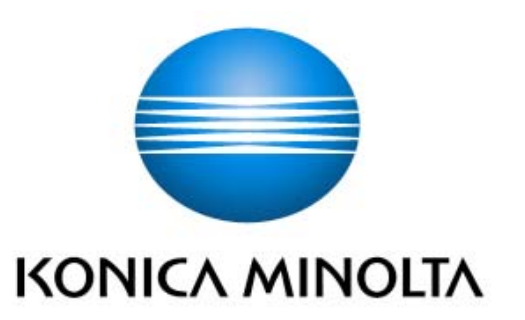

# *bizhub 501 / bizhub 421 / bizhub 361 / ineo 501/ ineo 421 / ineo 361/ VarioLink 5022 / VarioLink 4222 / VarioLink 3622*  全体制御ソフトウェア *A0R50Y0-0100-G00-20 A0R50Y0-1D00-G00-11*

セキュリティターゲット

バージョン:1.07

発行日:2009年4月20日

作成者:コニカミノルタビジネステクノロジーズ株式会社

#### <更新履歴>

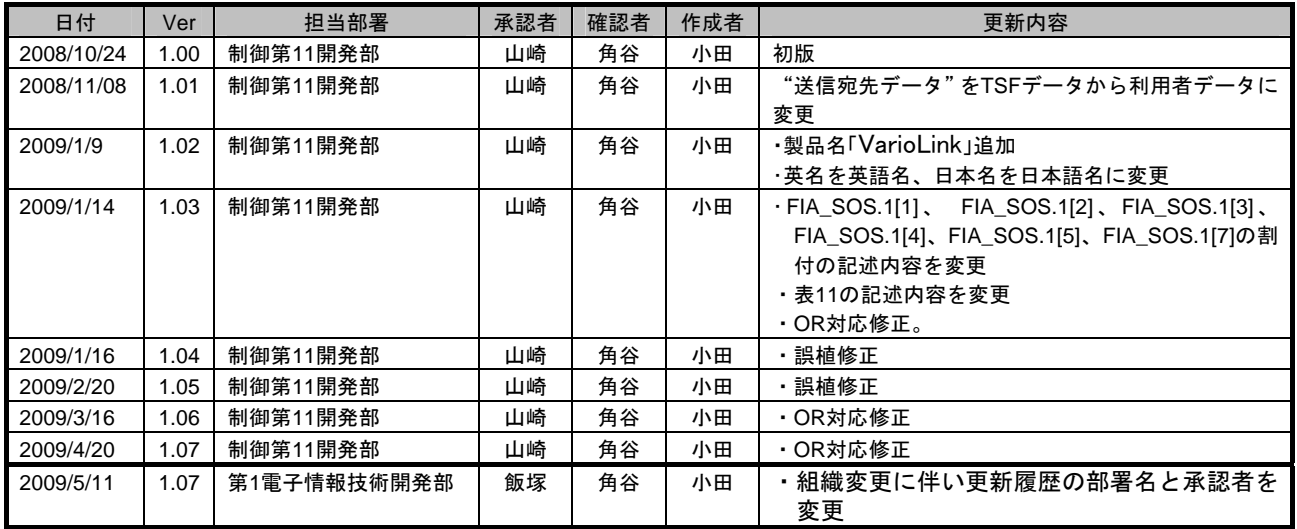

## 一【目次】 ——

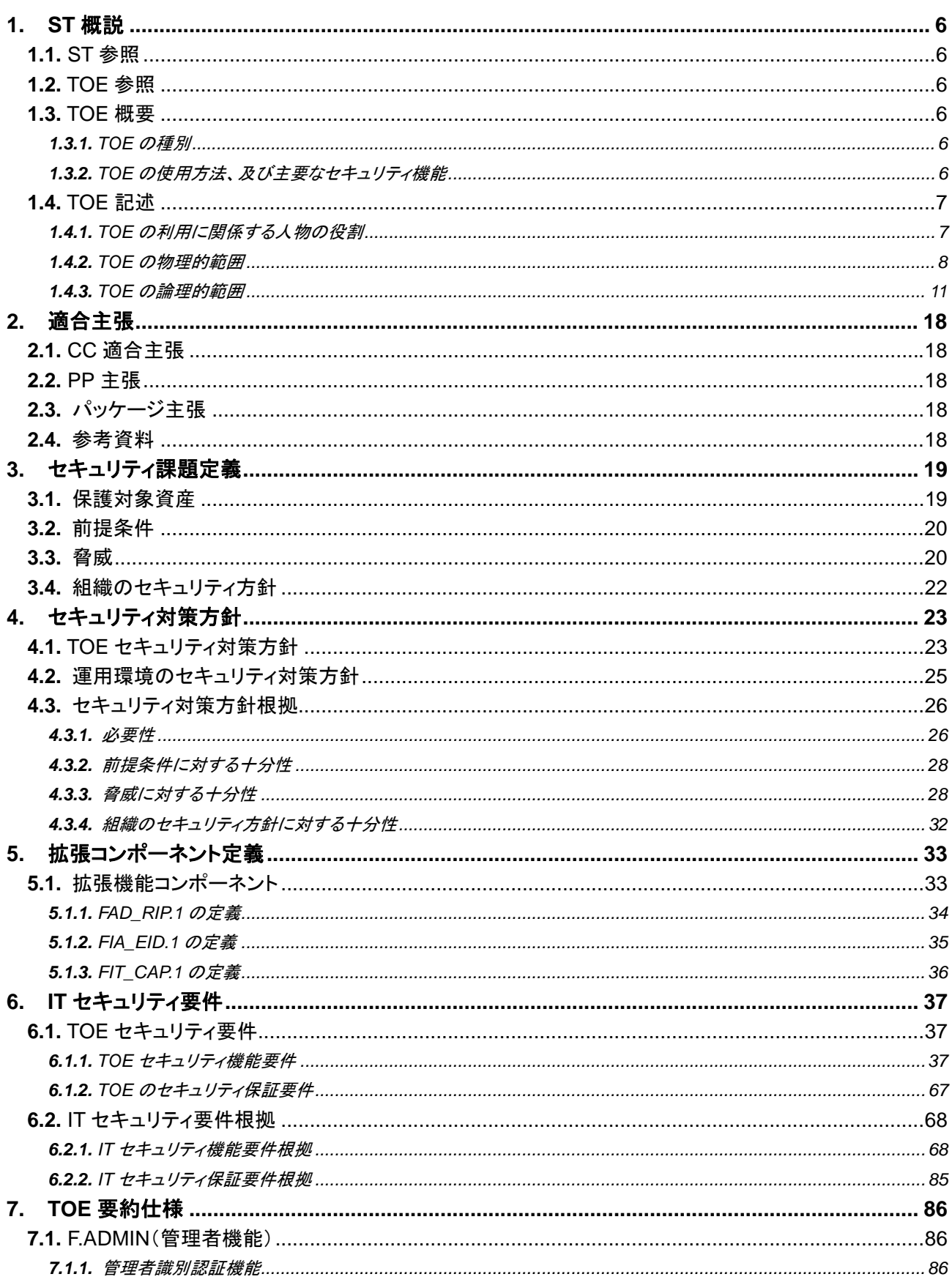

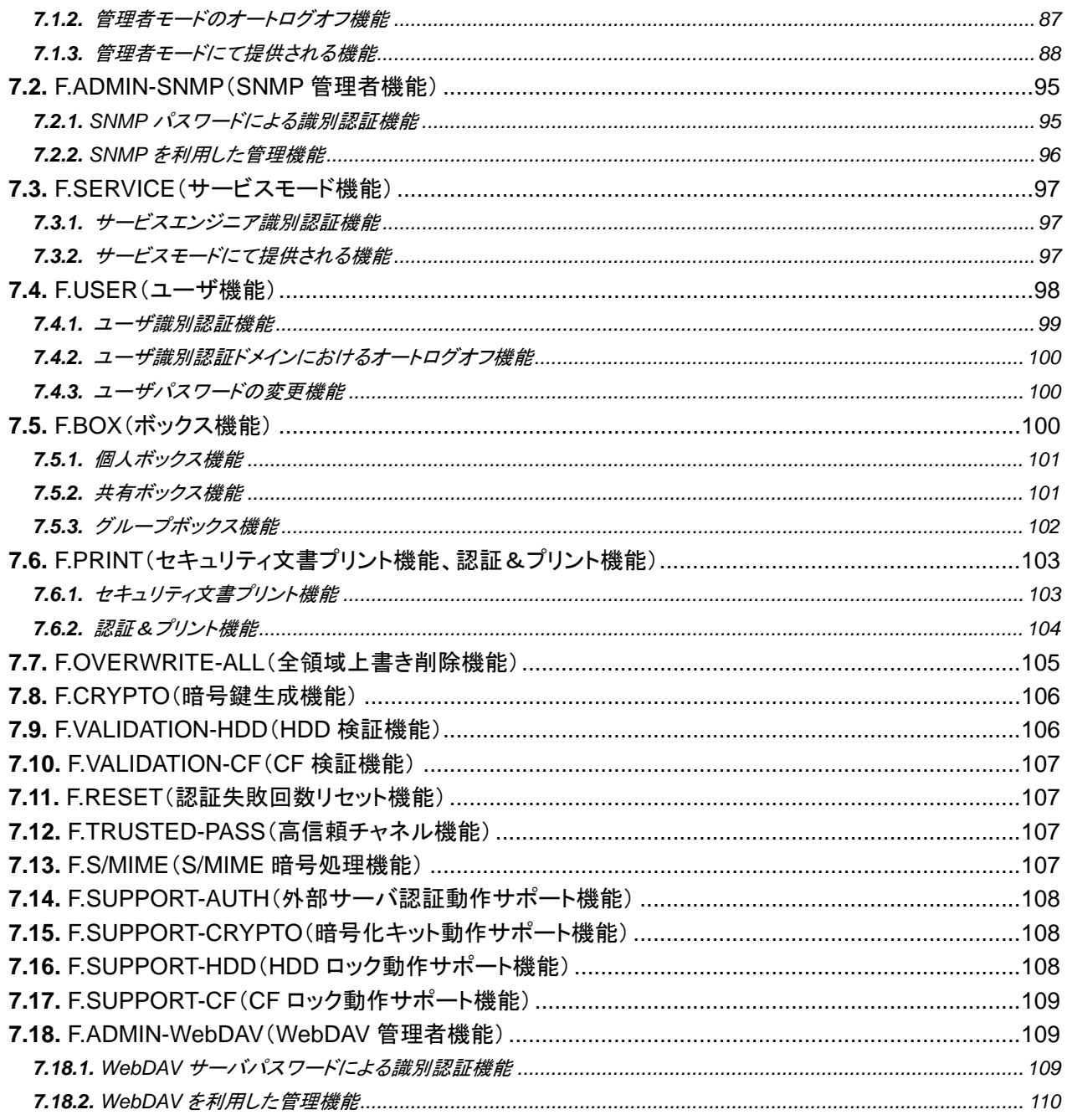

### ―【 図目次 】―――――――――――――――――――――――――――――――――

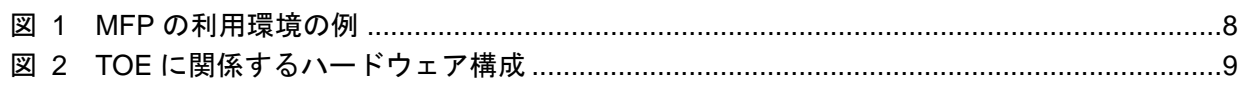

### ―【 表目次 】―――――――――――――――――――――――――――――――――

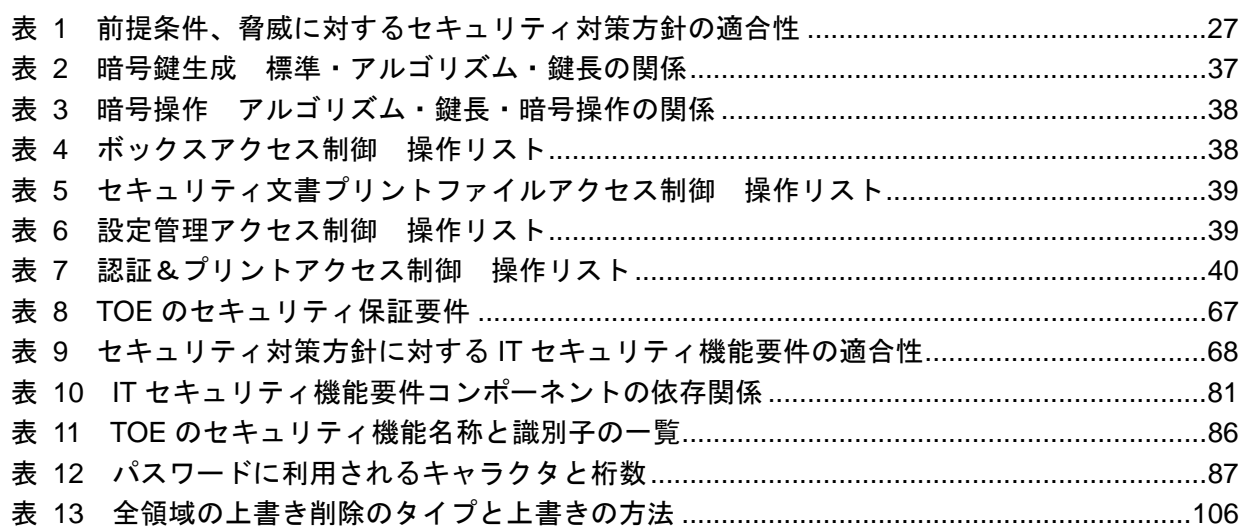

- **1.** ST 概説
- **1.1.** ST 参照

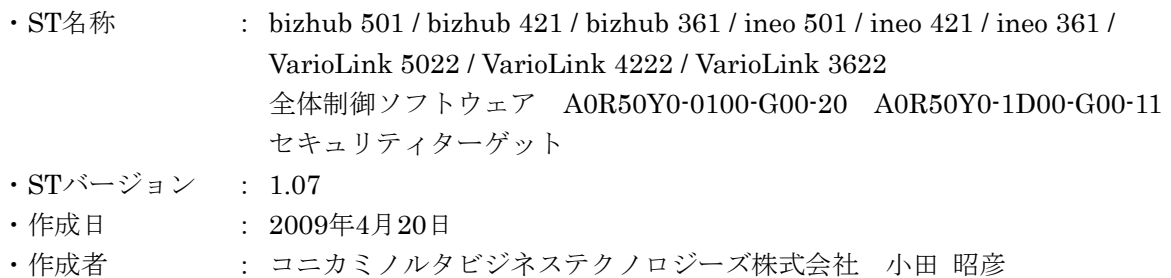

### **1.2.** TOE 参照

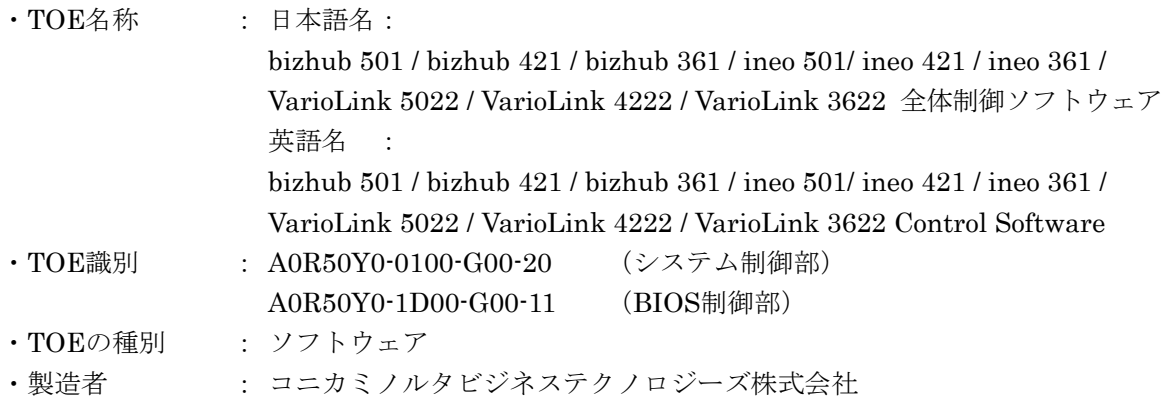

### **1.3.** TOE 概要

本節では TOE 種別、TOE の使用方法及び主要なセキュリティ機能、TOE の動作環境について説 明する。

### **1.3.1.** TOE の種別

TOE である bizhub 501 / bizhub 421 / bizhub 361 / ineo 501/ ineo 421 / ineo 361 / VarioLink 5022 / VarioLink 4222 / VarioLink 3622 全体制御ソフトウェアとは、MFP 制御コントローラ上のコ ンパクトフラッシュメモリ及びフラッシュメモリにあって、MFP 全体の動作を統括制御する組み込 み型ソフトウェアである。

### **1.3.2.** TOE の使用方法、及び主要なセキュリティ機能

bizhub 501、bizhub 421、bizhub 361、neo 501、ineo 421、ineo 361、VarioLink 5022、VarioLink 4222 、VarioLink 3622 とは、コピー、プリント、スキャン、FAX の各機能を選択、組み合わせて構 成されるコニカミノルタビジネステクノロジーズ株式会社が提供するデジタル複合機である。(以下、 これらすべての総称として MFP と呼称する。)TOE は、MFP 本体のパネルやネットワークから受 け付ける操作制御処理、画像データの管理等、MFP の動作全体を制御する"bizhub 501 / bizhub 421 / bizhub 361 / ineo 501/ ineo 421 / ineo 361 / VarioLink 5022 / VarioLink 4222 / VarioLink 3622 全体 制御ソフトウェア"である。

TOE は、MFP に保存される機密性の高いドキュメントの暴露に対する保護機能を提供する。また MFP 内に画像データを保存する媒体である HDD が不正に持ち出される等の危険性に対して、HDD に搭載される HDD ロック機能を活用することにより、不正なアクセスを防止することが可能である。 他に、TOE は各種上書き削除規格に則った削除方式を有し、HDD のすべてのデータを完全に削除 し、MFP を廃棄・リース返却する際に利用することによって MFP を利用する組織の情報漏洩の防 止に貢献する。

### **1.4.** TOE 記述

### **1.4.1.** TOE の利用に関係する人物の役割

TOE の搭載される MFP の利用に関連する人物の役割を以下に定義する。

 $\bullet$  ユーザ

MFP に登録される MFP の利用者。(一般には、オフィス内の従業員などが想定される。)

### ● 管理者

MFP の運用管理を行う MFP の利用者。MFP の動作管理、ユーザの管理を行う。(一般には、オ フィス内の従業員の中から選出される人物がこの役割を担うことが想定される。)

### ● サービスエンジニア

MFP の保守管理を行う利用者。MFP の修理、調整等の保守管理を行う。(一般的には、コニカミ ノルタビジネステクノロジーズ株式会社と提携し、MFP の保守サービスを行う販売会社の担当者 が想定される。)

### ● MFP を利用する組織の青任者 MFP が設置されるオフィスを運営する組織の責任者。MFP の運用管理を行う管理者を任命する。

● MFP を保守管理する組織の責任者 MFP を保守管理する組織の責任者。MFP の保守管理を行うサービスエンジニアを任命する。

この他に、TOE の利用者ではないが TOE にアクセス可能な人物として、オフィス内に出入りする 人物などが想定される。

### **1.4.2.** TOE の物理的範囲

### **1.4.2.1.** 利用環境

TOE の搭載される MFP の利用が想定される一般的な利用環境を図 1 に示す。また以下に利用環 境にて想定される事項について箇条書きで示す。

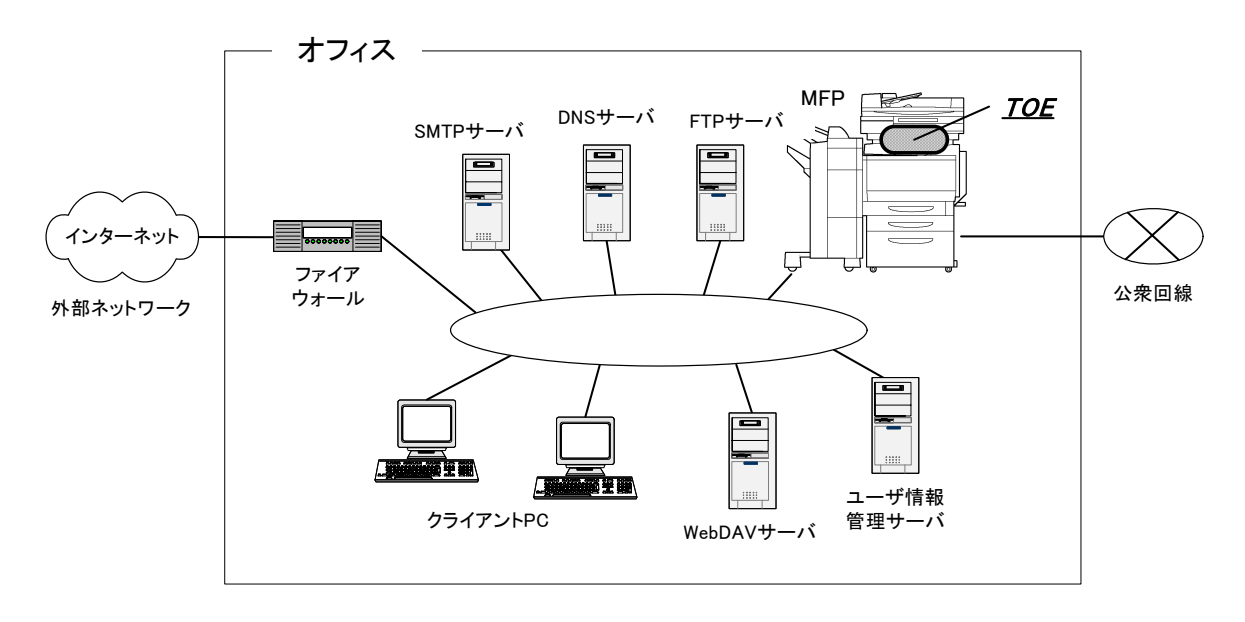

図 1 MFP の利用環境の例

- オフィス内部のネットワークとしてオフィス内 LAN が存在する。
- MFP はオフィス内 LAN を介してクライアント PC と接続され、相互にデータ通信を行える。
- オフィス内 LAN に SMTP サーバ、FTP サーバ、WebDAV サーバが接続される場合は、MFP は これらともデータ通信を行うことが可能。(なお SMTP サーバ、FTP サーバ、WebDAV サーバの ドメイン名を設定する場合は、DNS サービスが必要になる。)
- ユーザ ID、ユーザパスワードをサーバにて一元管理しているケースも想定する。この場合、ユー ザ情報管理サーバにおけるユーザ登録情報を使って TOE は MFP へのアクセスを制御することが 可能。
- オフィス内 LAN が外部ネットワークと接続する場合は、ファイアウォールを介して接続する等の 措置が取られ、外部ネットワークから MFP に対するアクセスを遮断するための適切な設定が行わ れる。
- オフィス内 LAN は、スイッチングハブ等の利用、盗聴の検知機器の設置などオフィスの運用によ って、盗聴されないネットワーク環境が整備されている。
- MFP に接続される公衆回線は、FAX や遠隔サポート機能の通信に利用される。

#### **1.4.2.2.** 動作環境

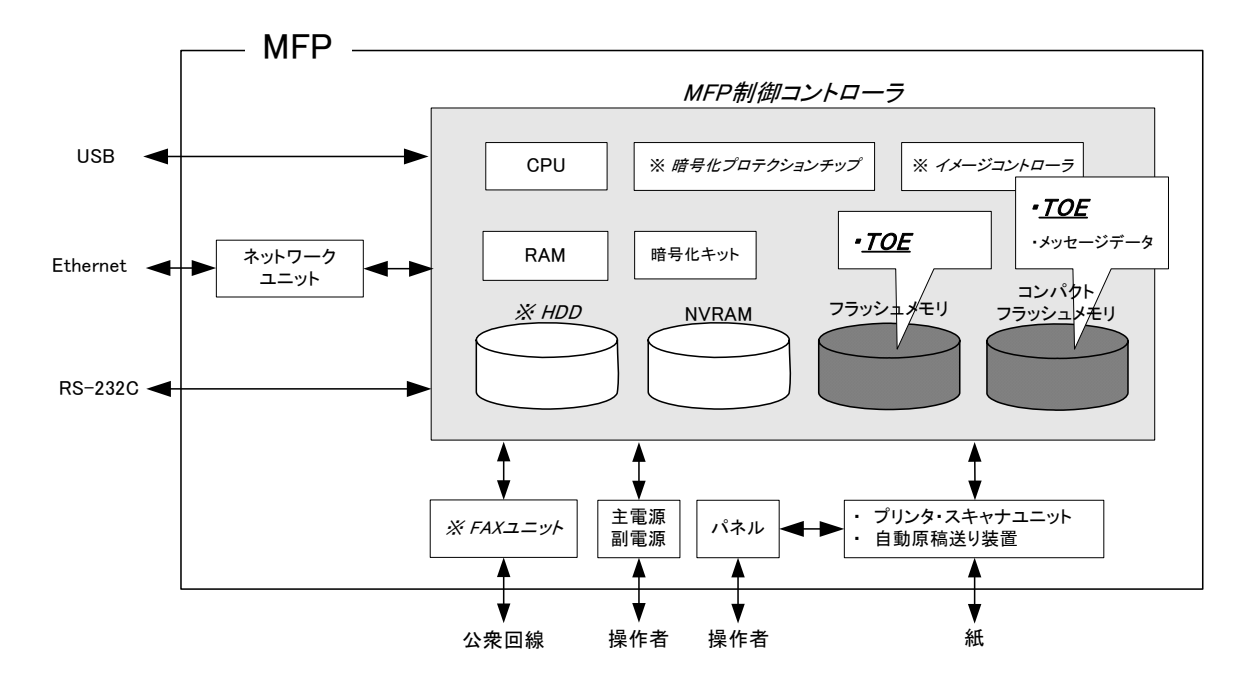

図 2 TOE に関係するハードウェア構成

TOE が動作するために必要な MFP 上のハードウェア環境の構成を図 2 に示す。MFP 制御コント ローラは MFP 本体内に据え付けられ、TOE はその MFP 制御コントローラ上のコンパクトフラッシ ュメモリにシステム制御部、フラッシュメモリに BIOS 制御部が存在し、主電源が ON になると RAM にロードされ動作する。

以下には図 2 にて示される MFP 制御コントローラ上の特徴的なハードウェア、MFP 制御コント ローラとインターフェースを持つハードウェア、及び RS-232C を用いた接続について説明する。

### ● コンパクトフラッシュメモリ(以降、CF と略称を利用)

TOE である MFP 全体制御ソフトウェアにおけるシステム制御部のオブジェクトコードが保管さ れる記憶媒体。TOE の他に、パネルやネットワークからのアクセスに対するレスポンス等などで 表示するための各国言語メッセージデータも保管される。

また TOE の処理に使われる MFP の動作において必要な様々な設定値等が保管される。セキュリ ティ上関連するデータとしては、各種設定値がこれにふくまれるが、管理者パスワード、CE パス ワード、HDD ロックパスワード、暗号化ワード、CF ロックパスワードは含まれない。

特徴的な機能として、パスワードを設定することが可能で、パスワードに一致しないと読み書き することができないセキュリティ機能(CF ロック機能)が搭載されている。なお、パスワード照 合に一定回数不成功となるとパスワード照合機能をロックする機能も準備されている。

#### ● フラッシュメモリ

TOE である MFP 全体制御ソフトウェアにおける BIOS 制御部のオブジェクトコードが保管され る記憶媒体。

#### ● HDD (※オプション)

容量 60GB のハードディスクドライブ。画像データがファイルとして保管されるほか、伸張変換 などで一時的に画像データ、送信宛先データが保管される領域としても利用される。

特徴的な機能として、パスワードを設定することが可能で、パスワードに一致しないと読み書き することができないセキュリティ機能(HDD ロック機能)が搭載されている。なお、パスワード 照合に一定回数不成功となるとパスワード照合機能をロックする機能も準備されている。販売上 の都合により MFP には標準搭載されず、オプションパーツであるが、本 ST の想定では必須の構 成部品である。

### $\bullet$  NVRAM

不揮発性メモリ。TOE の処理に使われる MFP の動作において必要な様々な設定値等が保管され る記憶媒体。

● 暗号化キット、暗号化プロテクションチップ(※オプション) HDD、CF に書き込まれる画像データを暗号化するための暗号化機能が MFP 制御コントローラ 上のハードウェアである暗号化キットに実装されている。暗号化機能を動作させるためにはオプ ション購入の暗号化プロテクションチップが必要。

#### ● イメージコントローラ(※オプションパーツ)

MFP 制御コントローラとビデオバスで接続される画像変換処理のためのコントローラ。販売上の 都合により MFP には標準搭載されず、オプションパーツであるが、本 ST の想定では必須の構成 部品である。

#### ● パネル

タッチパネル液晶ディスプレイとテンキーやスタートキー、ストップキー、画面の切り替えキー 等を備えた MFP を操作するための専用コントロールデバイス。

- 主電源、副電源 MFP を動作させるための電源スイッチ。
- ネットワークユニット Ethernet 接続インタフェースデバイス。10BASE-T、100BASE-TX、Gigabit Ethernet をサポート。
- ローカル接続ユニット(※オプション) クライアント PC と USB を使って接続するためのデバイス。プリント機能に利用される。
- $\bullet$  USB

ローカル接続でプリントするためのポート。プリント機能の他には、設定データなどのバックア ップ、TOE のアップデートを本インターフェースから行うことも可能。

- FAX ユニット(※オプションパーツ) 公衆回線を介して FAX の送受信や遠隔診断機能(後述)の通信に利用されるデバイス。販売上の 都合により MFP には標準搭載されず、オプションパーツとして販売される。
- スキャナユニット/自動原稿送り装置 紙から図形、写真を読み取り、電子データに変換するためのデバイス。

### ● プリンタユニット

MFP 制御コントローラから印刷指示されると、印刷用に変換された画像データを実際に印刷する ためのデバイス。

### • RS-232C

シリアル接続することが可能。公衆回線と接続されるモデムと接続して、遠隔診断機能(後述) を利用することも可能である。

### **1.4.2.3.** ガイダンス

- bizhub 501/421/361 サービスマニュアル セキュリティ機能編
- bizhub 501/421/361 ineo 501/421/361 VarioLink 5022/4222/3622 SERVICE MANUAL SECURITY FUNCTION
- bizhub 501/421/361 ユーザーズガイド セキュリティ機能編
- bizhub 501/421/361 User's Guide [Security Operations]
- ineo 501/421/361 User's Guide [Security Operations]
- VarioLink 5022/4222/3622 User's Guide [Security Operations]

### **1.4.3.** TOE の論理的範囲

利用者は、パネルやクライアント PC からネットワークを介して TOE の各種機能を使用する。以 下には、基本機能、保管された画像ファイルを管理するためのボックス機能、利用者であるユーザの 識別認証機能、管理者が操作する管理者機能、サービスエンジニアが操作するサービスエンジニア機 能、ユーザには意識されずにバックグラウンドで動作する機能といった代表的な機能について説明す る。

### **1.4.3.1.** 基本機能

MFP には、基本機能としてコピー、プリント、スキャン、FAX といった画像に関するオフィスワ ークのための一連の機能が存在し、TOE はこれら機能の動作における中核的な制御を行う。MFP 制 御コントローラ外部のデバイスから取得した生データを画像ファイルに変換し、RAM や HDD に登 録する。(クライアント PC からのプリント画像ファイルは、複数の変換処理が行われる。)画像ファ イルは、印刷用または送信用のデータとして変換され、目的の MFP 制御コントローラ外部のデバイ スに転送される。

コピー、プリント、スキャン、FAX などの動作は、ジョブという単位で管理され、パネルからの 指示により動作順位の変更、印字されるジョブであれば仕上がり等の変更、動作の中止が行える。

以下は基本機能においてセキュリティと関係する機能である。

### ● セキュリティ文書プリント機能

プリントデータと共にセキュリティ文書パスワードを受信した場合、画像ファイルを印刷待機状 態で保管し、パネルからの印刷指示とパスワード入力により印刷を実行する。 これよりクライアント PC からのプリント行為において、機密性の高いプリントデータが、印刷 された状態で他の利用者に盗み見られる可能性や、他の印刷物に紛れ込む可能性を排除する。

#### ● 認証&プリント機能

本機能を利用者が利用設定すると、通常のプリントデータを印刷待機状態で保管し、パネルから のユーザ認証処理で印刷を行う機能。利用設定がなくとも、プリントデータに本機能の動作指定 がある場合は、利用者による利用設定がある場合と同様に動作する。

### **1.4.3.2.** ボックス機能

画像ファイルを保管するための領域として、HDD にボックスと呼称されるディレクトリを作成で きる。ボックスには、ユーザが占有する個人ボックス、登録されたユーザが一定数のグループを作っ て共同利用するための共有ボックス、所属部門のユーザ間で共有するグループボックスといった 3 つのタイプのボックスを設定することができる。個人ボックスは、所有するユーザだけに操作が制限 され、共有ボックスは、そのボックスに設定されるパスワードを利用者間で共用することによって、 アクセス制御を行っている。グループボックスは、その部門の利用を許可されたユーザだけに操作が 制限される。

TOE は、パネル、またはクライアント PC からネットワークを介したネットワークユニットから 伝達される操作要求に対して、ボックス、ボックス内の画像ファイルに対する以下の操作要求を処理 する。

● ボックス内の画像ファイルの印刷、送信、クライアント PC からのダウンロード

▶ 送信方法の1つである E-mail においてボックスファイルの暗号化 (S/MIME) が可能

- ボックス内の画像ファイルの削除、他のボックスへの移動・コピー
- ボックス内の画像ファイルの保管期間設定(期間経過後は自動的に削除)
- ボックスの名称変更、パスワードの変更、ボックスの削除など
- ボックスの属性設定(個人ボックス、共有ボックス、グループボックスの種別変更)

### **1.4.3.3.** ユーザ認証機能

TOE は、MFP を利用する利用者を制限することができる。パネル、またはネットワークを介した アクセスにおいて TOE は MFP の利用を許可されたユーザであることをユーザ ID、ユーザパスワー ドを使って識別認証する。識別認証が成功すると、TOE はユーザに対して基本機能及びボックス機 能などの利用を許可する。

ユーザ認証の方式には、以下に示すいくつかのタイプをサポートしている。

### ① 本体認証

 $\overline{a}$ 

MFP 制御コントローラ上の HDD にユーザ ID、ユーザパスワードを登録し、MFP にて認証す る方式。

② 外部サーバ認証

MFP 本体側でユーザ ID 及びユーザパスワードを管理せず、オフィス内 LAN で接続されるユー ザ情報管理サーバ上に登録されるユーザ ID 及びユーザパスワードを用いて、MFP にて認証処 理を行い、認証する方式。Active Directory1、NTLM2、NDS 等といった複数の方式をサポート

<sup>&</sup>lt;sup>1</sup> Windows プラットフォームのネットワーク環境にてユーザ情報を一元管理するために Windows Server 2000 (それ 以降)が提供するディレクトリサービスの方式。

<sup>2</sup> NT LAN Manager の略。Windows プラットフォームのネットワーク環境にてユーザ情報を一元管理するために Windows NT が提供するディレクトリサービスにおいて利用される認証方式。

しているが、本 ST において想定する外部サーバ認証の方式は、Active Directory の利用ケース のみとする。

#### **1.4.3.4.** 部門認証機能

TOE は、MFP を利用する利用者を部門単位でグルーピングして管理することができる。部門認証 には以下に示す方式がある。

#### ① ユーザ認証連動方式

ユーザに予め部門 ID を設定し、ユーザの認証時に所属部門の部門 ID と関連づける方式

② 個別認証方式 各部門 ID に設定される部門パスワードによって認証された場合に当該部門 ID と関連づける方式

### **1.4.3.5.** 管理者機能

TOE は、認証された管理者だけが操作することが可能な管理者モードにてボックスの管理、本体 認証の場合におけるユーザの情報の管理、ネットワークや画質等の各種設定の管理などの機能を提供 する。

以下にはセキュリティに関係する機能について例示する。

- ユーザの登録管理
	- ¾ ユーザ ID、ユーザパスワードの登録・変更、ユーザの削除
	- > ユーザに対する部門 ID の関連付け変更
- 部門の登録管理
	- > 部門 ID、部門パスワードの登録・変更
- ボックスの設定管理
	- ¾ ボックスパスワードの登録・変更、ユーザ属性の管理
- システムオートリセットの動作設定
	- ▶ 設定時間が経過すると、自動的にログアウトする機能の設定
- ネットワーク設定管理
	- ▶ オフィス内 LAN との接続設定 (DNS サーバの設定)
	- > SMTP 設定 (E-mail 送信にて利用する SMTP サーバの設定)
	- > IP アドレス、NetBIOS名、AppleTalk プリンタ名など
- NVRAM、CF、HDD のバックアップ及びリストア機能
	- ¾ クライアント PC に導入される管理用の専用アプリケーションを利用して、ネットワークを介 して実行される。
- HDD の完全上書き削除機能
	- ▶ 各種軍用規格(米国国防総省規格等)に則ったデータ削除方式が存在
	- ¾ 起動すると、設定された方式に則り、HDD の全領域に対して上書き削除を実行する。
- HDD のフォーマット機能
	- ▶ 論理フォーマットが実行可能。
- カウンタ管理機能
	- > WebDAV サービス、または FTP サービスを介してユーザ毎に印刷枚数等のカウンタ情報を管 理する機能
- WebDAV サーバの設定
	- ¾ ユーザ設定情報を取得することができる WebDAV サーバの通信設定
- $\bullet$  FAX 設定管理
	- ▶ TSI 受信3の設定
	- > PC-FAX 受信動作における FAX 出力先の設定(ボックス保管、または全ユーザ共通利用領域 を設定可能)
- FTP サーバ機能の設定
	- ▶ 動作、停止を選択

以下は、特にセキュリティ機能のふるまいに関係する動作設定機能である。

- ユーザ認証機能の方式設定
	- ▶ 本体認証、外部サーバ認証、ユーザ認証停止を選択
	- ¾ 部門認証機能との組み合わせを設定(ユーザ認証機能連動方式、部門個別認証方式)
- ユーザ: PUBLIC によるアクセスの設定
	- > ユーザ ID で特定されない利用者の MFP 利用を許可、禁止を選択
- パスワード規約機能の設定
	- ¾ 各種パスワードの有効桁数等、パスワード諸条件をチェックする機能の動作、禁止を選択
- セキュリティ文書プリントの認証方式及び認証操作禁止機能の設定
	- ▶ セキュリティ文書プリントの認証に対して認証操作禁止機能が動作するモード、しないモードが存在
	- ▶ 各認証機能における不成功認証の検出する機能の動作モードも連動
	- ▶ 上記の動作モードを選択
- SNMPv1、v2 によるネットワーク設定変更機能の設定
	- > SNMPv1、v2 による MIB の変更操作機能を許可、禁止を選択
- SNMPv3 の書込み操作における認証機能動作設定
	- > 認証しない、認証動作のセキュリティレベルを選択
	- **≻ 認証動作のセキュリティレベルには、Authentication パスワードのみ、Authentication パス** ワード且つ Privacy パスワードを設定する場合が存在
- HDD ロック機能の設定
	- ▶ 動作、停止を選択
	- > 動作選択時には、HDD ロックパスワード登録·変更
- CF ロック機能の設定
	- ▶ 動作、停止を選択
	- > 動作選択時には、CFロックパスワード登録·変更
- 暗号化機能の設定(※暗号化プロテクションチップを装着時のみ)
	- ▶ 動作、停止を選択
	- > 動作選択時には、暗号化ワードを登録・変更
- ボックス一括管理機能の設定
	- ▶ ボックスの一括管理機能を許可、禁止を選択
- プリントキャプチャ機能の設定
	- ¾ プリント機能の故障時などに MFP が受信するプリントデータを確認するための機能
	- ▶ 上記機能を動作、停止を選択
- ネットワーク設定管理リセット機能の設定
	- ¾ ネットワーク設定管理リセット機能は、一連の項目を工場出荷値にリセットする。
	- ▶ 上記機能を許可、禁止を選択

 $\overline{a}$ 

● 高信頼チャネル (SSL/TLS 暗号通信) 機能の設定

<sup>3</sup> Transmitting Subscriber Identification の略。送信者端末識別のこと。TSI 受信とは送信者毎に、保管すべきボッ クスを指定することができる機能である。

- > SSL/TLS サーバ証明書を生成、またはインポート
- ▶ 通信に利用される暗号方式の設定
- 送信宛先データの設定
	- ¾ ボックスファイル送信などに利用される送信宛先、送信方法などを設定
	- > S/MIME 証明書のインポート
	- ▶ データ暗号化に利用される暗号方式の設定
- FTP サーバ機能の設定
	- ▶ 動作、停止を選択
	- ¾ FTP サービスは、ユーザ毎に印刷枚数とのカウンタ情報を管理する機能
	- ¾ カウンタ情報と共に部門及びユーザ個々の情報も集約管理することが可能
- 認証&プリント機能の設定 > 通常の印刷における認証&プリント機能を動作させる、させないを選択

### **1.4.3.6.** サービスエンジニア機能

TOE は、サービスエンジニアだけが操作することが可能なサービスモードにて、管理者の管理、 スキャナ・プリントなどのデバイスの微調整等のメンテナンス機能などを提供する。以下はセキュリ ティに関係する機能について例示する。

● 管理者パスワードの変更機能

以下は、特にセキュリティ機能のふるまいに関係する動作設定機能である。

- CE4パスワードによるサービスエンジニアの認証の設定 ▶ 動作、停止を選択
- 遠隔診断機能(後述)の設定
	- ▶ 利用、禁止を選択することが可能。
- インターネット経由 TOE 更新機能の設定
	- ▶ 利用、禁止を選択することが可能。
- メンテナンス機能の設定
	- ▶ 利用、禁止を選択することが可能。
- HDD のフォーマット機能
	- ▶ 論理フォーマット、物理フォーマットが実行可能。
- HDD の装着設定
	- **≻ HDD** をデータ保管領域として利用するには、明示的な装着設定が必要。
- イニシャライズ機能 ¾ 管理者、ユーザが設定した各種設定値、ユーザが保管したデータを削除する。

### **1.4.3.7.** その他の機能

TOE はユーザには意識されないバックグラウンドで処理される機能や TOE の更新機能などを提 供する。以下に代表的な機能について説明する。

① 暗号鍵生成機能

オプション製品である暗号化プロテクションチップが MFP 制御コントローラに設置されてい

 $\overline{a}$ <sup>4</sup> Customer Service engineer の略称。

る場合に、暗号化キットにて HDD の画像データ書き込み、読み込みにおいて暗号化・復号処理 を実施する。(TOE は、暗復号処理そのものを行わない。) 管理者機能にて本機能の動作設定を行う。動作させる場合は、TOE はパネルにて入力された暗 号化ワードより暗号鍵を生成する。

### ② 遠隔診断機能

FAX 公衆回線口や RS-232C を介したモデム接続、E-mail などいくつかの接続方式を利用して、 コニカミノルタビジネステクノロジーズ株式会社が製造する MFP のサポートセンターと通信 し、MFP の動作状態、印刷数等の機器情報を管理する。また必要に応じて適切なサービス(追 加トナーの発送、課金請求、故障診断からサービスエンジニアの派遣など)を提供する。

### ③ TOE の更新機能

TOE は TOE 自身を更新するための機能を有する。更新手段は、遠隔診断機能の項目の 1 つと しても存在する他、Ethernet を介して FTP サーバよりダウンロードする方法(インターネット 経由 TOE 更新機能)、USB メモリ等のメモリ媒体を接続して行う方法がある。

### ④ 暗号通信機能

TOE はクライアント PC から MFP へ送信するデータ、MFP からダウンロードして受信するデ ータを SSL/TLS を利用して暗号化することができる。本機能は、管理者機能にて動作設定が行 える。

### ⑤ S/MIME 証明書自動登録機能

S/MIME 用に各宛先に設定可能な証明書(ITU-T X.509 準拠)を自動登録する機能。メールに 証明書が添付されている場合、当該メールのヘッダー情報にてユーザ ID を判別し、証明書を当 該ユーザの証明書として登録する。

TOE は外部エンティティである HDD、CF のセキュリティ機能を有効活用している。以下に代表 的な外部エンティティと関係する機能について説明する。

### ① HDD ロック機能の活用

外部エンティティである HDD は、不正な持ち出し等への対処機能として、パスワードを設定し た場合に HDD ロック機能が動作する。

管理者機能にて本機能の動作設定を行う。MFPの起動動作において、MFP側に設定された HDD ロックパスワードと HDD 側に設定される HDD のパスワードロックを照合し、一致した場合に HDD へのアクセスを許可する。(HDD を持ち出されても、当該 HDD が設置されていた MFP 以外で利用することができない。)

### ② CF ロック機能の活用

外部エンティティである CF は、不正な持ち出し等への対処機能として、パスワードを設定した 場合に CF ロック機能が動作する。

管理者機能にて本機能の動作設定を行う。MFP の起動動作において、MFP 側に設定された CF ロックパスワードと CF 側に設定される CF のパスワードロックを照合し、一致した場合に CF へのアクセスを許可する。(CF を持ち出されても、当該 CF が設置されていた MFP 以外で利用 することができない。)

### **1.4.3.8.** セキュリティ強化機能

管理者機能、サービスエンジニア機能におけるセキュリティ機能のふるまいに関係する各種設定機 能は、管理者機能における「セキュリティ強化機能」による動作設定により、セキュアな値に一括設 定が行える。設定された各設定値は、個別に設定を脆弱な値に変更することが禁止される。また個別 には動作設定機能を持たない機能として、ネットワーク設定のリセット機能、ネットワーク介した TOE の更新機能が存在するが、これら機能の利用は禁止される。

以下にセキュリティ強化機能有効時の一連の設定状態をまとめる。なお、セキュリティ強化機能を 有効にするためには、管理者パスワード、CE パスワードを事前にパスワード規約に違反しない値に 設定する等の事前準備が必要である。

- ユーザ識別認証機能の設定 : 有効(本体認証、外部サーバ認証のどちらでも可)
- ユーザ: PUBLIC のアクセスの設定 : 禁止
- サービスエンジニア認証機能の設定 : 有効
- パスワード規約機能の設定 : す効
- セキュリティ文書プリント認証方式設定:認証操作禁止機能有効方式
- 認証操作禁止機能の設定 : 認証失敗時5 秒間のパネルのロック且つアカウント
	- ロック(失敗回数閾値:1~3 回)
- ボックス一括管理機能の設定 : 禁止
- SNMPv1、v2 によるネットワーク設定変更機能の設定:禁止
- SNMPv3 による書き込み操作時認証動作:有効
- HDD ロック機能の設定 : 有効
- CF ロック機能の設定 | | | | | | | 有効
- プリントキャプチャ機能の設定 :禁止
- 遠隔診断機能 : まま : 禁止
- ネットワーク設定管理リセット機能 : 禁止
- インターネット経由 TOE の更新機能 : 禁止
- ユーザによる送信宛先データの設定機能:禁止
- 高信頼チャネル機能の動作設定 : 有効
- 管理者認証ロック時間 :1~4 分の設定禁止
- CE 認証ロック時間 :1~4 分の設定禁止
- z FTP サーバ機能の設定 :禁止
- パネルオートログオフ時間(システムオートリセット):1分以上

以下の機能はセキュリティ強化機能が有効になるタイミングで以下に示される設定状態になるが、 上記の機能群と異なり、個別に設定を変更することが可能である。

● メンテナンス機能の設定 : 禁止

### **2.** 適合主張

### **2.1.** CC 適合主張

本STは、以下の規格に適合する。

情報技術セキュリティ評価のためのコモンクライテリア パート1:概説と一般モデル 2006年9月 バージョン3.1 改訂第1版(翻訳第1.2版) パート2:セキュリティ機能コンポーネント 2007年9月 バージョン3.1 改訂第2版(翻訳第2.0版) パート3:セキュリティ保証コンポーネント 2007年9月 バージョン3.1 改訂第2版(翻訳第2.0版)

- セキュリティ機能要件 :パート2 拡張。
- セキュリティ保証要件 :パート3 適合。

### **2.2.** PP 主張

本 ST が適合する PP はない。

### **2.3.** パッケージ主張

本 ST は、パッケージ:EAL3 に適合する。追加する保証コンポーネントはない。

### **2.4.** 参考資料

- Common Criteria for Information Technology Security Evaluation Part 1:Introduction and general model September 2006 Version 3.1 Revision 1 CCMB-2006-09-001
- Common Criteria for Information Technology Security Evaluation Part 2:Security functional components September 2007 Version 3.1 Revision 2 CCMB-2007-09-002
- Common Criteria for Information Technology Security Evaluation Part 3:Security assurance components September 2007 Version 3.1 Revision 2 CCMB-2007-09-003
- Common Criteria for Information Technology Security Evaluation Evaluation methodology September 2007 Version 3.1 Revision 2 CCMB-2007-09-004

### **3.** セキュリティ課題定義

本章では、保護対象資産の考え方、前提条件、脅威、組織のセキュリティ方針について記述する。

### **3.1.** 保護対象資産

TOE のセキュリティコンセプトは、"ユーザの意図に反して暴露される可能性のあるデータの保 護"である。MFP を通常の利用方法で使用している場合、利用可能な状態にある以下の画像ファイ ルを保護対象とする。

- セキュリティ文書プリントファイル セキュリティ文書プリントによって登録される画像ファイル
- 認証&プリントファイル 認証&プリント機能を利用してプリントデータが登録される場合に認証&プリントファイルとして 保管される画像ファイル
- ボックスファイル 個人ボックス、共有ボックス、グループボックスに保管される画像ファイル

複数のジョブの動作により待機状態として保管されるジョブの画像ファイルや、仕上がりの確認の ために残り部数の印刷が待機状態となって保管されるジョブの画像ファイル等、上記の対象とする画 像ファイル以外は、MFP の通常利用において保護されることが意図されないため、保護資産とは扱 わない。

なおセキュリティ文書プリントファイル、認証&プリントファイルの印刷、ボックスファイルの送 信においては、万が一不正な MFP やメールサーバなどが接続された場合、不正な MFP 等の接続は なくとも、PC-FAX 動作設定を変更されてしまった場合などに発生する脅威に備え、MFP の設定(IP アドレスなど)、PC-FAX 動作設定等を不正に変更出来ないようにする必要がある。したがって MFP の設定(IP アドレスなど)、PC-FAX 動作設定は副次的な保護資産として考慮する。

一方、MFP をリース返却、廃棄するなど利用が終了した場合や HDD、CF が盗難にあった場合な どユーザの管轄から保管されるデータが物理的に離れてしまった場合は、ユーザは HDD、CF に残 存するあらゆるデータの漏洩可能性を懸念する。従ってこの場合は以下のデータファイルを保護対象 とする。

- セキュリティ文書プリントファイル
- 認証&プリントファイル
- ボックスファイル
- オンメモリ画像ファイル
	- ▶ 待機状態にあるジョブの画像ファイル
- 保管画像ファイル
	- ¾ セキュリティ文書プリントファイル、認証&プリントファイル、ボックスファイル以外の 保管される画像ファイル
- HDD 残存画像ファイル
	- > 一般的な削除操作(ファイル管理領域の削除)だけでは削除されない、HDDデータ領域に 残存するファイル
- CF 残存画像ファイル
- ¾ 一般的な削除操作(ファイル管理領域の削除)だけでは削除されない、コンパクトフラッ シュメモリのデータ領域に残存するファイル。HDD を標準装着している状態では発生しな い。HDD を装着せず、利用していた場合に画像ファイルが CF に保存されることがあり、 発生する可能性がある。
- 画像関連ファイル
	- ¾ プリント画像ファイル処理において生成されたテンポラリデータファイル
- 送信宛先データファイル
	- ¾ 画像を送信する宛先となる E-mail アドレス、電話番号などが含まれるファイル。

### **3.2.** 前提条件

本節では、TOE の利用環境に関する前提条件を識別し、説明する。

#### **A.ADMIN**(管理者の人的条件)

管理者は、課せられた役割として許可される一連の作業において、悪意を持った行為は行わない。

### **A.SERVICE**(サービスエンジニアの人的条件)

サービスエンジニアは、課せられた役割として許可される一連の作業において、悪意を持った行為 は行わない。

#### **A.NETWORK**(**MFP** のネットワーク接続条件)

- ・TOE が搭載される MFP を設置するオフィス内 LAN は、盗聴されない。
- ・TOE が搭載される MFP を設置するオフィス内 LAN が外部ネットワークと接続される場合は、 外部ネットワークから MFP へアクセスできない。

### **A.SECRET**(秘密情報に関する運用条件)

TOE の利用において使用される各パスワードや暗号化ワードは、各利用者から漏洩しない。

### **A.SETTING**(セキュリティ強化機能の動作設定条件)

セキュリティ強化機能が有効化した上で、TOE が搭載された MFP を利用する。

### **3.3.** 脅威

本節では、TOE の利用及び TOE 利用環境において想定される脅威を識別し、説明する。

### **T.DISCARD-MFP (MFP のリース返却、廃棄)**

リース返却、または廃棄となった MFP が回収された場合、悪意を持った者が、MFP 内の HDD、 CF、NVRAM を解析することにより、セキュリティ文書プリントファイル、認証&プリントファ イル、ボックスファイル、オンメモリ画像ファイル、保管画像ファイル、HDD 残存画像ファイル、 CF 残存画像ファイル、画像関連ファイル、送信宛先データファイル、設定されていた各種パスワ ード等の秘匿情報が漏洩する。

### **T.BRING-OUT-STORAGE**(**HDD** の不正な持ち出し)

・悪意を持った者や悪意を持ったユーザが、MFP 内の HDD を不正に持ち出して解析することに

より、セキュリティ文書プリントファイル、ボックスファイル、認証&プリントファイル、オ ンメモリ画像ファイル、保管画像ファイル、HDD 残存画像ファイル、画像関連ファイル、送信 宛先データファイル、設定されていた各種パスワード等が漏洩する。

・悪意を持った者や悪意を持ったユーザが、MFP 内の HDD を不正にすりかえる。すりかえられ た HDD には新たにセキュリティ文書プリントファイル、認証&プリントファイル、ボックスフ ァイル、オンメモリ画像ファイル、保管画像ファイル、HDD 残存画像ファイル、画像関連ファ イル、送信宛先データファイル、設定されていた各種パスワード等が蓄積され、悪意を持った 者や悪意をもったユーザは、このすりかえた HDD を持ち出して解析することにより、これら画 像ファイル等が漏洩する。

### **T.ACCESS-PRIVATE-BOX**(ユーザ機能を利用した個人ボックスへの不正なアクセス)

悪意を持った者や悪意を持ったユーザが、他のユーザが個人所有するボックスにアクセスし、ボッ クスファイルをダウンロード、印刷、送信(E-mail 送信、FTP 送信、FAX 送信、SMB5送信、WebDAV 送信)することにより、ボックスファイルが暴露される。

#### **T.ACCESS-PUBLIC-BOX**(ユーザ機能を利用した共有ボックスへの不正なアクセス)

悪意を持った者や悪意を持ったユーザが、利用を許可されない共有ボックスにアクセスし、ボック スファイルをダウンロード、印刷、送信(E-mail 送信、FTP 送信、FAX 送信、SMB 送信、WebDAV 送信)、他のボックスへ移動・コピーすることにより、ボックスファイルが暴露される。

#### **T.ACCESS-GROUP-BOX**(ユーザ機能を利用したグループボックスへの不正なアクセス)

悪意を持った者や悪意を持ったユーザが、そのユーザが所属していない部門が所有するグループボ ックスにアクセスし、ボックスファイルをダウンロード、印刷、送信(E-mail 送信、FTP 送信、 FAX 送信、SMB 送信、WebDAV 送信)することにより、ボックスファイルが暴露される。

### **T.ACCESS-SECURE-PRINT**

### (ユーザ機能を利用したセキュリティ文書プリントファイル及び認証&プリントファイルへの不正なア クセス)

- ・悪意を持った者や悪意を持ったユーザが、利用を許可されないセキュリティ文書プリントファイ ルを印刷することにより、セキュリティ文書プリントファイルが暴露される。
- ・悪意を持った者や悪意を持ったユーザが、他のユーザが登録した認証&プリントファイルを印 刷することにより、認証&プリントファイルが暴露される。

#### **T.UNEXPECTED-TRANSMISSION**(想定外対象先への送受信)

- ・悪意を持った者や悪意を持ったユーザが、ボックスファイルの送信に関係するネットワーク設定 を変更することにより、宛先が正確に設定されていてもボックスファイルがユーザの意図しない エンティティへ送信(E-mail 送信、FTP 送信)されてしまい、ボックスファイルが暴露される。 <ボックスファイル送信に関係するネットワーク設定>
	- ▶ SMTP サーバに関する設定
	- ▶ DNS サーバに関する設定

 $\overline{a}$ 

・悪意を持った者や悪意を持ったユーザが、TOE が導入される MFP に設定される MFP を識別す るためのネットワーク設定を変更し、不正な別の MFP などのエンティティにおいて本来 TOE が導入される MFP の設定(NetBIOS 名、AppleTalk プリンタ名、IP アドレスなど)を設定す ることにより、セキュリティ文書プリントファイル、認証&プリントファイルが暴露される。 ・悪意を持った者や悪意を持ったユーザが、TSI 受信設定を変更することにより、ボックスファイ

<sup>5</sup> Server Message Block の略。Windows でファイル共有、プリンタ共有を実現するプロトコル。

ルが意図しない保管領域に保存されて暴露される。

- ・悪意を持った者や悪意を持ったユーザが、PC-FAX 動作設定を変更し、共有ボックス等のボック スへの保管設定状態から、全ユーザ共通領域に保管される設定に変更することにより、ボックス ファイルが意図しない保管領域に保存されて暴露される。
- ※ 本脅威は、PC-FAX 動作設定が、ボックスへの保管設定状態を運用として意図している場合の み発生する脅威である。

#### **T.ACCESS-SETTING**(セキュリティに関係する機能設定条件の不正変更)

悪意を持った者や悪意を持ったユーザが、セキュリティ強化機能に関係する設定を変更してしまう ことにより、ボックスファイル、セキュリティ文書プリントファイル、認証&プリントファイルが 漏洩する可能性が高まる。

#### **T.BACKUP-RESTORE**(バックアップ機能、リストア機能の不正な使用)

悪意を持った者や悪意を持ったユーザが、バックアップ機能、リストア機能を不正に使用すること により、ボックスファイル、セキュリティ文書プリントファイル、認証&プリントファイルが漏洩 する。またパスワード等の秘匿性のあるデータが漏洩し、各種設定値が改ざんされる。

#### **T.BRING-OUT-CF**(コンパクトフラッシュメモリの不正な持ち出し)

悪意を持った者や悪意を持ったユーザが、MFP 内のコンパクトフラッシュメモリを不正に持ち出 して解析することによって以下の可能性が考えられる。

- ·設定値 (SNMP パスワード、WebDAV サーバパスワード) が漏洩する。
- ・改ざんされた設定値(SNMP パスワード、その他各種機能の動作設定値)で動作させられる。
- ・改ざんされた TOE で動作させられる。
- ・CF 残存画像ファイルより、コンパクトフラッシュメモリ内に存在した画像情報が漏洩する。

### **3.4.** 組織のセキュリティ方針

昨今、オフィス内でもネットワークのセキュアさを要求する組織は多い。本 ST では、オフィス 内 LAN 上での盗聴行為等の脅威を想定しないが、オフィス内 LAN 上のセキュリティ対策を希望す る組織・利用者に対応した TOE セキュリティ環境を想定する。特に前項にて示した機密性が考慮さ れる保護対象資産に対するセキュアな通信に対応する。

以下に TOE を利用する組織にて適用されるセキュリティ方針を識別し、説明する。

### **P.COMMUNICATION-DATA**(画像ファイルのセキュアな通信)

IT 機器間にて送受信される秘匿性の高い画像ファイル(セキュリティ文書プリントファイル、ボ ックスファイル、認証&プリントファイル)は、組織・利用者が希望する場合において、正しい相 手先に対して信頼されるパスを介して通信する、または暗号化しなければならない。

### **4.** セキュリティ対策方針

本章では、3 章にて識別された前提条件、脅威、組織のセキュリティ方針を受けて、TOE 及び TOE の利用環境にて必要なセキュリティ対策方針について記述する。以下、TOE のセキュリティ対策方 針、環境のセキュリティ対策方針に分類して記述する。

### **4.1.** TOE セキュリティ対策方針

本節では、TOE のセキュリティ対策方針について識別し、説明する。

#### **O.REGISTERED-USER**(登録ユーザの利用)

TOE は、登録されたユーザだけに TOE の搭載された MFP の利用を許可する。

#### **O.PRIVATE-BOX**(個人ボックスアクセス制御)

- ・TOE は、ユーザだけに、そのユーザが所有する個人ボックスのユーザ機能を許可する。
- ・TOE は、ユーザだけに、そのユーザが所有する個人ボックス内のボックスファイルのユーザ機 能を許可する。

#### **O.PUBLIC-BOX**(共有ボックスアクセス制御)

- ・TOE は、登録されたユーザだけに、共有ボックスの閲覧操作を許可する。
- ・TOE は、その共有ボックスの利用を許可されたユーザだけに、その共有ボックスのユーザ機能 を許可する。
- ・TOE は、その共有ボックスの利用を許可されたユーザだけに、その共有ボックス内のボックス ファイルのユーザ機能を許可する。

### **O.GROUP-BOX**(グループボックスアクセス制御)

- ・TOE は、その部門の利用を許可されたユーザだけに、その部門で所有されるグループボックス のユーザ機能を許可する。
- ・TOE は、その部門の利用を許可されたユーザだけに、その部門で所有されるグループボックス 内のボックスファイルのユーザ機能を許可する。

### **O.SECURE-PRINT**(セキュリティ文書プリントファイル、認証&プリントファイルアクセス制御)

- ・TOE は、そのセキュリティ文書プリントファイルの利用を許可されたユーザだけに、そのセキ ュリティ文書プリントファイルの印刷を許可する。
- ・TOE は、認証&プリントファイルを登録したユーザだけに、当該認証&プリントファイルの印 刷を許可する。

#### **O.CONFIG**(管理機能へのアクセス制限)

TOE は、管理者だけに以下に示す機能の操作を許可する。

- ・SMTP サーバに関係する設定機能
- ・DNS サーバに関係する設定機能
- ・MFP のアドレスに関係する設定機能
- ・バックアップ機能
- ・リストア機能
- ・HDD ロック機能の設定機能
- ・CF ロック機能の設定機能
- ・暗号化の暗号化機能の設定機能
- ・高信頼チャネル機能設定データの設定機能
- ・S/MIME 機能で利用する証明書、送信宛先データ等の設定機能
- ・カウンタ管理機能機能
- ・WebDAV サーバの設定機能
- ・TSI 受信設定機能
- ・PC-FAX 動作設定機能

TOE は、管理者及びサービスエンジニアだけに以下に示す機能の操作を許可する。

・セキュリティ強化機能の設定に関係する機能

#### **O.OVERWRITE-ALL**(完全上書き削除)

TOE は、MFP 内の HDD 及び CF のすべてのデータ領域に削除用データを上書きし、あらゆる画 像データを復旧不可能にする。またユーザ、管理者が設定した秘匿性のある NVRAM 上のパスワ ード(管理者パスワード、HDD ロックパスワード、暗号化ワード)、CF 上のパスワード(SNMP パスワード、WebDAV サーバパスワード)の設定値を初期化する機能を提供する。

#### **O.CRYPTO-KEY**(暗号鍵生成)

TOE は、MFP 内の HDD に書き込まれる画像ファイルを暗号化して保存するための暗号鍵を生成 する。

#### **O.CHECK-HDD**(**HDD** の正当性確認)

TOE は、正しい HDD が設置されていることを検証する。

#### **O.CHECK-CF**(**CF** の正当性確認)

TOE は、正しい CF が設置されていることを検証する。

#### **O.TRUSTED-PASS**(高信頼チャネルの利用)

TOE は、MFP とクライアント PC の間で送受信される以下の画像ファイルを、高信頼チャネルを 介して通信する機能を提供する。

- <MFP からクライアント PC 送信される画像ファイル>
- ・ボックスファイル
- <クライアント PC から MFP へ送信される画像ファイル>
- ・ボックスファイルとして保存されることになる画像ファイル
- ・セキュリティ文書プリントファイルとして保存されることになる画像ファイル
- ・認証&プリントファイルとして保存されることになる画像ファイル

#### **O.CRYPTO-MAIL**(暗号化メールの利用)

TOE は、MFP からメールにて送信されるボックスファイルを、正しい相手先へ暗号化して送信す る機能を提供する。

#### **O.AUTH-CAPABILITY**(ユーザ識別認証機能を利用するためのサポート動作)

TOE は、ActiveDirectory を用いたユーザ情報管理サーバによるユーザ識別認証機能を利用するた めに必要な動作をサポートする。

#### **O.CRYPTO-CAPABILITY**(暗号化機能を利用するためのサポート動作)

TOE は、暗号化キットによる暗号化機能を利用するために必要な動作をサポートする。

#### **O.LOCK-HDD-CAPABILITY**(**HDD** ロック機能を利用するためのサポート動作)

TOE は、HDD による HDD ロック機能を利用するために必要な動作をサポートする。

#### **O.LOCK-CF-CAPABILITY**(**CF** ロック機能を利用するためのサポート動作)

TOE は、CF による CF ロック機能を利用するために必要な動作をサポートする。

#### **4.2.** 運用環境のセキュリティ対策方針

本節では、TOE の運用環境のセキュリティ対策方針を説明する。

#### **OE.CRYPTO**(暗号化機能の利用)

TOE の利用において HDD に保管される画像ファイルの暗号化対策の実施を希望する場合、管理 者は暗号化プロテクションチップのライセンスを購入し、サービスエンジニアと共に暗号化キット の暗号化機能による MFP 内の HDD に書き込まれる画像ファイルの暗号化を行うための設定をす る。

#### **OE.FEED-BACK**(セキュアなパスワード表示をするアプリケーションの利用)

管理者及びユーザは、クライアント PC にて MFP にアクセスするために利用されるブラウザなど のアプリケーションに、入力されるユーザパスワード、ボックスパスワード、部門パスワード、管 理者パスワード、セキュリティ文書パスワード、SNMP パスワード、WebDAV サーバパスワード に対して保護された適切なフィードバックを提供するアプリケーションを利用する。

#### **OE.LOCK-HDD**(**HDD** ロック機能をもった **HDD** の利用)

サービスエンジニア及び管理者は、MFP に HDD ロック機能を有する HDD を搭載し、その機能 を利用するための設定をする。

#### **OE.LOCK-CF**(**CF** ロック機能をもった **CF** の利用)

サービスエンジニア及び管理者は、MFP に CF ロック機能を有する CF を搭載し、その機能を利 用するための設定をする。

#### **OE.SERVER**(ユーザ情報管理サーバの利用)

管理者は、ユーザのアカウント管理において、MFP ではなく外部のユーザ情報管理サーバを利用 する場合、Active Directory によるユーザ管理を利用するための設定をする。

#### **OE.SESSION**(操作後のセッションの終了)

管理者は、ユーザに対して以下に示す運用を実施させる。

・セキュリティ文書プリントファイルの操作、認証&プリントファイルの操作、ボックス及びボッ クスファイルの操作の終了後にログオフ操作を行う。

管理者は、以下に示す運用を実施する。

・管理者モードの諸機能を操作終了後にログオフ操作を行う。

サービスエンジニアは、以下に示す運用を実施する。

・サービスモードの諸機能を操作終了後にログオフ操作を行う。

### **OE.ADMIN**(信頼できる管理者)

MFP を利用する組織の責任者は、TOE が搭載される MFP の運用において課せられた役割を忠実 に実行する人物を管理者に指定する。

### **OE.SERVICE**(サービスエンジニアの保証)

- ・MFP を保守管理する組織の責任者は、TOE の設置、セットアップ及び TOE が搭載される MFP の保守において課せられた役割を忠実に実行するようにサービスエンジニアを教育する。
- ・管理者は、サービスエンジニアによる TOE が搭載される MFP のメンテナンス作業に立会う。

#### **OE.NETWORK**(**MFP** の接続するネットワーク環境)

- ・MFP を利用する組織の責任者は、TOE が搭載される MFP を設置するオフィス LAN において 暗号通信機器や盗聴検知機器を設置するなど、盗聴防止対策を実施する。
- ・MFP を利用する組織の責任者は、外部ネットワークから TOE が搭載される MFP へのアクセス を遮断するためにファイアウォールなどの機器を設置して、外部からの不正侵入対策を実施する。

#### **OE.SECRET**(秘密情報の適切な管理)

管理者は、ユーザに対して以下に示す運用を実施させる。

- ・ユーザパスワード、セキュリティ文書パスワードを秘匿する。
- ・ボックスパスワード、部門パスワードは共同で利用するユーザの間で秘匿する。
- ・ユーザパスワード、セキュリティ文書パスワード、ボックスパスワードに推測可能な値を設定し ない。
- ・ユーザパスワード、ボックスパスワードの適宜変更を行う。
- ・管理者がユーザパスワード、ボックスパスワードを変更した場合は、速やかに変更させる。 管理者は、以下に示す運用を実施する。
- ・管理者パスワード、部門パスワード、SNMP パスワード、HDD ロックパスワード、CF ロック パスワード、暗号化ワード、WebDAV サーバパスワードに推測可能な値を設定しない。特に WebDAV サーバパスワードは 7 桁以下には設定しない。
- ・管理者パスワード、部門パスワード、SNMP パスワード、HDD ロックパスワード、CF ロック パスワード、暗号化ワード、WebDAV サーバパスワードを秘匿する。
- ・管理者パスワード、部門パスワード、SNMP パスワード、HDD ロックパスワード、CF ロック パスワード、暗号化ワード、WebDAV サーバパスワードの適宜変更を行う。 サービスエンジニアは以下に示す運用を実施する。
- ・CE パスワードに推測可能な値を設定しない。
- ・CE パスワードを秘匿する。
- ・CE パスワードの適宜変更を行う。
- ・サービスエンジニアが管理者パスワードを変更した場合は、管理者に速やかに変更させる。

### **OE.SETTING-SECURITY**(セキュリティ強化機能の動作設定)

管理者は、TOE の運用にあたってセキュリティ強化機能の設定を有効化する。

### **4.3.** セキュリティ対策方針根拠

### **4.3.1.** 必要性

前提条件、脅威、及び組織のセキュリティ方針とセキュリティ対策方針の対応関係を下表に示す。 セキュリティ対策方針が少なくとも 1 つ以上の前提条件、脅威、組織のセキュリティ方針に対応し ていることを示している。

| 前提·脅威<br>セキュリティ対策方針   | <b>A.ADMIN</b> | A.SERVICE | A.NETWORK | A.SECRET  | A.SETTING | T.DISCARD-MFP | T.BRING-OUT-STORAGE | T.ACCESS-PRIVATE-BOX | T.ACCESS-PUBLIC-BOX | T.ACCESS-GROUP-BOX | <b>T.ACCESS-SECURE-PRINT</b> | T.UNEXPECTED-TRANSMISSION | T.ACCESS-SETTING | T.BACKUP-RESTORE | T.BRING-OUT-CF | P.COMMUNICATION-DATA |
|-----------------------|----------------|-----------|-----------|-----------|-----------|---------------|---------------------|----------------------|---------------------|--------------------|------------------------------|---------------------------|------------------|------------------|----------------|----------------------|
| O.REGISTERED-USER     |                |           |           |           |           |               |                     | $\bullet$            | $\bullet$           | ●                  | $\bullet$                    |                           |                  |                  |                |                      |
| O.PRIVATE-BOX         |                |           |           |           |           |               |                     |                      |                     |                    |                              |                           |                  |                  |                |                      |
| O.PUBLIC-BOX          |                |           |           |           |           |               |                     |                      | Œ                   |                    |                              |                           |                  |                  |                |                      |
| O.GROUP-BOX           |                |           |           |           |           |               |                     |                      |                     |                    |                              |                           |                  |                  |                |                      |
| O.SECURE-PRINT        |                |           |           |           |           |               |                     |                      |                     |                    |                              |                           |                  |                  |                |                      |
| O.CONFIG              |                |           |           |           |           |               |                     |                      |                     |                    |                              | e                         |                  | 0                |                |                      |
| O.OVERWRITE-ALL       |                |           |           |           |           | O             |                     |                      |                     |                    |                              |                           |                  |                  |                |                      |
| O.CRYPTO-KEY          |                |           |           |           |           |               | ●                   |                      |                     |                    |                              |                           |                  |                  |                |                      |
| O.CHECK-HDD           |                |           |           |           |           |               | ●                   |                      |                     |                    |                              |                           |                  |                  |                |                      |
| O.CHECK-CF            |                |           |           |           |           |               |                     |                      |                     |                    |                              |                           |                  |                  | Œ              |                      |
| O.TRUSTED-PASS        |                |           |           |           |           |               |                     |                      |                     |                    |                              |                           |                  |                  |                |                      |
| O.CRYPTO-MAIL         |                |           |           |           |           |               |                     |                      |                     |                    |                              |                           |                  |                  |                |                      |
| O.CRYPTO-CAPABILITY   |                |           |           |           |           |               | ●                   |                      |                     |                    |                              |                           |                  |                  |                |                      |
| O.LOCK-HDD-CAPABILITY |                |           |           |           |           |               | $\bullet$           |                      |                     |                    |                              |                           |                  |                  |                |                      |
| O.LOCK-CF-CAPABILITY  |                |           |           |           |           |               |                     |                      |                     |                    |                              |                           |                  |                  | ●              |                      |
| O.AUTH-CAPABILITY     |                |           |           |           |           |               |                     | ●                    |                     | ●                  |                              |                           |                  |                  |                |                      |
| OE.CRYPTO             |                |           |           |           |           |               | $\bullet$           |                      |                     |                    |                              |                           |                  |                  |                |                      |
| OE.LOCK-HDD           |                |           |           |           |           |               |                     |                      |                     |                    |                              |                           |                  |                  |                |                      |
| OE.LOCK-CF            |                |           |           |           |           |               |                     |                      |                     |                    |                              |                           |                  |                  |                |                      |
| OE.FEED-BACK          |                |           |           |           |           |               |                     |                      | O                   | ●                  | $\bullet$                    | ●                         |                  | ●                |                |                      |
| OE.SERVER             |                |           |           |           |           |               |                     |                      | O                   |                    | $\bullet$                    |                           |                  |                  |                |                      |
| OE.SESSION            |                |           |           |           |           |               |                     |                      | ●                   | ●                  | $\bullet$                    | 0                         |                  | ●                |                |                      |
| <b>OE.ADMIN</b>       |                |           |           |           |           |               |                     |                      |                     |                    |                              |                           |                  |                  |                |                      |
| OE.SERVICE            |                |           |           |           |           |               |                     |                      |                     |                    |                              |                           |                  |                  |                |                      |
| OE.NETWORK            |                |           |           |           |           |               |                     |                      |                     |                    |                              |                           |                  |                  |                |                      |
| OE.SECRET             |                |           |           | $\bullet$ |           |               |                     |                      |                     |                    |                              |                           |                  |                  |                |                      |
| OE.SETTING-SECURITY   |                |           |           |           |           |               |                     |                      |                     |                    |                              |                           |                  |                  |                |                      |

表 1 前提条件、脅威に対するセキュリティ対策方針の適合性

### **4.3.2.** 前提条件に対する十分性

前提条件に対するセキュリティ対策方針について以下に説明する。

### ● A.ADMIN (管理者の人的条件)

本条件は、管理者が悪意を持たないことを想定している。 OE.ADMIN は、MFP を利用する組織が MFP を利用する組織において信頼のおける人物を管理 者に指定するため、管理者の信頼性が実現される。

### ● A.SERVICE (サービスエンジニアの人的条件)

本条件は、サービスエンジニアが悪意を持たないことを想定している。 OE.SERVICE は、MFP を保守管理する組織においてサービスエンジニアを教育する。また管理 者は、サービスエンジニアの行うメンテナンス作業に立ち会うことが規定されているため、サー ビスエンジニアの信頼性は確保される

#### ● A.NETWORK (MFP のネットワーク接続条件)

本条件は、オフィス内 LAN の盗聴行為、外部ネットワークから不特定多数の者による攻撃などが 行われないことを想定している。

OE.NETWORK は、オフィス内 LAN に暗号化通信を行うための機器や盗聴検知機器を設置する などにより、盗聴の防止を規定している。また外部ネットワークから MFP へのアクセスを遮断す るためにファイアウォールなどの機器を設置することにより外部からの不正侵入の防止を規定し ており、本条件は実現される。

### **● A.SECRET(秘密情報に関する運用条件)**

本条件は、TOE の利用において使用される各パスワード、暗号化ワードが各利用者より漏洩しな いことを想定している。

OE.SECRET は、管理者がユーザに対してセキュリティ文書パスワード、ボックスパスワード、 ユーザパスワード、部門パスワードに関する運用規則を実施させることを規定し、管理者が管理 者パスワード、HDD ロックパスワード、CF ロックパスワード、SNMP パスワード、WebDAV サーバパスワード、暗号化ワード、部門パスワードに関する運用規則を実施することを規定して いる。また、サービスエンジニアが CE パスワードに関する運用規則を実施し、管理者に対して、 管理者パスワードに関する運用規則を実施させることを規定しており、本条件は実現される。

### **● A.SETTING(セキュリティ強化機能の動作設定条件)**

本条件は、セキュリティ強化機能の動作設定条件が満たされることを想定している。 OE.SETTING-SECURITY は、管理者がセキュリティ強化機能の設定を有効化した上で利用する ことを規定しており、本条件は実現される。

### **4.3.3.** 脅威に対する十分性

脅威に対抗するセキュリティ対策方針について以下に説明する。

### ● T.DISCARD-MFP(MFP のリース返却、廃棄)

本脅威は、ユーザから回収された MFP より情報漏洩する可能性を想定している。 O.OVERWRITE-ALL は、TOE が HDD の全領域に削除用のデータを上書きする機能を提供し、 NVRAM 及び CF の情報を初期化するとしており、MFP が回収される前にこの機能を実行するこ とによって、脅威の可能性は除去される。 したがって本脅威は十分対抗されている。

### ● T.BRING-OUT-STORAGE(HDD の不正な持ち出し)

本脅威は、MFP を利用している運用環境から HDD が盗み出される、または不正な HDD が取り 付けられて、そこにデータが蓄積されたところで持ち出されることにより、HDD 内の画像データ が漏洩する可能性を想定している。

これに対してO.LOCK-HDD-CAPABILITYによりHDDロック機能を利用するための動作がサポ ートされ、OE.LOCK-HDD により、管理者及びサービスエンジニアにより HDD ロック機能を動 作させるための設定が行われ HDD ロック機能が動作することによって脅威の可能性は軽減され る。なおさらに HDD に関係するの一連の対策に加え O.CRYPTO-KEY は、TOE が HDD に書き 込まれるデータを暗号化するための暗号鍵を生成し、O.CRYPTO-CAPABILITY により暗号化機 能を利用するための動作がサポートされ、OE.CRYPTO により、管理者及びサービスエンジニア の設定により暗号化キットによる暗号化機能が利用される場合は、より脅威の可能性は軽減され る。

HDD がすりかえられて、HDD ロック機能をもたない HDD が設置されることにより、持ち出さ れて漏洩する危険性が存在するが、O.CHECK-HDD により、TOE によって設置されている HDD の正当性が検証されるため、すりかえられた HDD にはデータを書き込むことはない。したがっ て脅威の可能性は除去される。

またセキュリティ強化機能によって達成される運用条件により、O.CRYPTO-KEY 及び OE.CRYPTO の条件だけが選択されることはないため、画像ファイルに付帯する管理情報等の漏 洩より不正にアクセスされる脅威の可能性は除去される。 したがって本脅威は十分対抗されている。

### ● T.ACCESS-PRIVATE-BOX(ユーザ機能を利用した個人ボックスへの不正なアクセス)

本脅威は、ユーザ各位が画像ファイルの保管に利用する個人ボックスに対して、ユーザ機能を利 用して不正な操作が行われる可能性を想定している。

O.REGISTERED-USER は、TOE に登録されたユーザだけが、TOE の搭載された MFP を利用 することを許可するとしており、さらに O.PRIVATE-BOX によって個人ボックス及び個人ボック ス内のボックスファイルの操作が、その所有者であるユーザだけに制限され、脅威の可能性は軽 減される。なお外部のユーザ情報管理サーバを利用する場合は、O.AUTH-CAPABILITY により Active Directory を用いたユーザ情報管理サーバによるユーザ識別認証機能を利用するための動 作がサポートされ、OE.SERVER より管理者によって Active Directory によるユーザ管理を利用 するための設定が行われ、ユーザの識別認証が行われることによって脅威の可能性は軽減される。 OE.FEED-BACK は、ユーザの認証において入力されるパスワードに対して保護されたフィード バックを返すアプリケーションを利用するとしており、また OE.SESSION により操作終了後に は、ログオフする運用が要求されるため、O.REGISTERED-USER 及び O.PRIVATE-BOX は十 分サポートされている。

したがって本脅威は十分対抗されている。

### ● T.ACCESS-PUBLIC-BOX (ユーザ機能を利用した共有ボックスへの不正なアクセス)

本脅威は、ユーザが共有して利用する画像ファイルの保管場所である共有ボックスに対して、ユ ーザ機能を利用して不正な操作が行われる可能性を想定している。

O.REGISTERED-USER は、TOE が登録されたユーザだけが TOE の搭載された MFP を利用す ることを許可するとしており、さらに O.PUBLIC-BOX によって共有ボックス、共有ボックス内

のボックスファイルの操作が、許可されたユーザだけに制限され、脅威の可能性は軽減される。 なお外部のユーザ情報管理サーバを利用する場合は、O.AUTH-CAPABILITY により Active Directory を用いたユーザ情報管理サーバによるユーザ識別認証機能を利用するための動作がサ ポートされ、OE.SERVER より管理者によって Active Directory によるユーザ管理を利用するた めの設定が行われ、ユーザの識別認証が行われることによって脅威の可能性は軽減される。

OE.FEED-BACK は、ユーザの認証及びボックスの認証において入力されるパスワードに対して 保護されたフィードバックを返すアプリケーションを利用するとしており、また OE.SESSION により操作終了後にはログオフする運用が要求されるため、O.REGISTERED-USER 及び O.PUBLIC-BOX は十分サポートされている。

したがって本脅威は十分対抗されている。

### ● T.ACCESS-GROUP-BOX(ユーザ機能を利用したグループボックスへの不正なアクセス)

本脅威は、その部門の利用が許可されたユーザが利用する画像ファイルの保管場所であるグルー プボックスやその中のボックスファイルに対して、ユーザ機能を利用して不正な操作が行われる 可能性を想定している。

O.REGISTERED-USER は、TOE が登録されたユーザだけが TOE の搭載された MFP を利用す ることを許可するとしており、さらに O.GROUP-BOX によってグループボックス、グループボ ックス内のボックスファイルの操作が、許可されたユーザだけに制限され、脅威の可能性は軽減 される。なお外部のユーザ情報管理サーバを利用する場合は、O.AUTH-CAPABILITY により Active Directory を用いたユーザ情報管理サーバによるユーザ識別認証機能を利用するための動 作がサポートされ、OE.SERVER より管理者によって Active Directory によるユーザ管理を利用 するための設定が行われ、ユーザの識別認証が行われることによって脅威の可能性は軽減される。 OE.FEED-BACK は、ユーザの認証及び部門の認証において入力されるパスワードに対して保護 されたフィードバックを返すアプリケーションを利用するとしており、また OE.SESSION によ り操作終了後にはログオフする運用が要求されるため、 O.REGISTERED-USER 及 び O.GROUP-BOX は十分サポートされている。

したがって本脅威は十分対抗されている。

### ● T.ACCESS-SECURE-PRINT (ユ<del>ーザ機能を</del>利用したセキュリティ文書プリントファイル及び認証&プリントフ ァイルへの不正なアクセス)

本脅威は、ユーザ機能を利用したセキュリティ文書プリント及び認証&プリントファイルに対して不 正な操作が行われてしまう可能性を想定している。

O.REGISTERED-USER は、TOE が登録されたユーザだけが TOE の搭載された MFP を利用す ることを許可するとしており、さらに O.SECURE-PRINT によって、セキュリティ文書プリント 及び認証&プリントファイルの操作が許可されたユーザだけに制限されるため、脅威の可能性は軽減 される。なお外部のユーザ情報管理サーバを利用する場合は、O.AUTH-CAPABILITY により Active Directory を用いたユーザ情報管理サーバによるユーザ識別認証機能を利用するための動 作がサポートされ、OE.SERVER より管理者によって Active Directory によるユーザ管理を利用 するための設定が行われ、ユーザの識別認証が行われることによって脅威の可能性は軽減される。 OE.FEED-BACK は、ユーザの認証及びセキュリティ文書プリント及び認証&プリントファイルへの アクセス認証において入力されるパスワードに対して保護されたフィードバックを返すアプリケ ーションを利用するとしており、また OE.SESSION により操作終了後にはログオフする運用が 要求されるため、O.REGISTERED-USER 及び O.SECURE-PRINT は十分サポートされている。 したがって本脅威は十分対抗されている。

### **● T.UNEXPECTED-TRANSMISSION (想定外対象先への送受信)**

本脅威は、送信に関係するネットワーク設定を不正に変更された場合に、ボックスファイルを意 図しない宛先へ配信してしまう可能性を想定している。これは例えば E-mail の場合、E-mail を 中継する SMTP サーバのアドレスを不正に変更される、またはドメイン名の検索によって SMTP サーバのアドレスを利用する場合にドメイン名を問い合わせる DNS サーバのアドレスを不正に 変更されることによって、悪意を持つ者がネットワーク環境構成を変えずに、不正に指定される サーバへボックスファイルが送信されてしまう可能性があることを懸念している。FTP 送信であ れば、同様にドメイン名の検索の仕組みを利用する場合があり、E-mail 同様の可能性が懸念され る。

さらに、MFP のアドレスに関係するネットワーク設定を不正に変更された場合に、TOE である と思って利用するユーザが、不正なエンティティにクライアント PC からプリント機能を利用し てしまう可能性を想定している。特にオフィス内の他のユーザに対しても秘匿性が要求されるセ キュリティ文書プリントファイル、認証&プリントファイルが不正なエンティティに送信される と問題となる。

PC-FAX 動作設定、TSI 受信設定は、FAX 受信の場合に発生しうる、意図しないボックスファイ ルの保管が発生する可能性を想定している。

これに対して O.CONFIG により、TOE が送信に関係するネットワーク設定、PC-FAX 動作設定、 TSI 受信設定を操作する役割を管理者に制限するとしており、本脅威の可能性は除去される。

OE.FEED-BACK は、管理者の認証において入力される各種パスワードに対して保護されたフィ ードバックを返すアプリケーションを利用するとしており、また OE.SESSION により操作終了 後にはログオフする運用が要求されるため、O.CONFIG は十分サポートされている。 したがって本脅威は十分対抗されている。

#### ● T.ACCESS-SETTING(セキュリティに関係する機能設定条件の不正変更)

本脅威はセキュリティに関係する特定の機能設定を変更されることにより、結果的にボックスフ ァイルやセキュリティ文書プリントファイル、認証&プリントファイルの漏洩に発展する可能性 を想定している。

O.CONFIG により、一連のセキュリティに関連する設定機能を統括するセキュリティ強化機能の 設定を管理者及びサービスエンジニアだけに許可するとしており、脅威の可能性が除去される。

OE.FEED-BACK は、管理者の認証において入力される各種パスワードに対して保護されたフィ ードバックを返すアプリケーションを利用するとしており、また OE.SESSION により管理者モ ード、サービスモードの操作終了後にはそれぞれログオフする運用が要求されるため、O.CONFIG は十分サポートされている。

したがって本脅威は十分対抗されている。

### ● T.BACKUP-RESTORE(バックアップ機能、リストア機能の不正な使用)

本脅威はバックアップ機能、リストア機能が不正に利用されることにより、ボックスファイルや セキュリティ文書プリントファイル、認証&プリントファイルが漏洩する可能性がある他、パス ワード等秘匿性のあるデータが漏洩する、各種設定値等が改ざんされた結果、ボックスファイル、 セキュリティ文書プリントファイル、認証&プリントファイルが漏洩する可能性を想定している。 O.CONFIG により、バックアップ機能、リストア機能の利用を管理者だけに許可するとしており、 脅威の可能性が除去される。

OE.FEED-BACK は、管理者の認証において入力される各種パスワードに対して保護されたフィ ードバックを返すアプリケーションを利用するとしており、また OE.SESSION により操作終了 後にはログオフする運用が要求されるため、O.CONFIG をサポートしている。 したがって本脅威は十分対抗されている。

### ● T.BRING-OUT-CF(コンパクトフラッシュメモリの不正な持ち出し)

本脅威はコンパクトフラッシュメモリを持ち出されることにより、CF 内の情報が漏洩する可能性 や、情報や TOE が改ざんされて設置されることによって不正な操作が行われる可能性を想定して いる。

O.LOCK-CF-CAPABILITY により CF ロック機能を利用するための動作がサポートされ、 OE.LOCK-CF により、管理者及びサービスエンジニアにより CF ロック機能を動作させるための 設定が行われ CF ロック機能が動作することによって脅威の可能性は軽減される。

CF がすりかえられて、CF ロック機能を有さない、もしくは CF ロック機能を動作させない CF が設置されることにより、セキュリティに関連する設定値が脆弱な状態で動作する危険性が存在 する。これに対しては、O.CHECK-CF により、TOE によって設置されている CF の正当性が検 証されるため、すりかえられた CF で動作することはない。したがって脅威の可能性は除去され る。

したがって本脅威は十分対抗されている。

### **4.3.4.** 組織のセキュリティ方針に対する十分性

組織のセキュリティ方針に対応するセキュリティ対策方針について以下に説明する。

### ● P.COMMUNICATION-DATA (画像ファイルのセキュアな通信)

本組織のセキュリティ方針は、ネットワーク上に流れる画像ファイルについて、秘匿性を確保す るために、組織・利用者が希望する場合において正しい相手先へ信頼されるパスを介した処理を 行う、または暗号化すること規定している。希望に応じて対応できればよいため、すべての通信 においてセキュアな通信機能を提供する必要はなく、セキュリティ文書プリント、ボックスファ イル、認証&プリントファイルを扱うにあたり、MFP と利用者の使うクライアント PC 間で最低 限 1 つの手段が提供される必要がある。

O.TRUSTED-PASS により、秘匿性のある画像である、ボックスファイル、セキュリティ文書プ リントファイル、認証&プリントファイルに対して、MFP からクライアント PC、またはクライ アントPCからMFPといった画像の送受信において正しい相手先に高信頼チャネルを提供するた め、組織のセキュリティ方針が実現する。

また O.CRYPTO-MAIL により、MFP からクライアント PC へメールにて送信されるボックスフ ァイルを正しい相手先へ暗号化して送信する機能を提供するとするセキュリティ対策方針により、 組織のセキュリティ方針は実現される。

さらに高信頼チャネル機能設定データ、メールによるボックスファイルの暗号化の管理、送信宛 先データは、O.CONFIG により管理者に制限されている。また OE.FEED-BACK は、管理者の 認証において入力されるパスワードに対して保護されたフィードバックを返すアプリケーション を利用するとしており、また OE.SESSION により操作終了後にはログオフする運用が要求され るため、O.CONFIG をサポートしている。

したがって本組織のセキュリティ方針は、達成するために十分である。

### **5.** 拡張コンポーネント定義

### **5.1.** 拡張機能コンポーネント

本 ST では、拡張機能コンポーネントを 3 つ定義する。各セキュリティ機能要件の必要性、ラベリ ング定義の理由は以下の通りである。

### • FAD RIP.1

利用者データ及び TSFデータの残存情報を保護することを要求するセキュリティ機能要件である。

- ▶ 拡張の必要性 TSF データの残存情報保護を規定する必要があるが、残存情報保護の観点を説明するセキュリ ティ機能要件は、利用者データに対する FDP RIP.1 しか見当たらない。本要求を満たすセキ ュリティ機能要件は存在しない。
- **> 適用したクラス (FAD) の理由** 利用者データ及び TSF データの区別なく、双方のデータのセキュリティを説明した要件はな い。よって新しいクラスを定義した。
- ▶ 適用したファミリ (RIP) の理由 FDP クラスの当該ファミリが説明する内容を利用して、TSF データまで対象を拡張したもの であるため、このファミリと同一ラベルを適用した。
- FIA EID.1

TOE から外部エンティティへのアクセスする際の条件を規定するセキュリティ機能要件である。

- ▶ 拡張の必要性 TOE が外部エンティティからアクセスされる行為を承認するのではなく、TOE 自らが外部エ ンティティに対して発動する行為への承認であり、本要求を満たすセキュリティ機能要件は存 在しない。
- ¾ 適用したクラス(FIA)の理由 外部エンティティを識別することを規定しているため、識別認証の各種セキュリティ機能要件 をまとめる FIA クラスが最適である。
- > 適用したファミリ (EID) の理由 本要求内容は、既存ファミリに対して内容を拡張したものには該当しないと判断される。よっ て新しいファミリを定義した。

• FIT\_CAP.1

TOE が IT 環境である外部エンティティのセキュリティ機能を有効利用するために TOE に必要な 能力を規定するためのセキュリティ機能要件である。

▶ 拡張の必要性 TOE が外部のセキュリティ機能を利用する場合、外部のセキュリティ機能が確かにセキュア であることも重要であるが、外部のセキュリティ機能を正しく使いこなすために TOE 側が提 供すべき能力は非常に重要である。しかし本要求のような概念はセキュリティ機能要件には存 在しない。

- ¾ 適用したクラス(FIT)の理由 CC パート 2 にはない新しい着想であるため、新しいクラスを定義した。
- **> 適用したファミリ (CAP.1) の理由** クラスと同様に CC パート 2 にはない新しい着想であるため、新しいファミリを定義した。

### **5.1.1.** FAD\_RIP.1 の定義

### ● クラス名

FAD:全データの保護 略称の意味:FAD(Functionaly requirement for All Data protection )

### ● クラスの概要

このクラスには、利用者データ、TSF データの区別なく保護することに関連する要件を特定する ファミリが含まれる。本件では 1 つのファミリが存在する。

ー 全データ残存情報保護 (FAD RIP);

### ● ファミリのふるまい

このファミリは、削除された情報が二度とアクセスされず、及び新しく作成したオブジェクト、 TSF データがアクセス可能にするべきではない情報を含まないようにする必要性に対応する。こ のファミリは、論理的に削除または解放されたが、TOE 内にまだ存在する可能性がある情報に対 する保護を要求する。

● コンポーネントのレベル付け

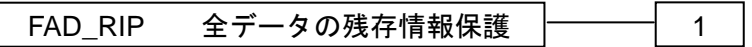

FAD\_RIP.1:「明示的な消去操作後の全データの残存情報保護」は、TSF によって制御される定 義済みオブジェクトのサブセットが、資源の割当てあるいは割当て解除において、どの資源のど の残存情報内容も利用できないことを TSF が保証することを要求する。

### 監査:FAD\_RIP.1

明示的な消去操作を行う利用者識別情報を含む使用

管理:FAD\_RIP.1

予見される管理アクティビティはない。

FAD\_RIP.1 明示的な消去操作後の全データの残存情報保護

#### FAD\_RIP.1.1

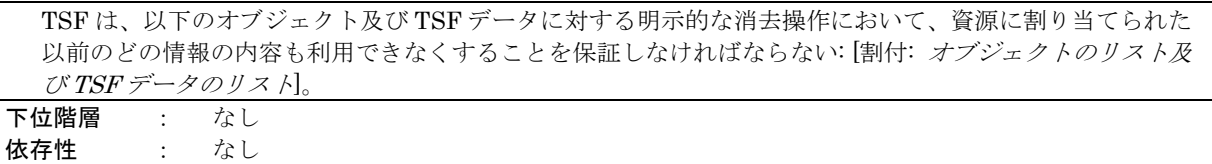

### **5.1.2.** FIA\_EID.1 の定義

### ● ファミリのふるまい

このファミリは、TOE 外の IT 環境エンティティがセキュリティ機能を提供する場合、IT 環境エ ンティティが不正にすりかえられていないことを確認する必要性に対応する。 このファミリは IT 環境エンティティの正当性の検証を要求する。

● コンポーネントのレベル付け

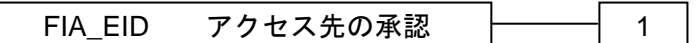

略称の意味:EID(External entity IDentification)

FIA\_EID.1:「TOE からのアクセス対象となる IT 環境エンティティの識別」は、IT 環境エンテ ィティに対してアクションを発動する前に IT 環境エンティティの正当性検証(ここでは識別)に 成功することを要求する。

#### 監査:FIA\_EID.1

FAU\_GEN セキュリティ監査データ生成が PP/ST に含まれていれば、以下のアクションを監査対象にすべきで ある。

a) 最小 提供される IT 環境エンティティ識別情報を含む、IT 環境エンティティ識別メカニズムの不成功使用

b) 基本 提供される IT 環境エンティティ識別情報を含む、IT 環境エンティティ識別メカニズムのすべての使用

#### 管理:FIA\_EID.1

以下のアクションは FMT における管理機能と考えられる。

a) IT 環境エンティティ識別情報の管理

### **FIA\_EID.1 TOE** からのアクセス対象となる **IT** 環境エンティティの識別

### FIA\_EID.1.1

 TSF は、TOE から IT 環境エンティティに対してアクションする前に、その IT 環境エンティティの識別に 成功することを要求しなければならない。

### $FIA$  FID.1.2

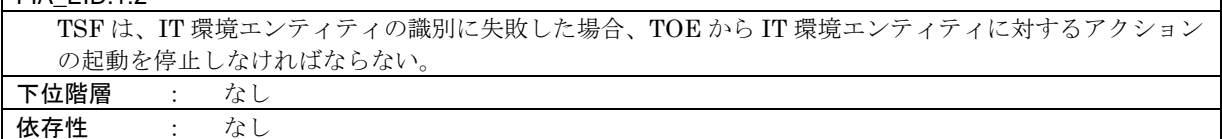

### **5.1.3.** FIT\_CAP.1 の定義

### ● クラス名

FIT:IT 環境エンティティとの連携 略称の意味:FIT(Functional requirement for IT environment support)

### ● クラスのふるまい

このクラスには、IT 環境エンティティが提供するセキュリティサービスの利用に関連する要件を 特定するファミリが含まれる。本件では 1 つのファミリが存在する。

- IT 環境エンティティの利用 (FIT\_CAP);

### ● ファミリのふるまい

このファミリは、IT 環境エンティティのセキュリティ機能を利用するにあたって、TOE に必要と なる能力の定義に対応する。

● コンポーネントのレベル付け

FIT\_CAP IT 環境エンティティの利用するための能力 ├───┤ 1

略称の意味: CAP (CAPability of using it environment)

FIT\_CAP.1:「IT 環境エンティティのセキュリティサービス利用時の能力」は、IT 環境エンティ ティが提供するセキュリティ機能を正しく利用するための TOE に必要となる能力の具体化に対 応する。

#### 監査:FIT\_CAP.1

FAU GEN セキュリティ監査データ生成が PP/ST に含まれていれば、以下のアクションを監査対象にすべきで ある。

- a) 最小 IT 環境エンティティに対する動作の失敗
- b) 基本 IT 環境エンティティに対するすべての動作の使用(成功、失敗)

### 管理:FIT\_CAP.1

以下のアクションは FMT における管理機能と考えられる。

予見される管理アクティビティはない。

### **FIT\_CAP.1 IT** 環境エンティティのセキュリティサービス利用時の能力

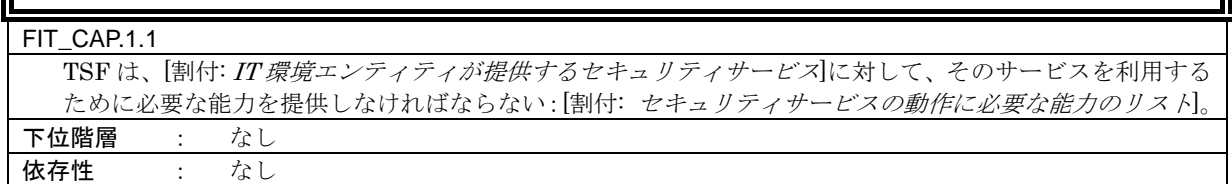
### **6.** IT セキュリティ要件

本章では、TOE セキュリティ要件について記述する。

#### <ラベル定義について>

TOE に必要とされるセキュリティ機能要件を記述する。機能要件コンポーネントは、CC パート 2 で規定されているものを直接使用し、ラベルも同一のものを使用する。CC パート 2 に記載されない 新しい追加要件は、CC パート 2 と競合しないラベルを新設して識別している。

#### <セキュリティ機能要件"操作"の明示方法>

以下の記述の中において、イタリック且つボールドで示される表記は、"割付"、または"選択"さ れていることを示す。アンダーラインで示される原文の直後に括弧書きでイタリック且つボールドで 示される表記は、アンダーラインされた原文箇所が"詳細化"されていることを示す。ラベルの後に 括弧付けで示される番号は、当該機能要件が"繰り返し"されて使用されていることを示す。

#### <依存性の明示方法>

依存性の欄において括弧付け"()"された中に示されるラベルは、本 ST にて使用されるセキュ リティ機能要件のラベルを示す。また本 ST にて適用する必要性のない依存性である場合は、同括弧 内にて"適用しない"と記述している。

### **6.1.** TOE セキュリティ要件

#### **6.1.1.** TOE セキュリティ機能要件

**6.1.1.1.** 暗号サポート

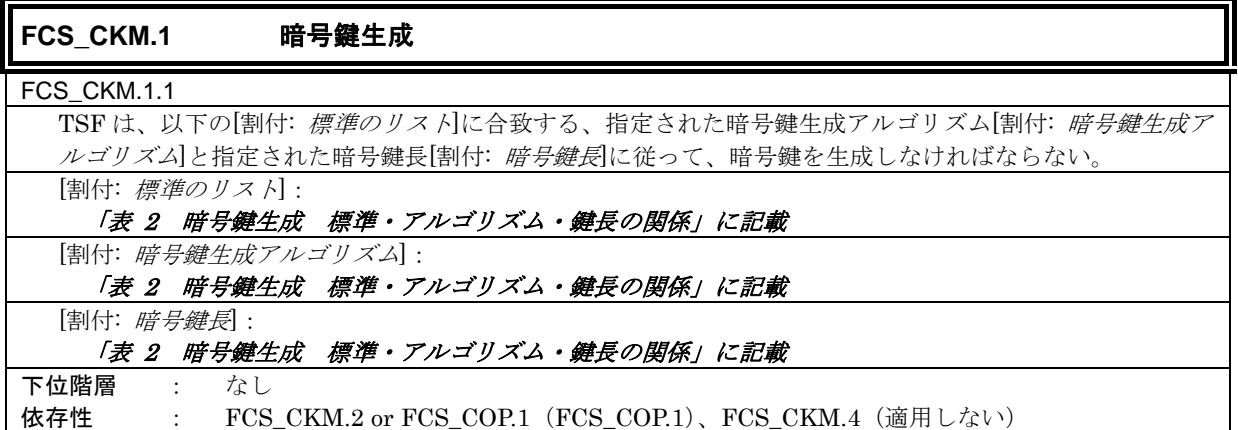

#### 表 2 暗号鍵生成 標準・アルゴリズム・鍵長の関係

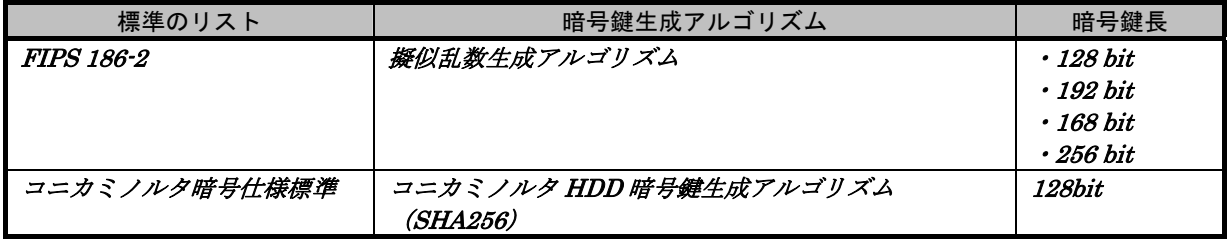

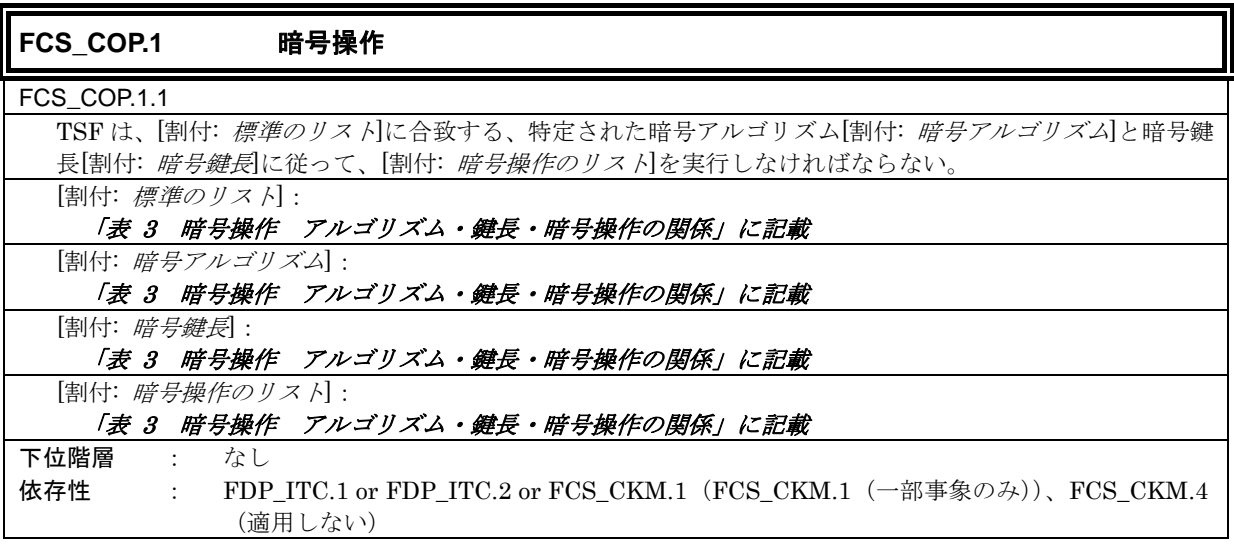

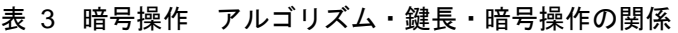

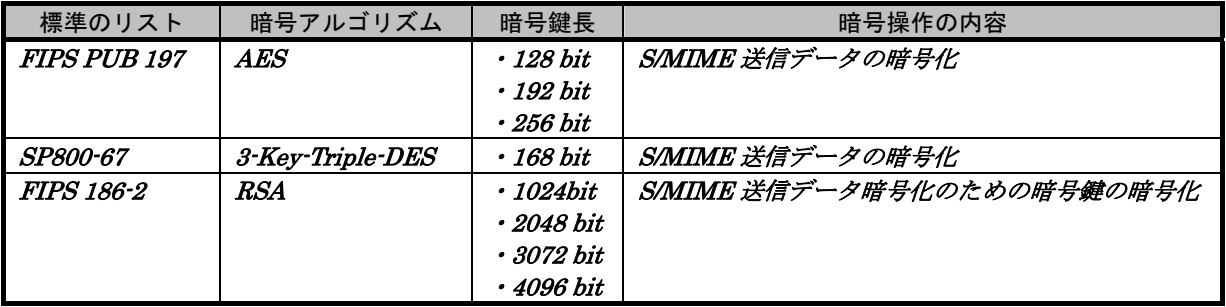

### **6.1.1.2.** 利用者データ保護

| <b>FDP_ACC.1[1]</b>                                    | サブセットアクセス制御                                                  |  |  |  |  |  |  |  |  |
|--------------------------------------------------------|--------------------------------------------------------------|--|--|--|--|--|--|--|--|
| FDP ACC.1.1[1]                                         |                                                              |  |  |  |  |  |  |  |  |
|                                                        | TSF は、[割付:サブジェクト、オブジェクト、及び <i>SFP で扱われるサブジェクトとオブジェクト間の操作</i> |  |  |  |  |  |  |  |  |
|                                                        | のリスト]に対して[割付: アクセス制御 SFP]を実施しなければならない。                       |  |  |  |  |  |  |  |  |
| 「割付: サブジェクト、オブジェクト、及び SFP で扱われるサブジェクトとオブジェクト間の操作のリスト : |                                                              |  |  |  |  |  |  |  |  |
| 「表 4 ボックスアクセス制御 操作リスト」に記載                              |                                                              |  |  |  |  |  |  |  |  |
| [割付: アクセス <i>制御 SFP</i> ] :                            |                                                              |  |  |  |  |  |  |  |  |
| ボックスアクセス制御                                             |                                                              |  |  |  |  |  |  |  |  |
| 下位階層<br>・ なし                                           |                                                              |  |  |  |  |  |  |  |  |
| 依存性                                                    | $\therefore$ FDP_ACF.1 (FDP_ACF.1[1])                        |  |  |  |  |  |  |  |  |

表 4 ボックスアクセス制御 操作リスト

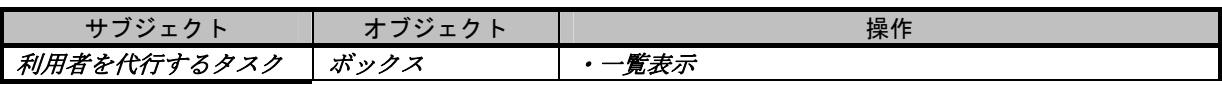

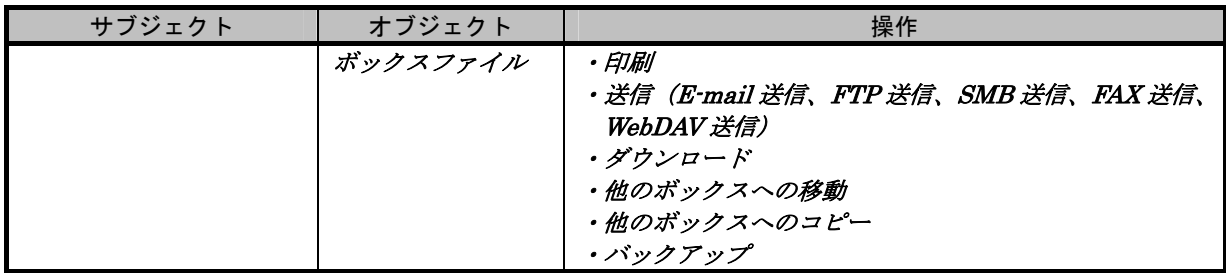

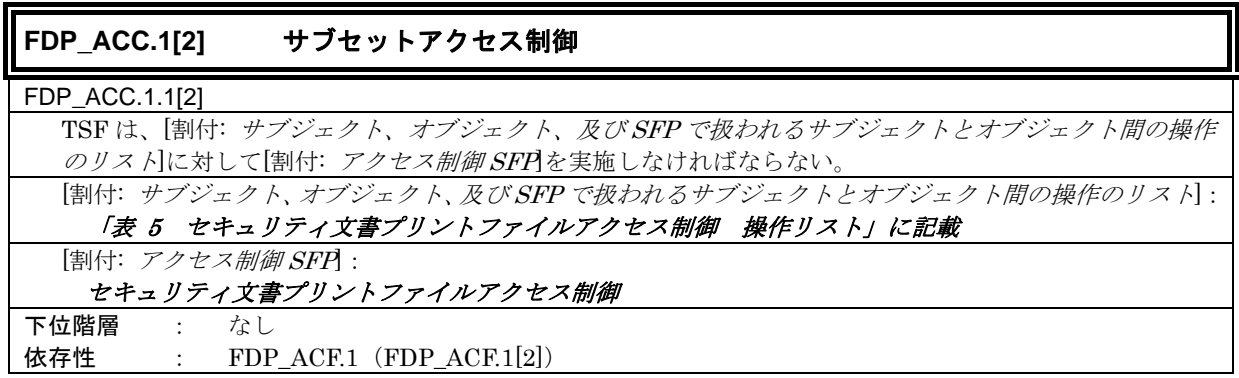

### 表 5 セキュリティ文書プリントファイルアクセス制御 操作リスト

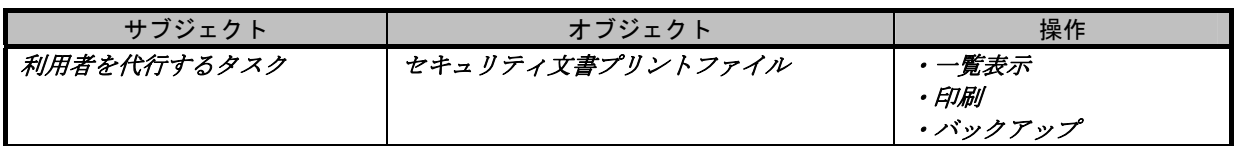

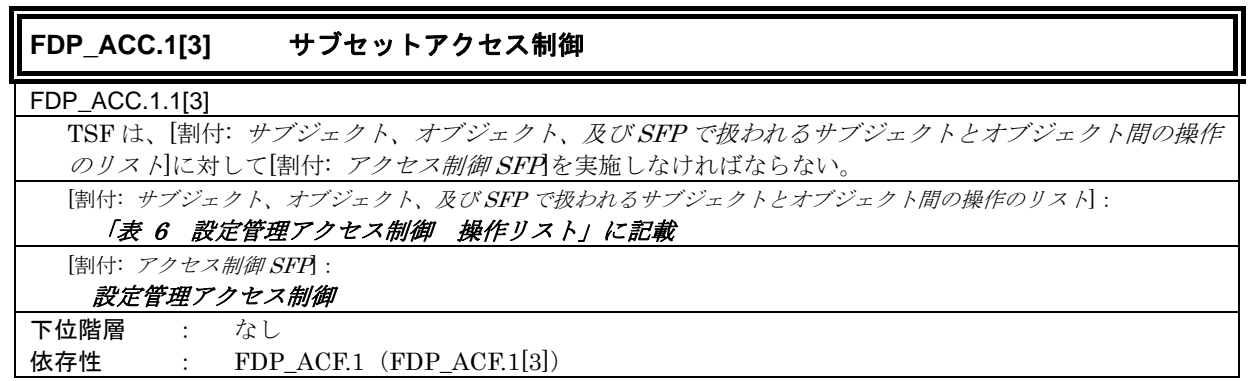

### 表 6 設定管理アクセス制御 操作リスト

| サブジェクト      | オブジェクト                                       | 操作   |
|-------------|----------------------------------------------|------|
| 利用者を代行するタスク | ・SMTP サーバグループオブジェクト                          | 設定   |
|             | · DNS サーバグループオブジェクト<br>・MFP アドレスグループオブジェクト 6 | リストア |
|             | ・PC-FAX 動作設定オブジェクト                           |      |
|             | ・送信宛先データオブジェクト                               |      |

 $\overline{a}$ <sup>6</sup> MFP アドレスグループオブジェクトとは、IP アドレス、Appletalk プリンタ名など MFP 本体のアドレスに関する 一連のデータのことである。

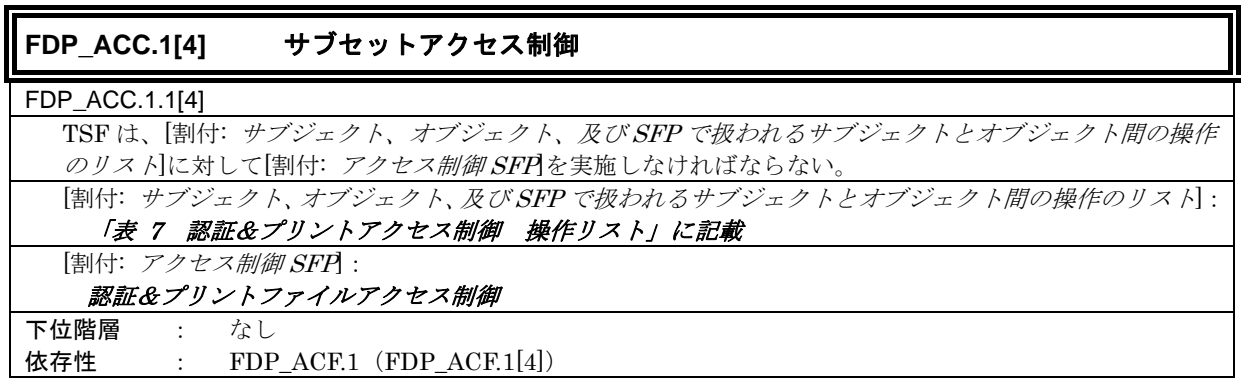

### 表 7 認証&プリントアクセス制御 操作リスト

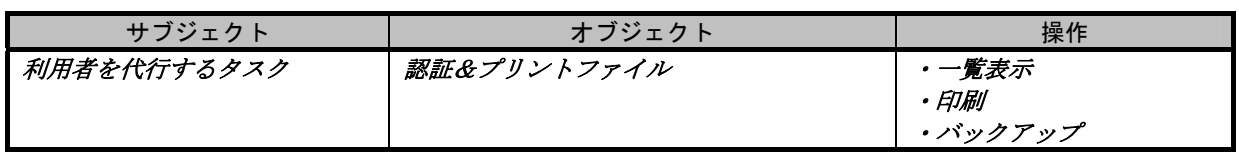

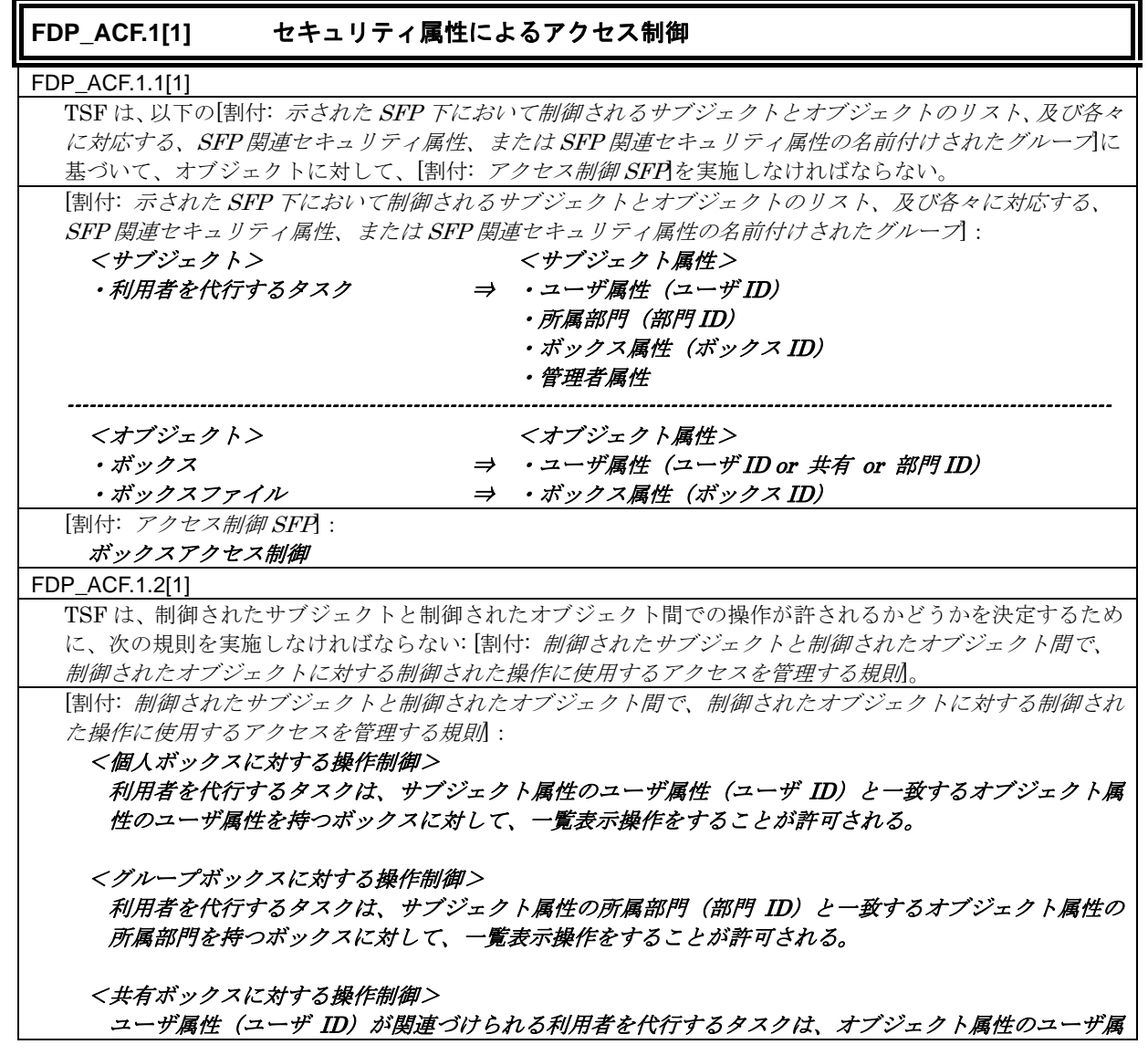

性に「共有」が設定されているボックスに対して、一覧表示操作をすることが許可される。

<ボックスファイルに対する操作制御>

利用者を代行するタスクは、サブジェクト属性のボックス属性(ボックス ID)と一致するオブジェク ト属性のボックス属性を持つボックスファイルに対して、印刷、送信(E-mail 送信、FTP 送信、SMB 送信、FAX 送信、WebDAV 送信)、ダウンロード、他のボックスへの移動、他のボックスへのコピー操 作することが許可される。

#### FDP\_ACF.1.3[1]

 TSF は、次の追加規則、[割付: セキュリティ属性に基づいてオブジェクトに対するサブジェクトのアクセス を明示的に許可する規則]に基づいて、オブジェクトに対して、サブジェクトのアクセスを明示的に許可しな ければならない。

[割付: セキュリティ属性に基づいてオブジェクトに対するサブジェクトのアクセスを明示的に許可する規則:

・管理者属性を有する利用者を代行するタスクは、ボックスの一覧表示操作をすることを許可される。 ・管理者属性を有する利用者を代行するタスクは、ボックスファイルをバックアップ操作することを許可 される。

FDP\_ACF.1.4[1]

 TSF は、[割付: セキュリティ属性に基づいてオブジェクトに対するサブジェクトのアクセスを明示的に拒否 する規則]に基づいて、オブジェクトに対して、サブジェクトのアクセスを明示的に拒否しなければならない。 [割付: セキュリティ属性に基づいてオブジェクトに対するサブジェクトのアクセスを明示的に拒否する規則]: なし。 下位階層 : なし 依存性 : FDP\_ACC.1 (FDP\_ACC.1[1])、FMT\_MSA.3 (FMT\_MSA.3[1]、FMT\_MSA.3[3])

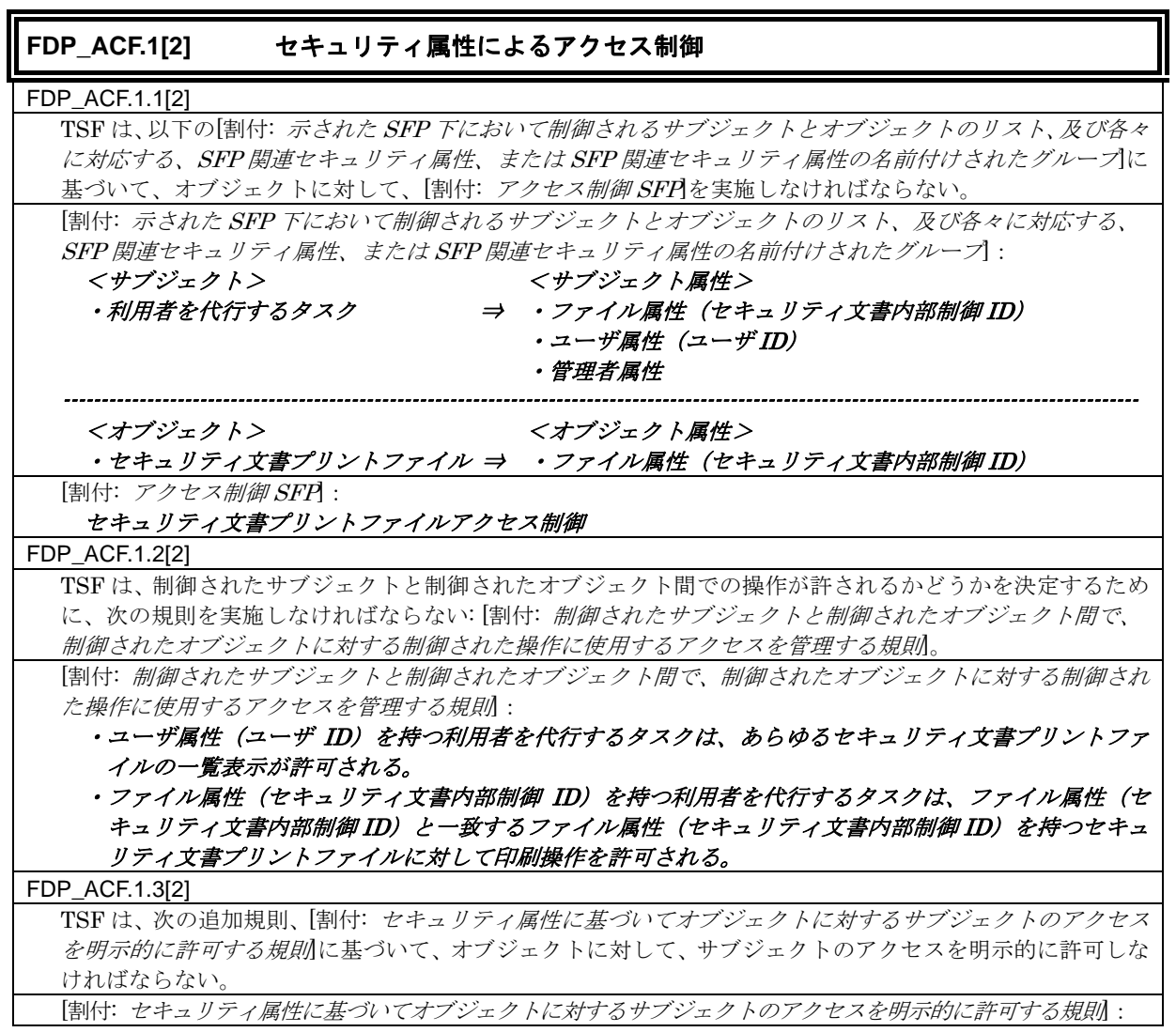

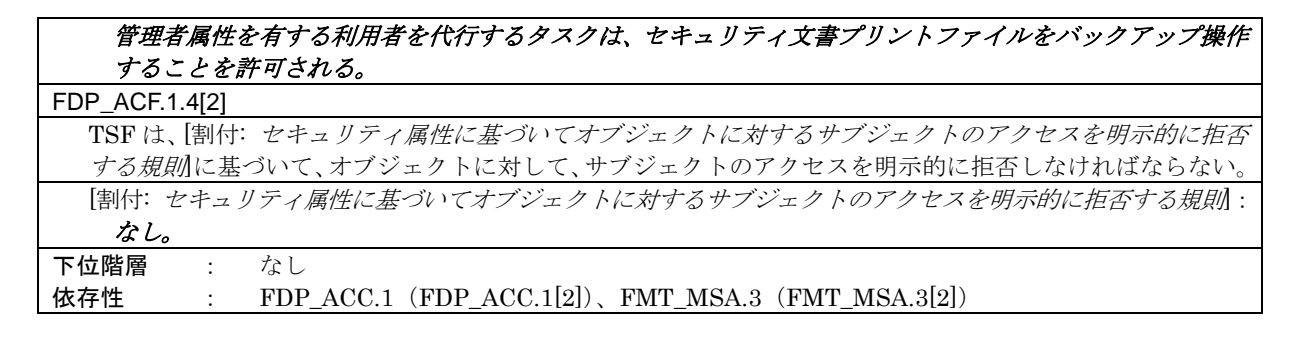

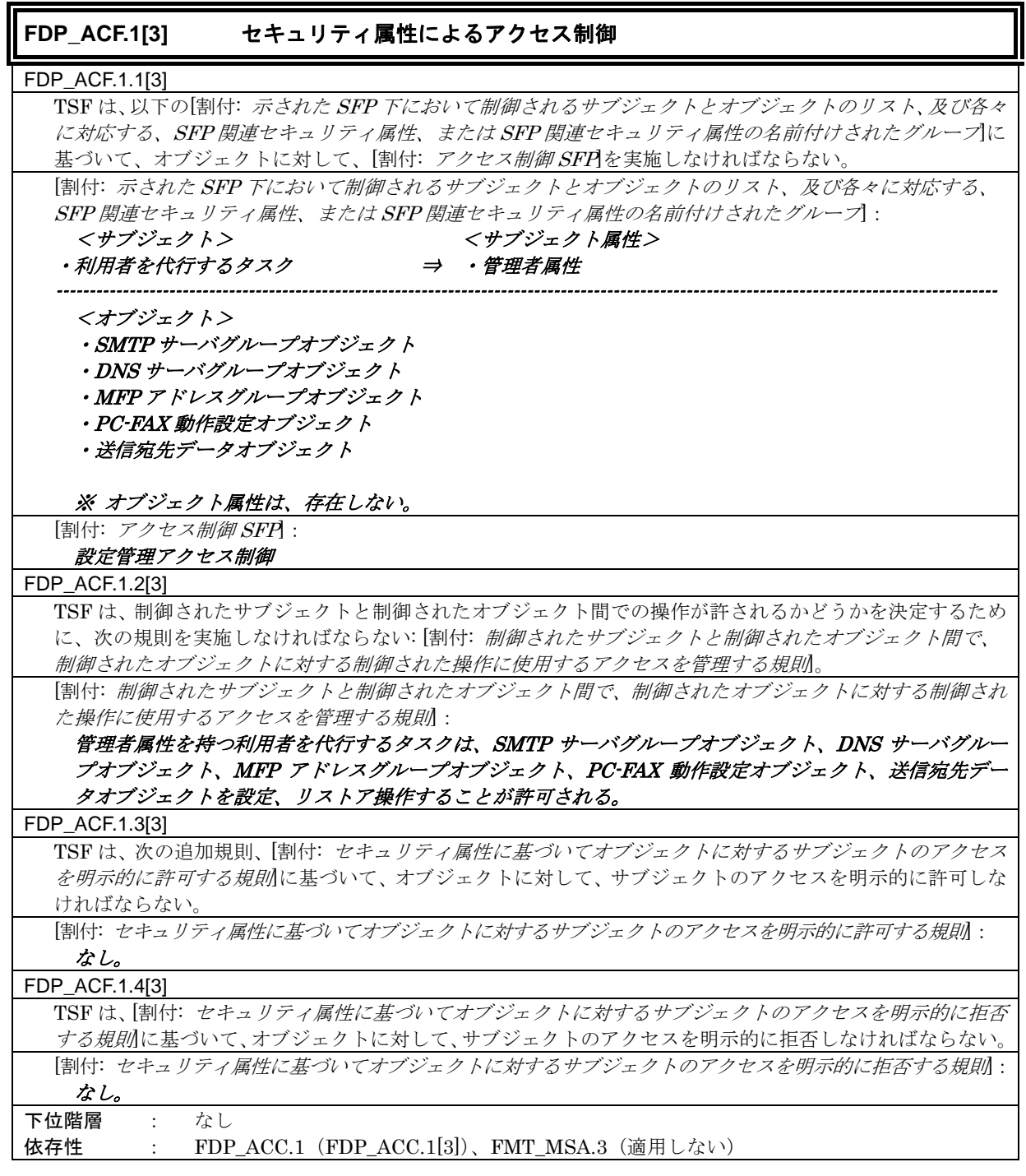

*bizhub 501 / bizhub 421/ bizhub 361 /ineo 501/ ineo 421 / ineo 361 / VarioLink5022 / VarioLink4222 / VarioLink3622* 全体制御ソフトウェア *A0R50Y0-0100-G00-20 A0R50Y0-1D00-G00-11* セキュリティターゲット

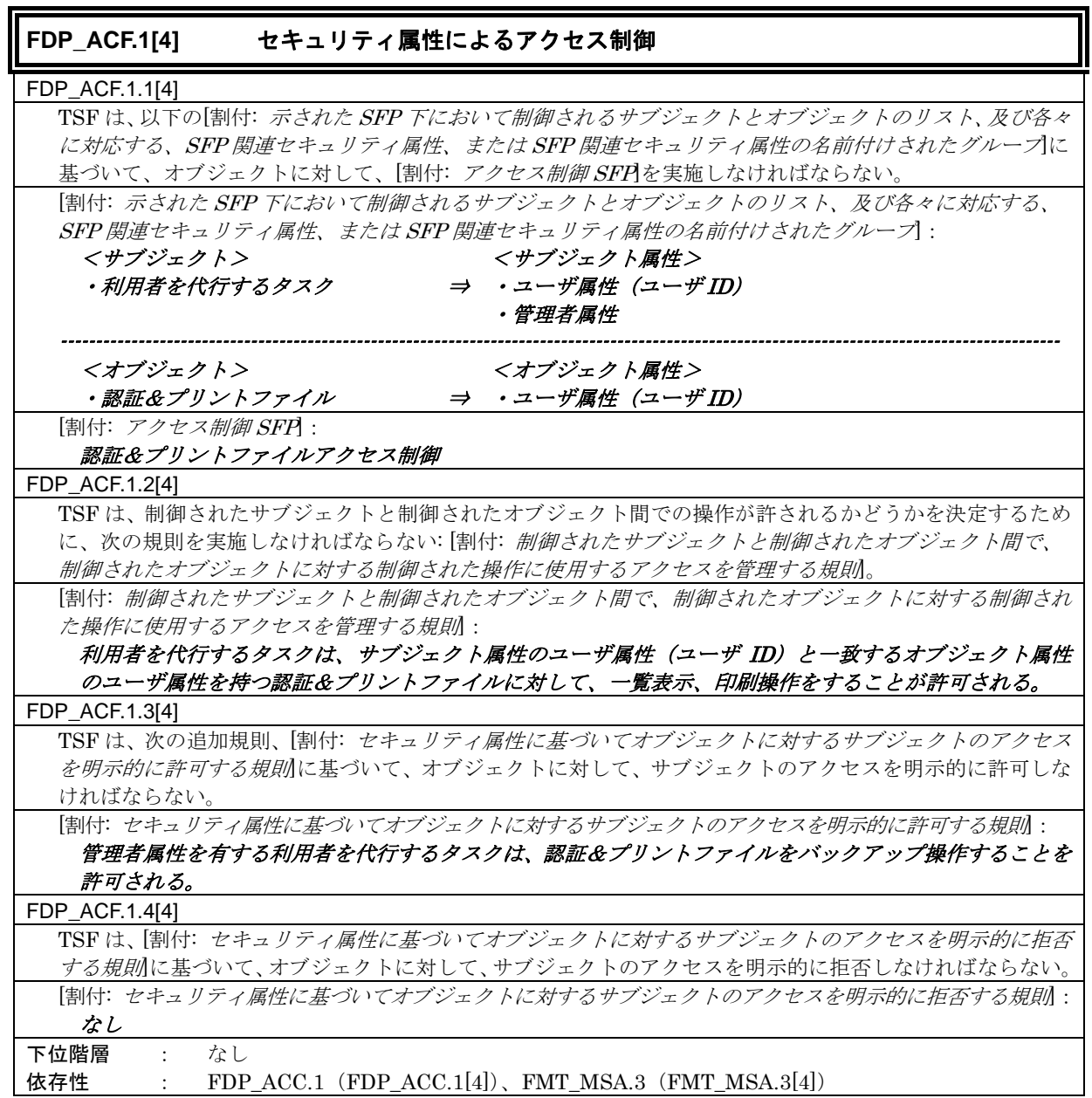

### **6.1.1.3.** 識別と認証

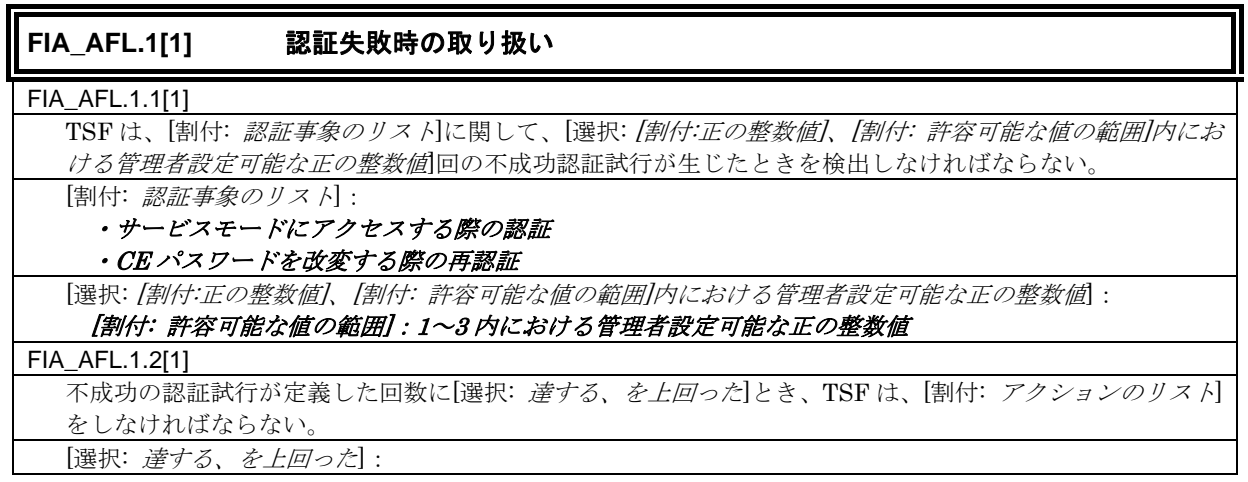

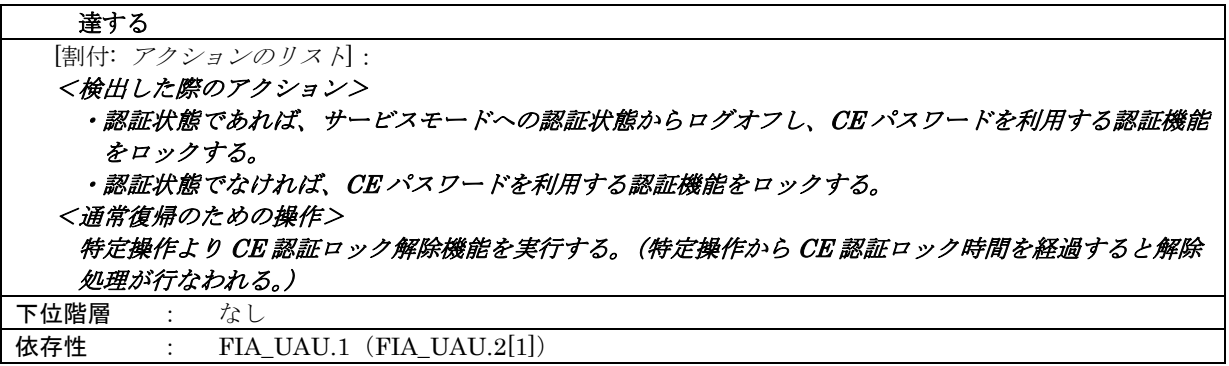

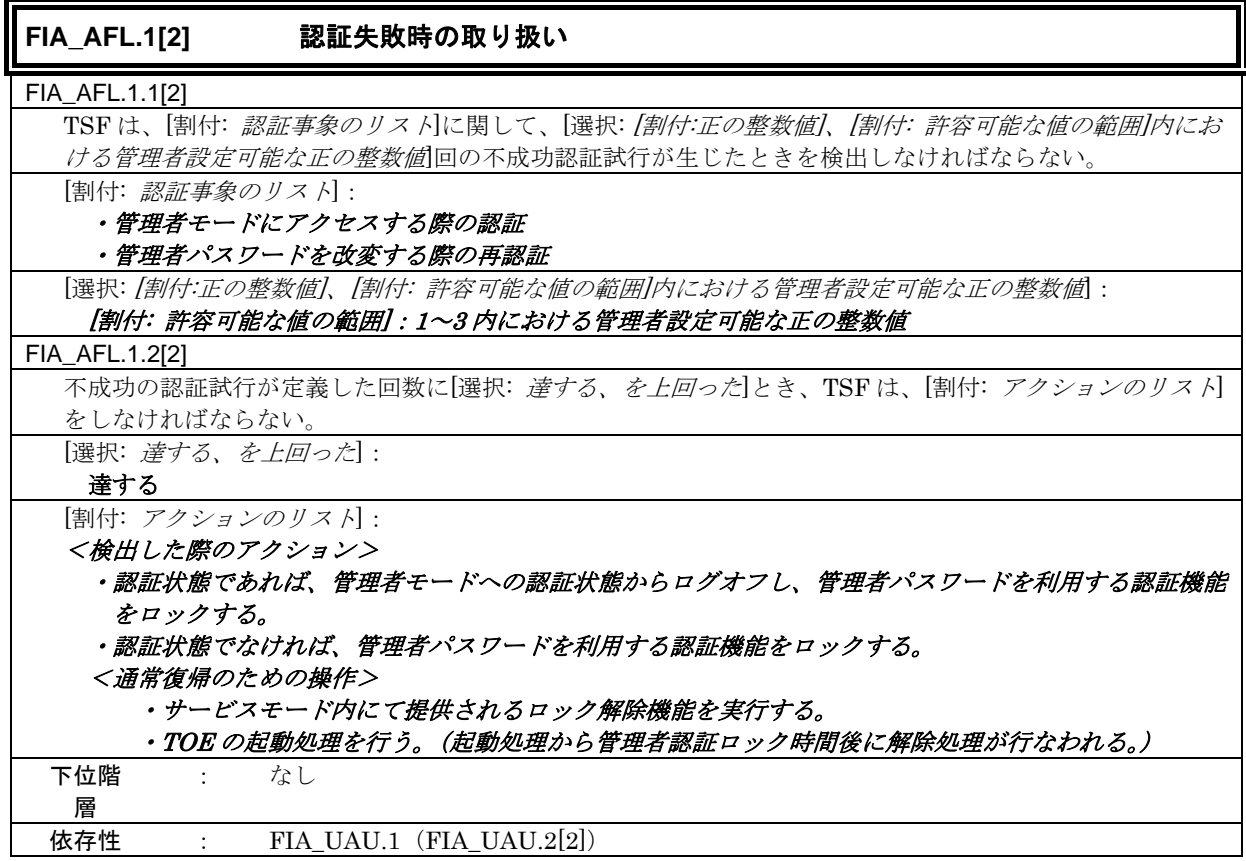

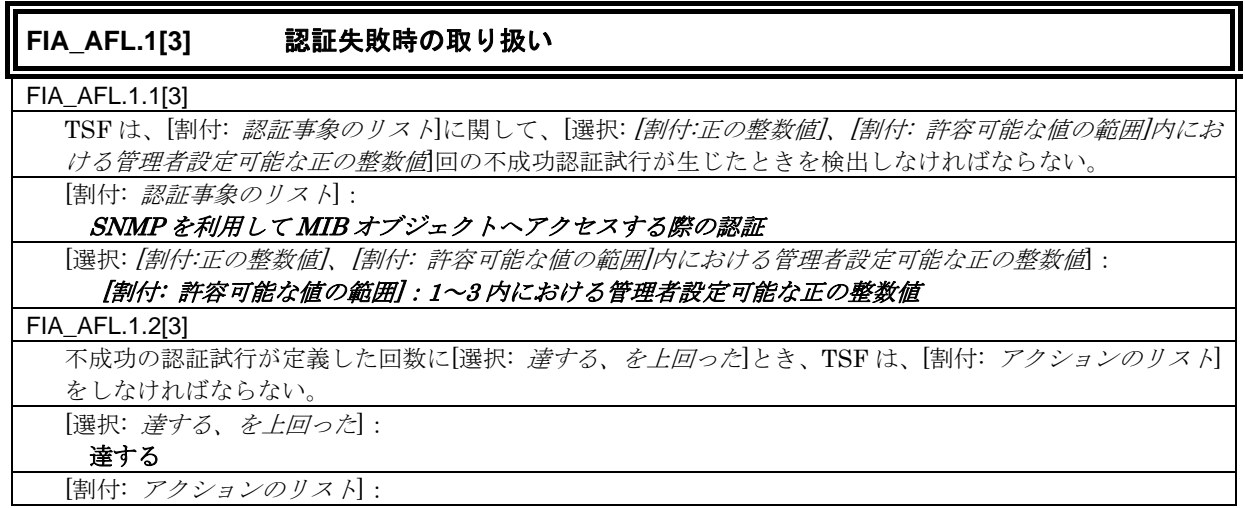

*Copyright © 2008 KONICA MINOLTA BUSINESS TECHNOLOGIES, INC., All Rights Reserved.* 

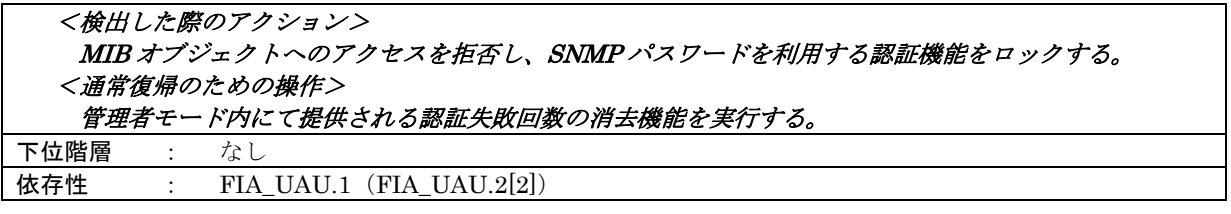

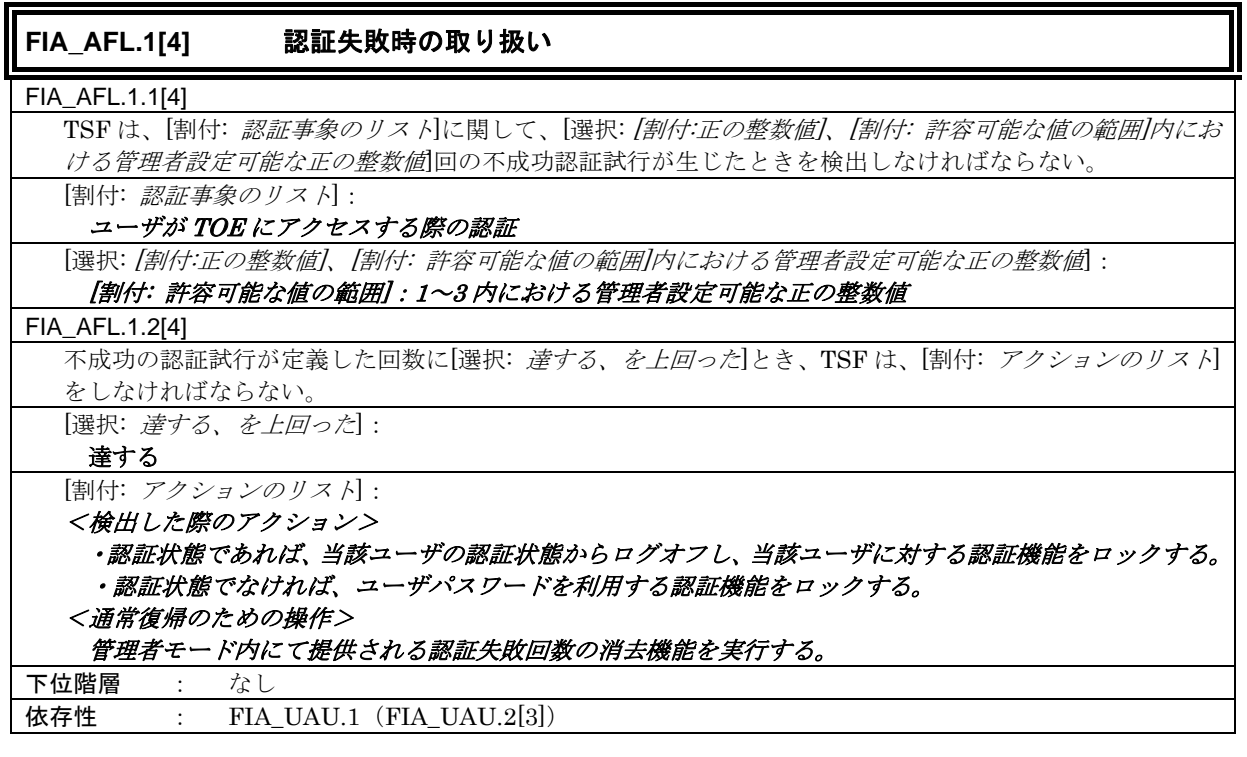

#### **FIA\_AFL.1[5]** 認証失敗時の取り扱い II

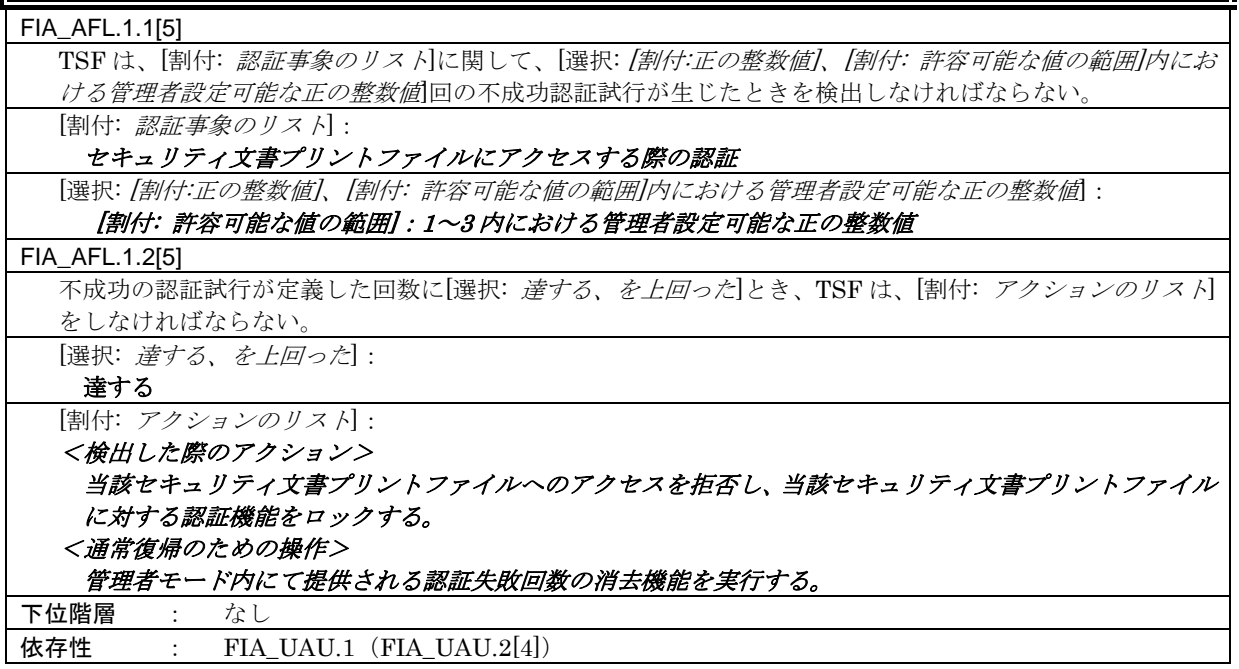

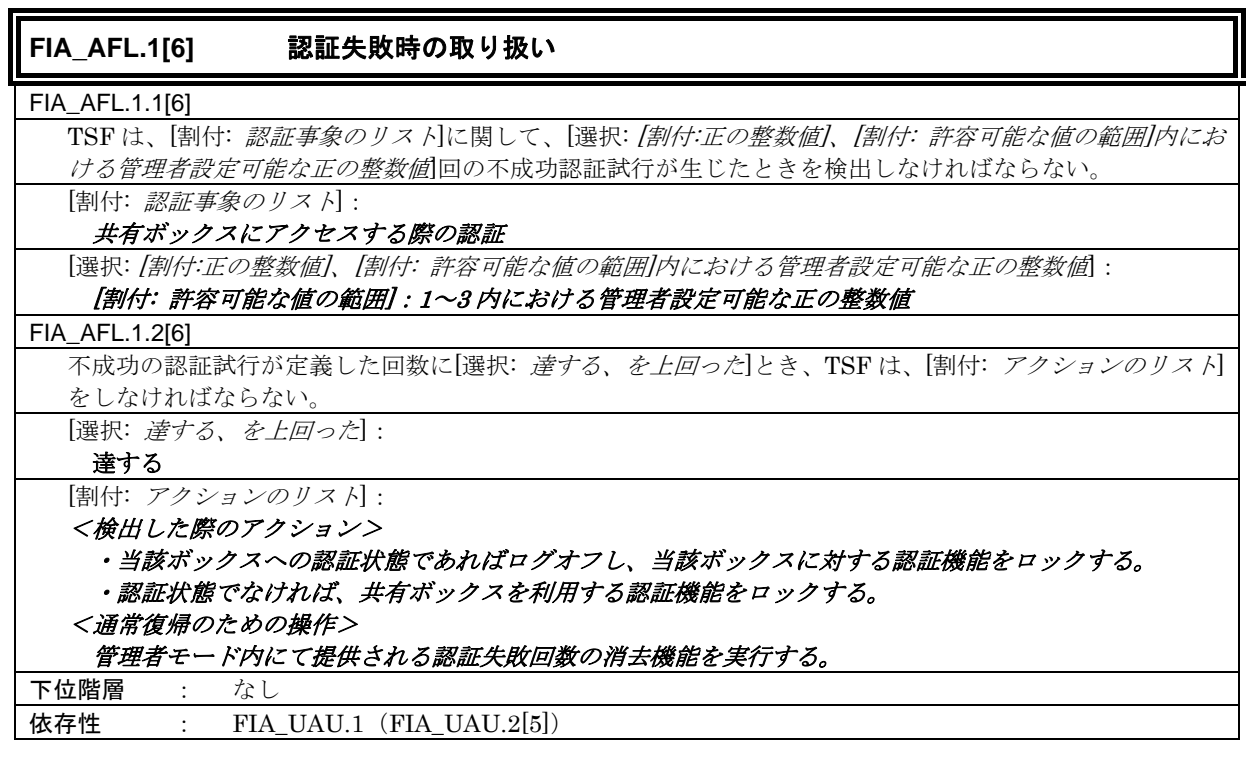

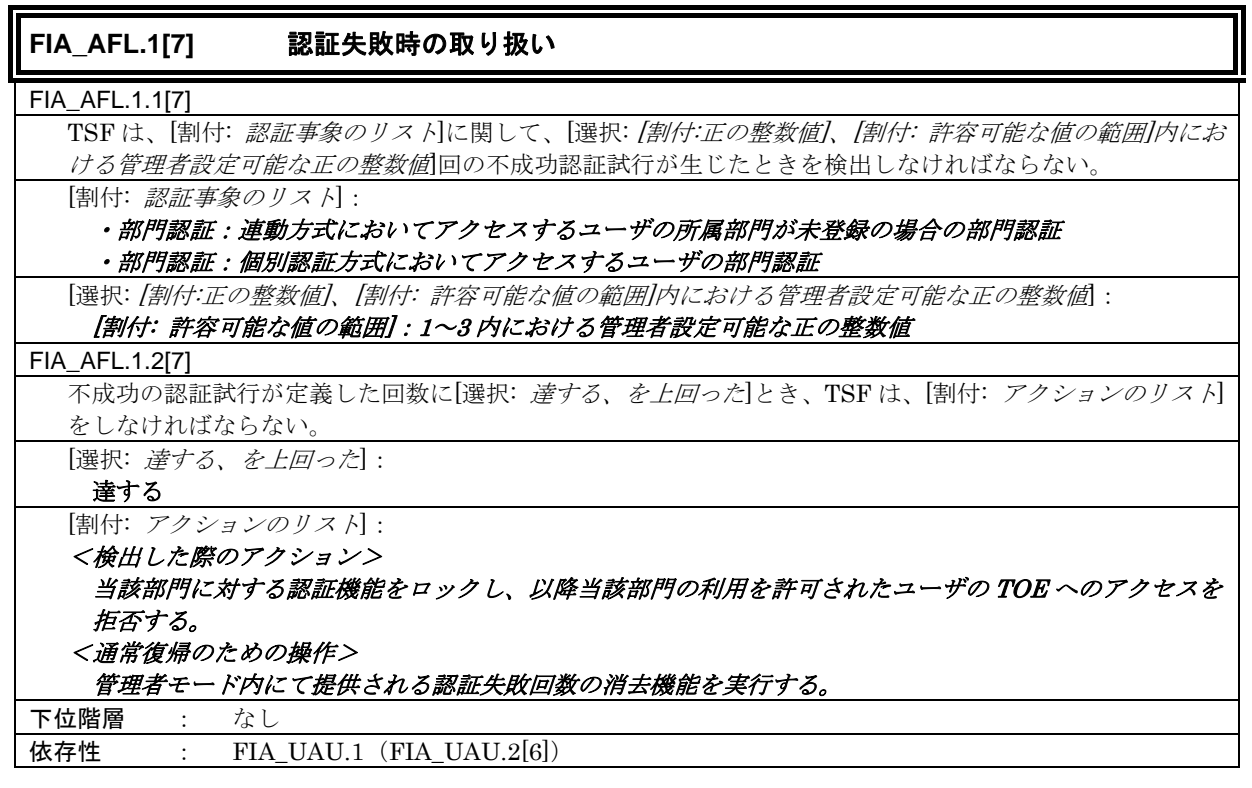

### **FIA\_AFL.1[8]** 認証失敗時の取り扱い

#### FIA\_AFL.1.1[8]

 TSF は、[割付: 認証事象のリスト]に関して、[選択: [割付:正の整数値]、[割付: 許容可能な値の範囲]内にお ける管理者設定可能な正の整数値]回の不成功認証試行が生じたときを検出しなければならない。

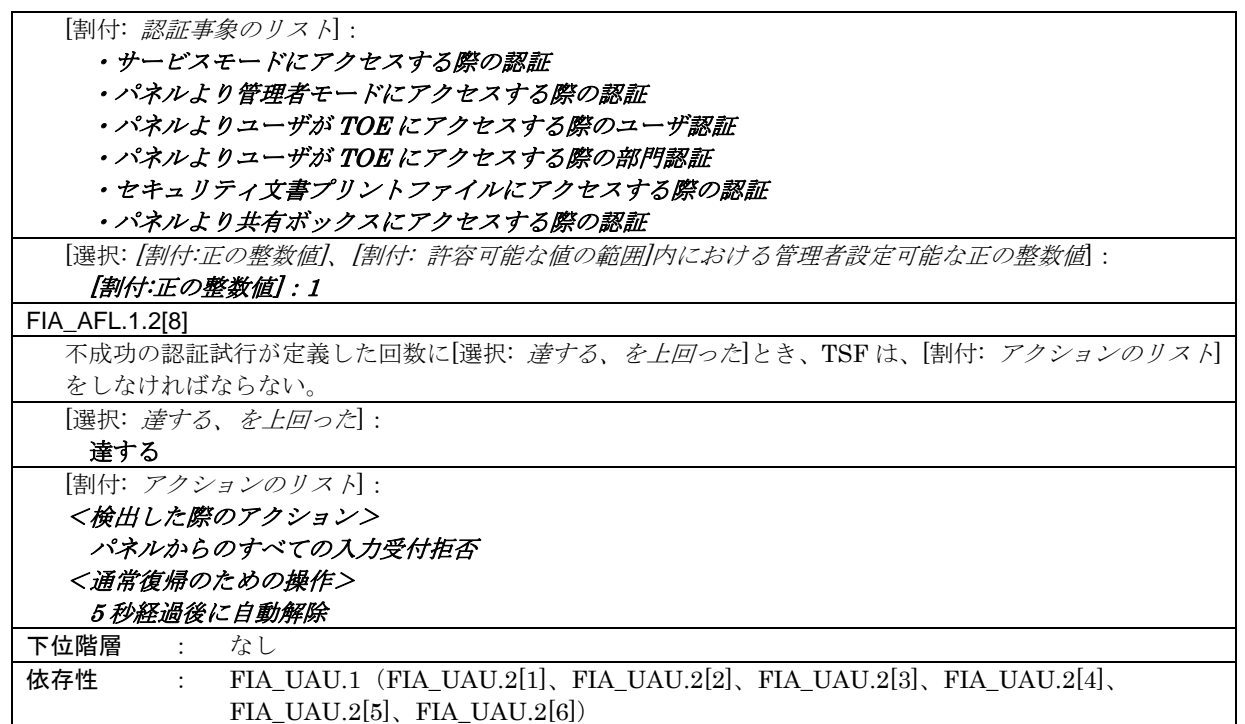

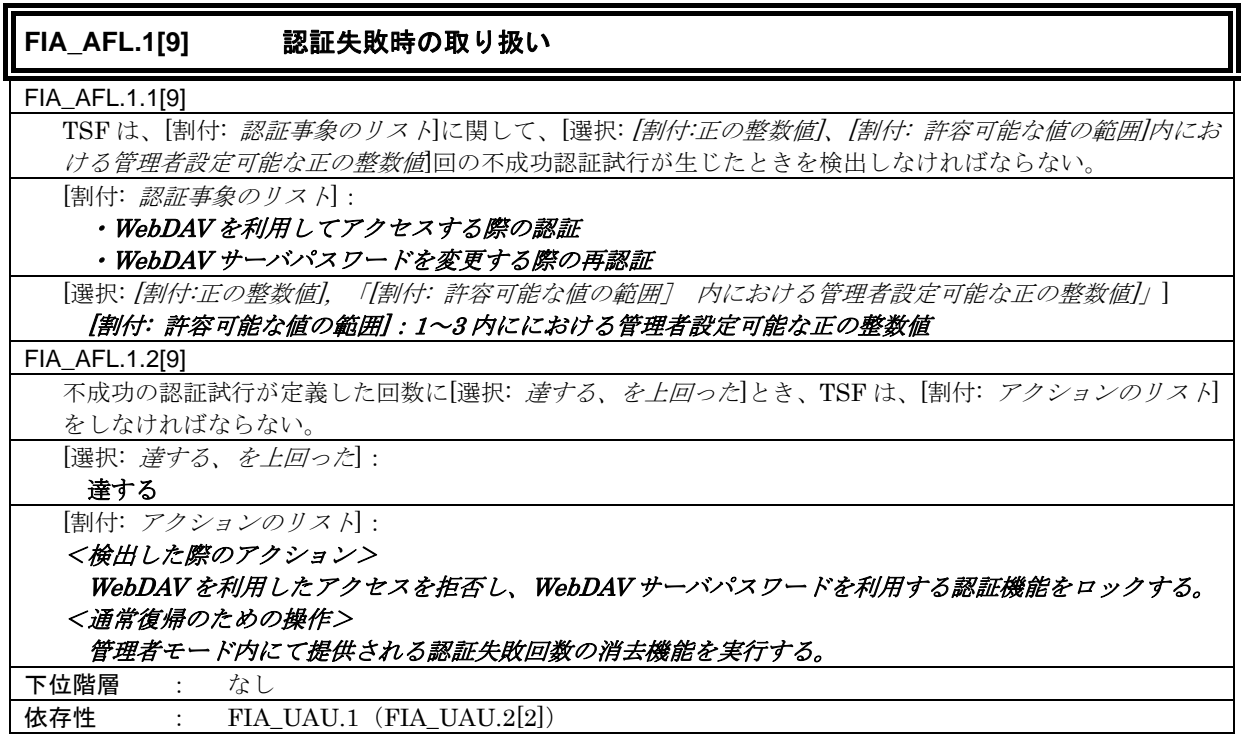

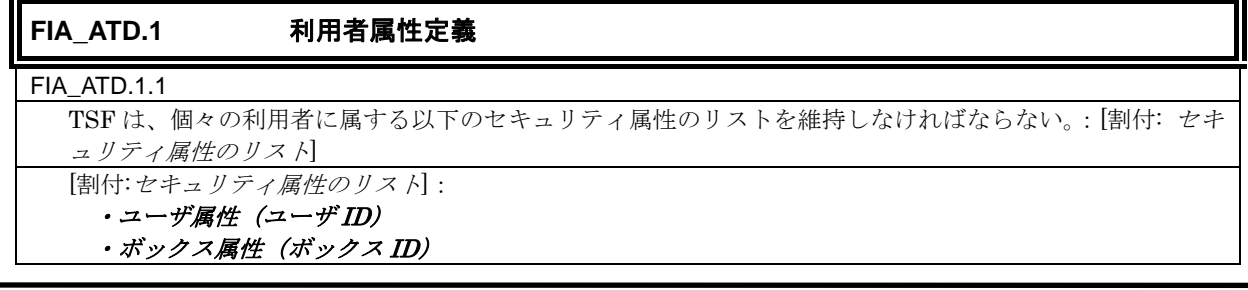

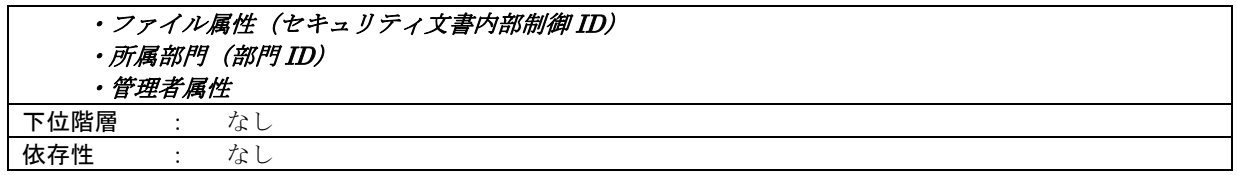

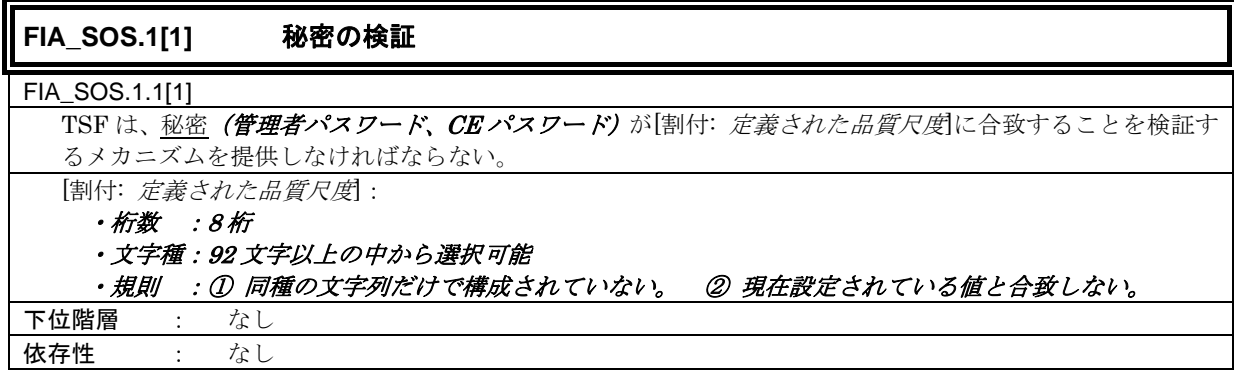

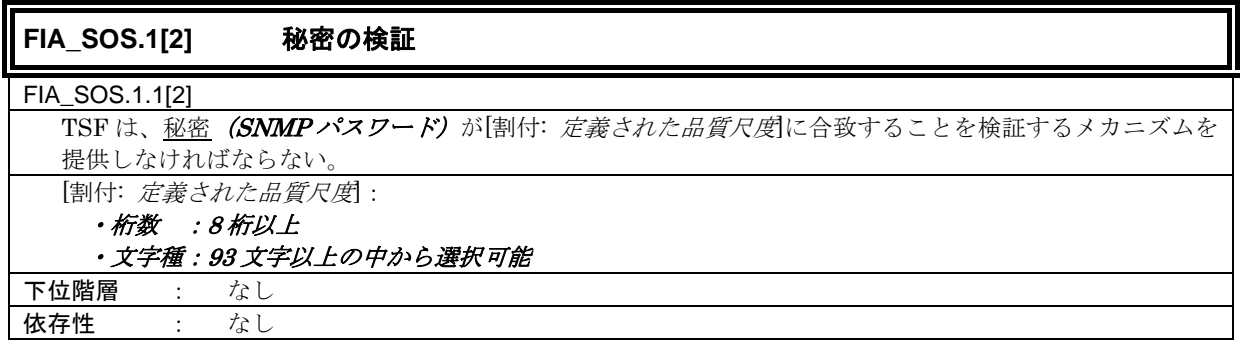

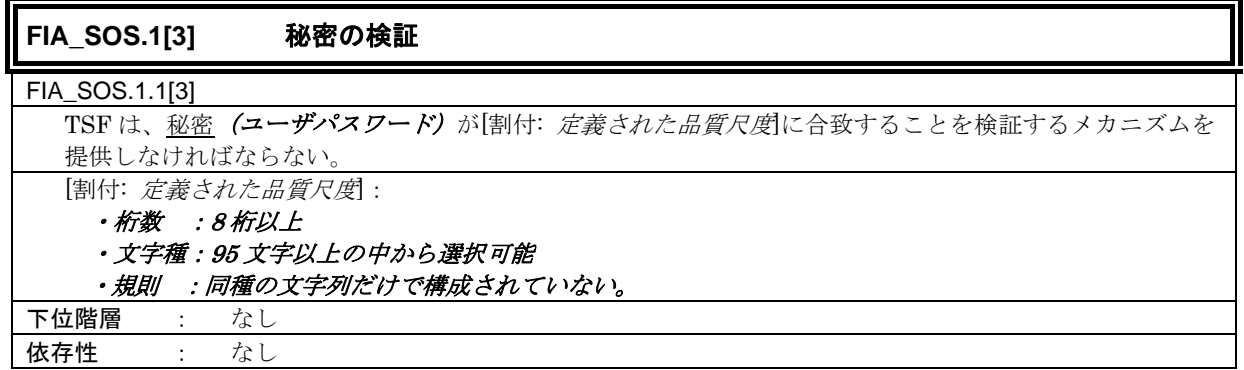

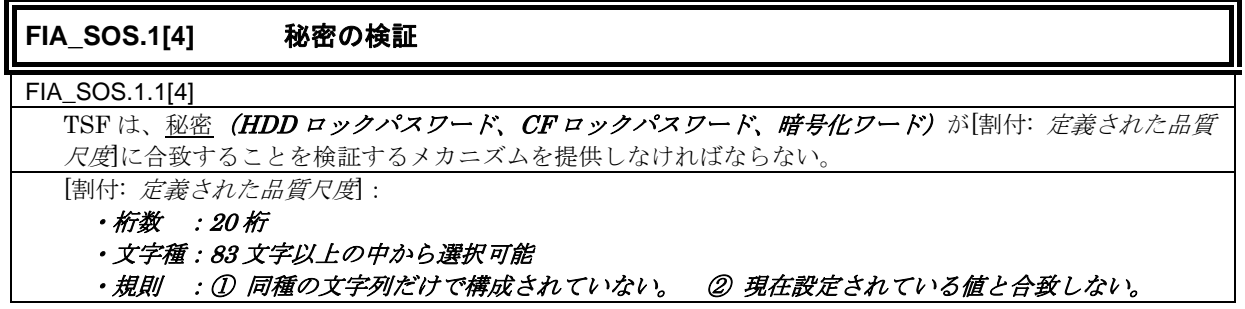

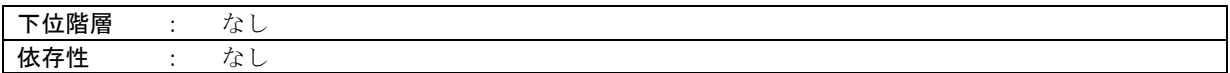

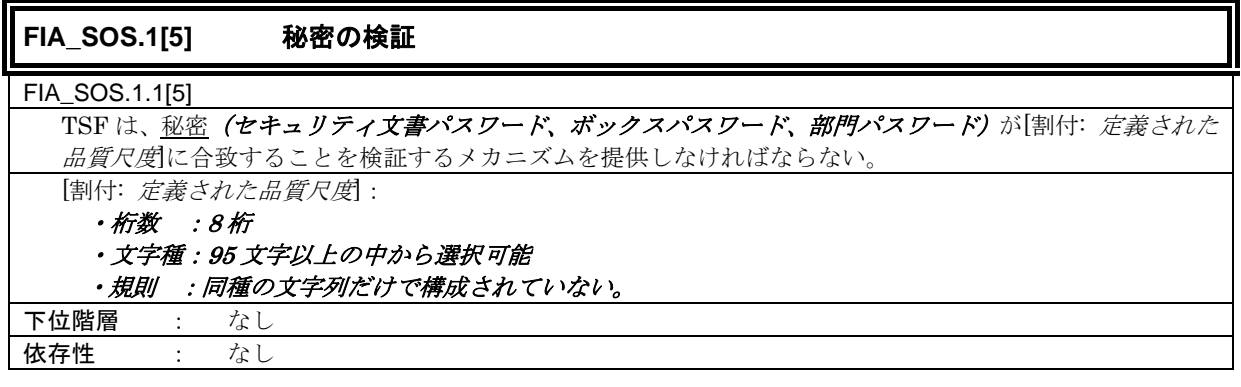

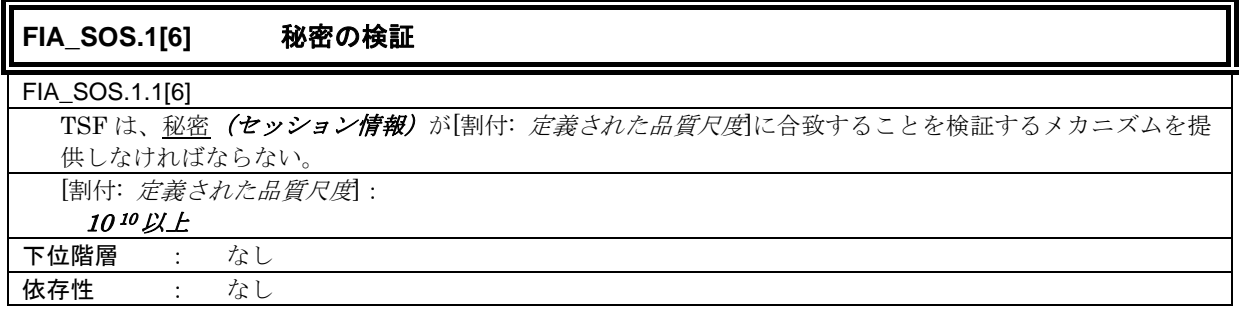

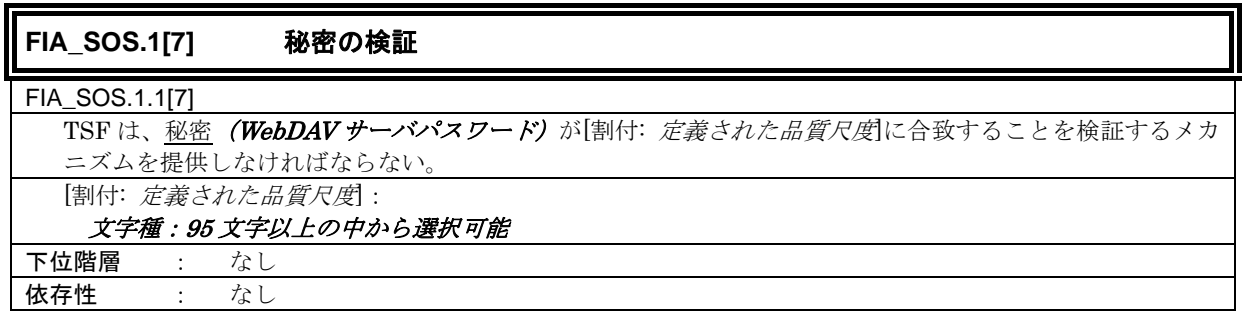

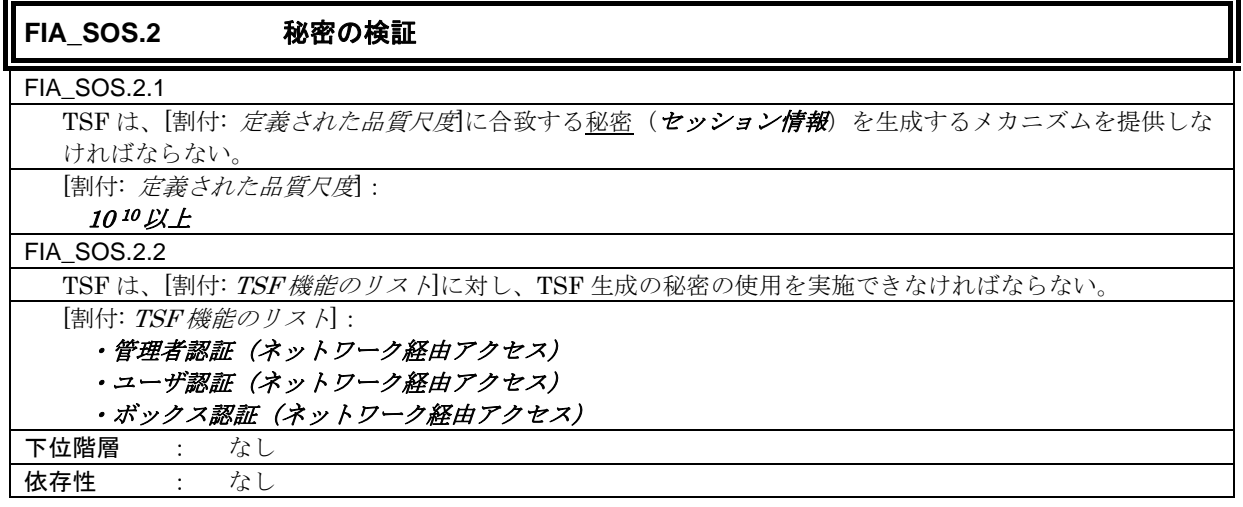

### **FIA\_UAU.2[1]** アクション前の利用者認証

#### FIA\_UAU.2.1[1]

TSF は、その利用者(サービスエンジニア)を代行する他の TSF 仲介アクションを許可する前に、各利用 者 (サービスエンジニア)に認証が成功することを要求しなければならない。 下位階層 : FIA\_UAU.1 依存性 : FIA\_UID.1 (FIA\_UID.2[1])

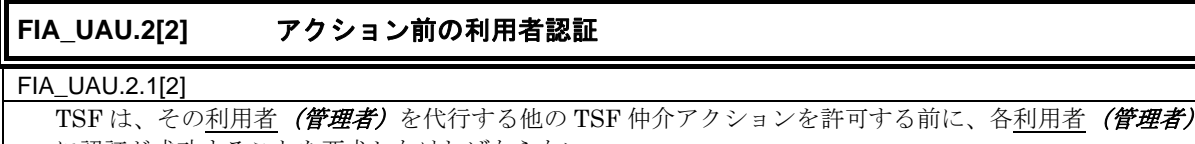

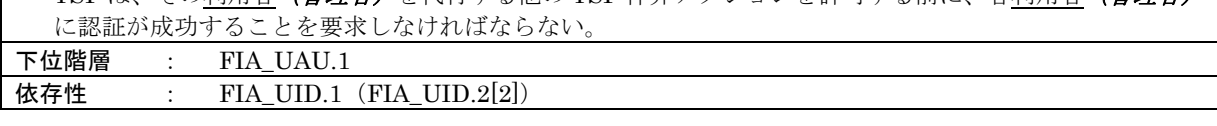

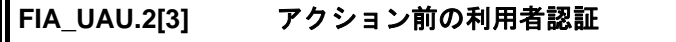

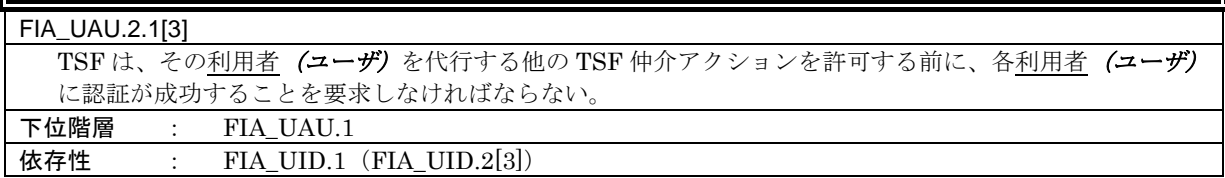

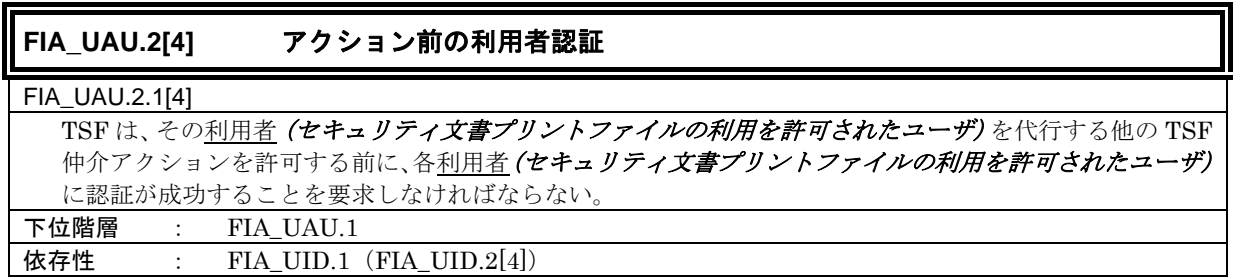

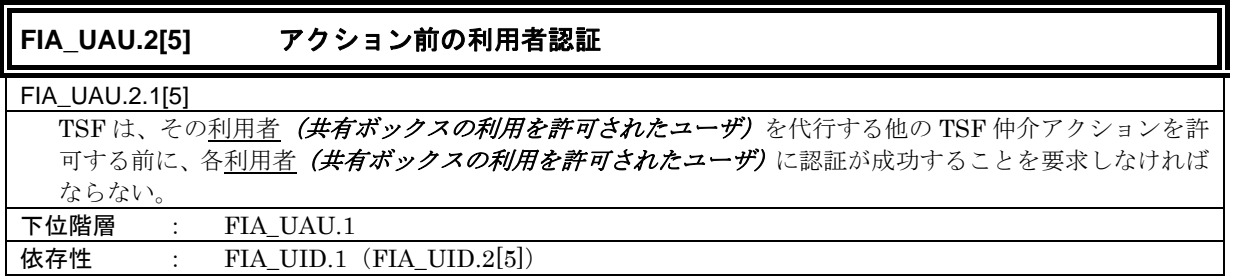

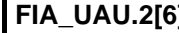

**FIA\_UAU.2[6]** アクション前の利用者認証

FIA\_UAU.2.1[6]

*bizhub 501 / bizhub 421/ bizhub 361 /ineo 501/ ineo 421 / ineo 361 / VarioLink5022 / VarioLink4222 / VarioLink3622* 全体制御ソフトウェア *A0R50Y0-0100-G00-20 A0R50Y0-1D00-G00-11* セキュリティターゲット

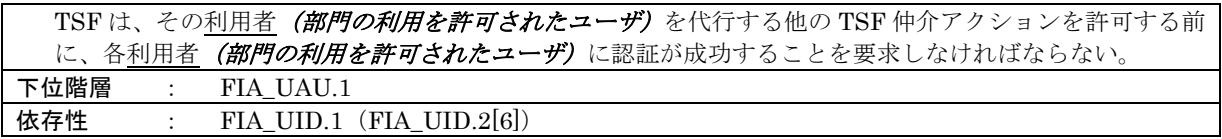

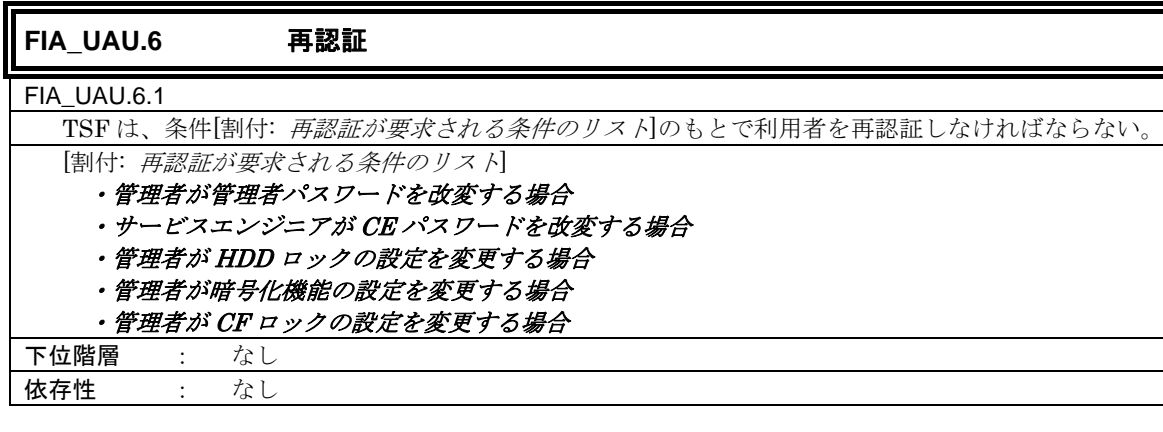

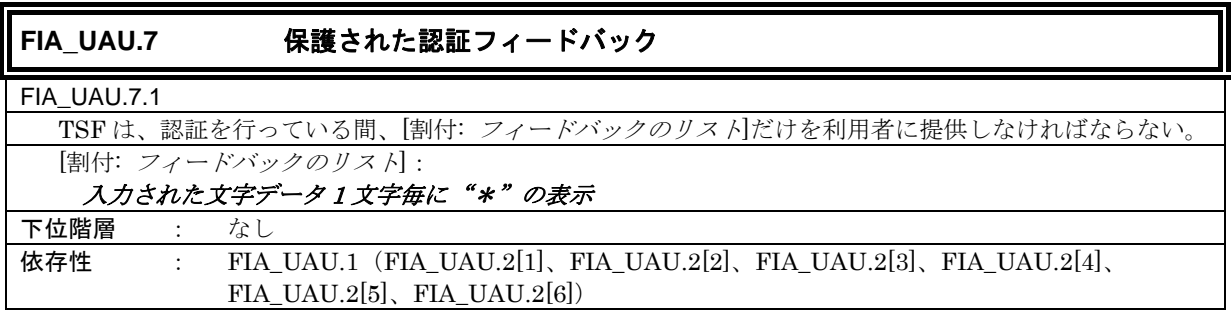

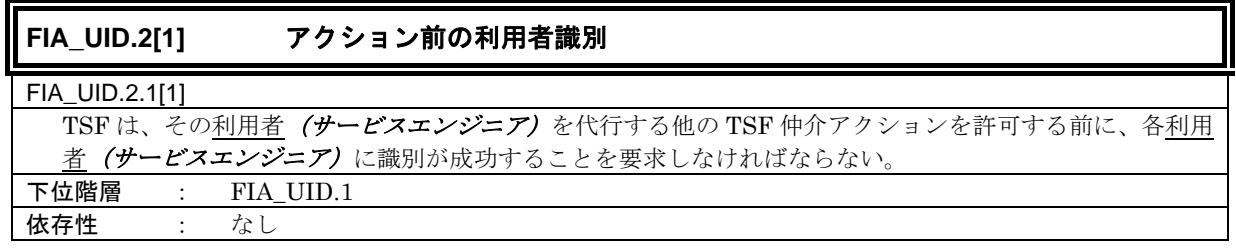

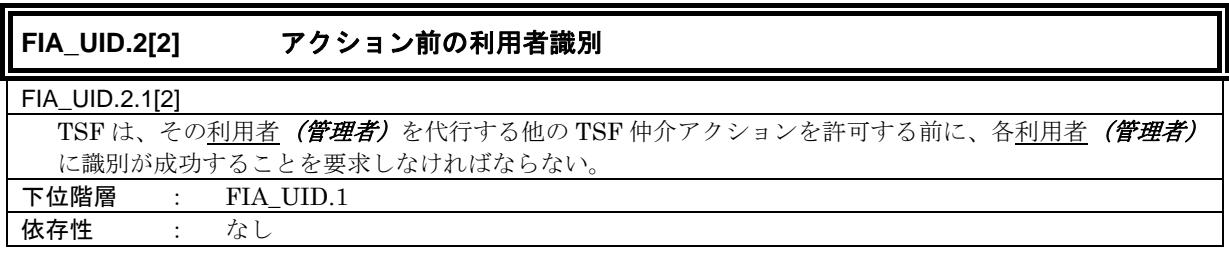

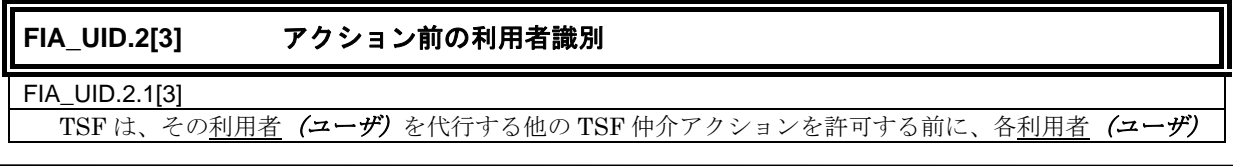

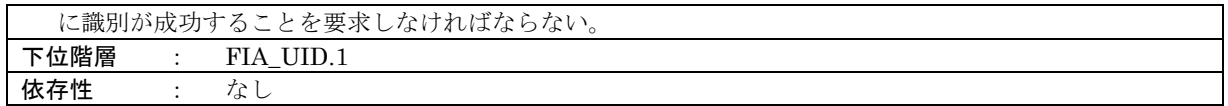

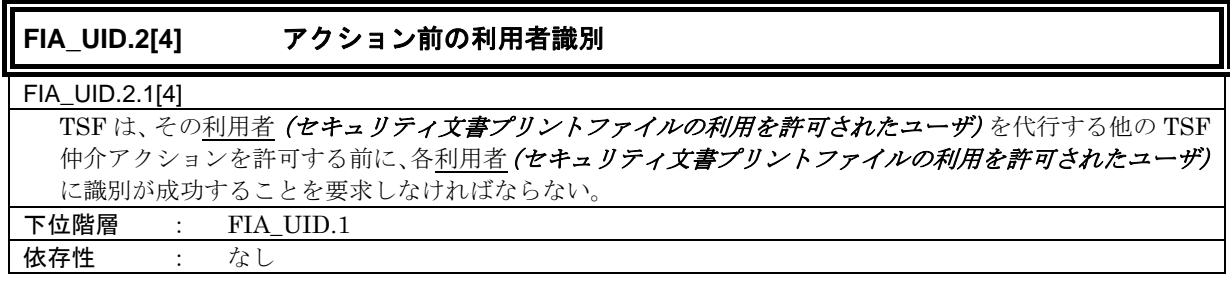

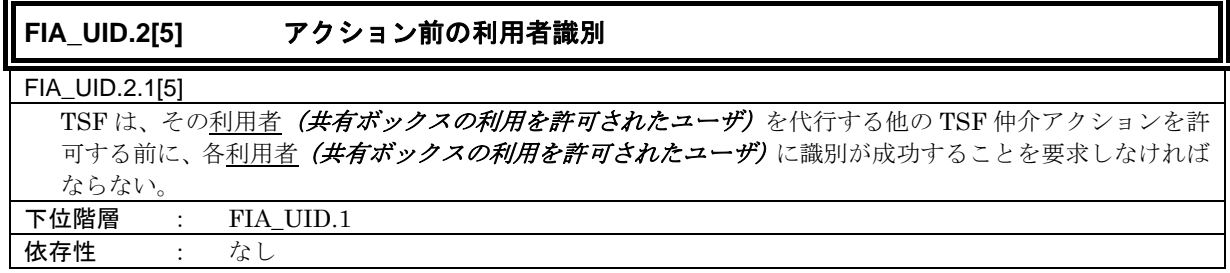

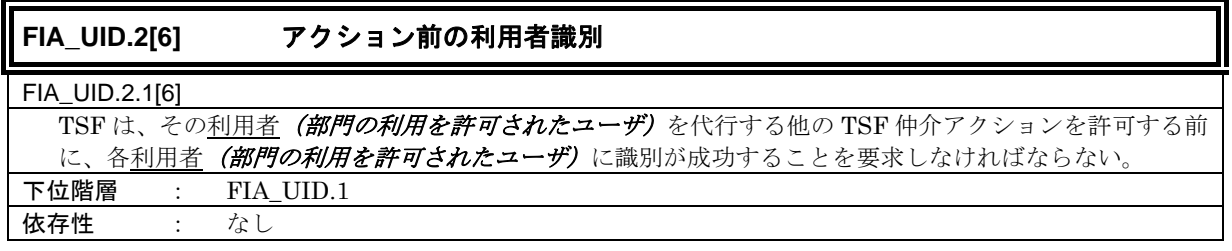

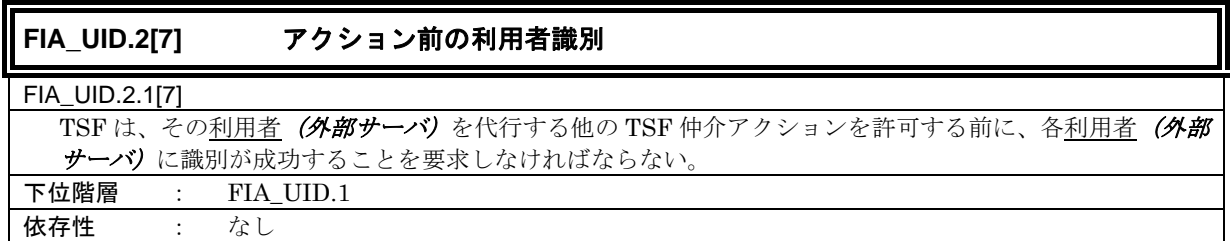

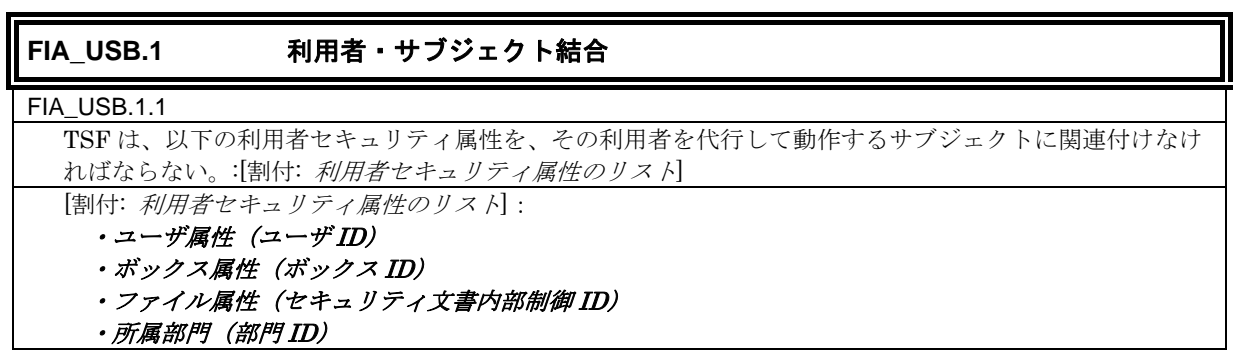

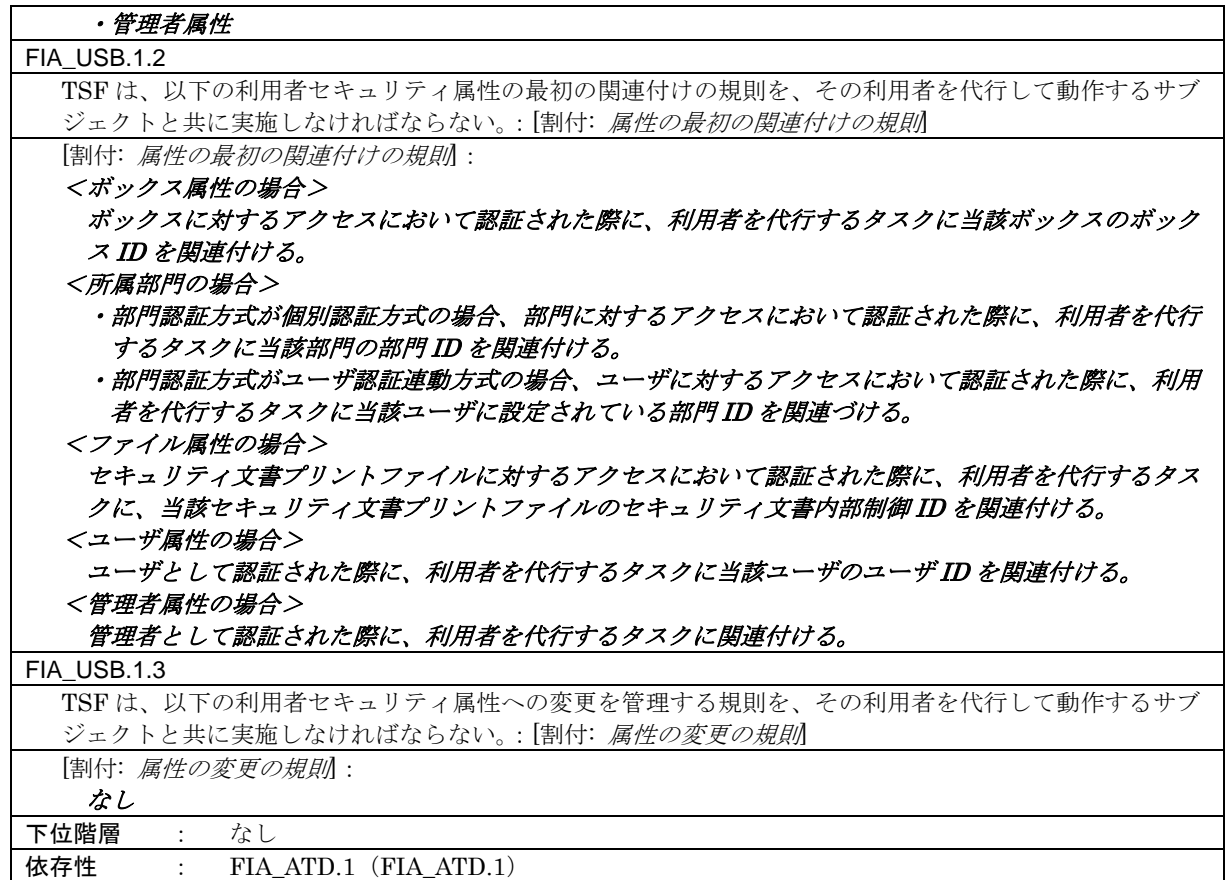

### **6.1.1.4.** セキュリティ管理

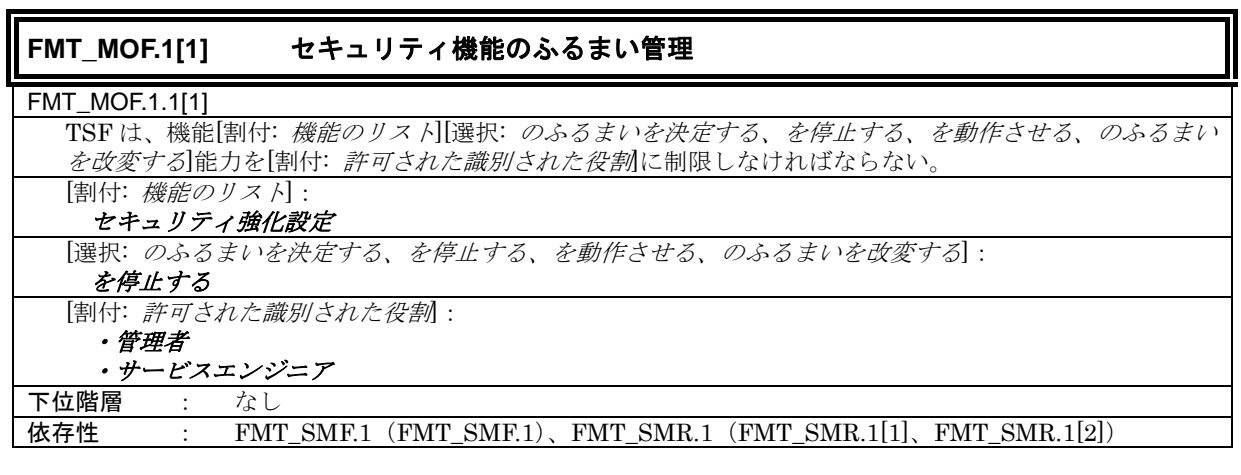

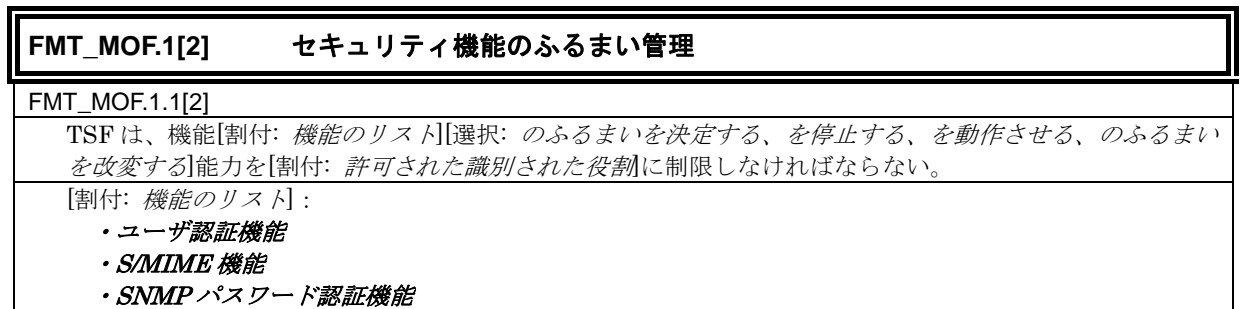

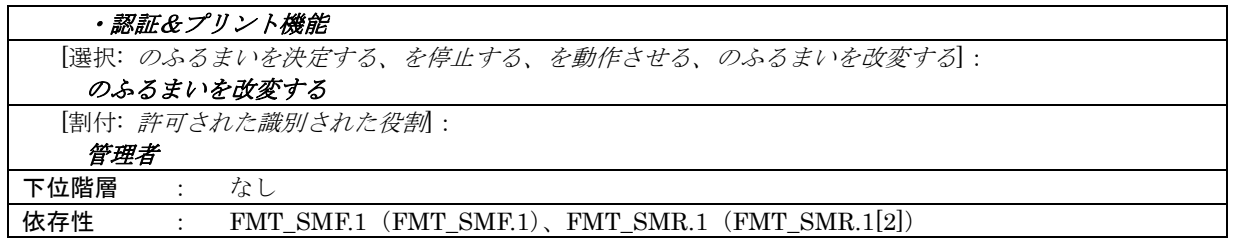

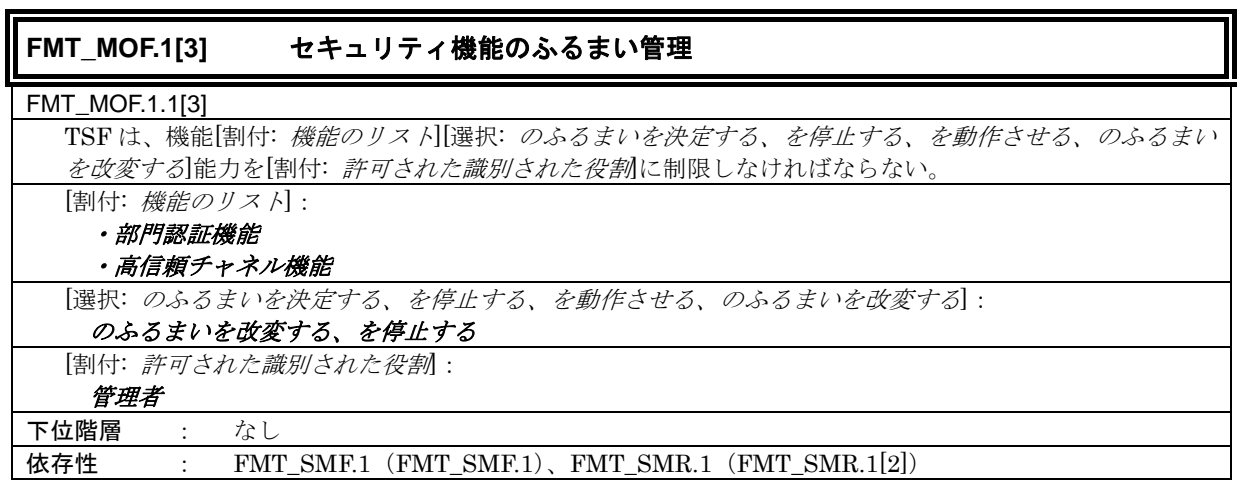

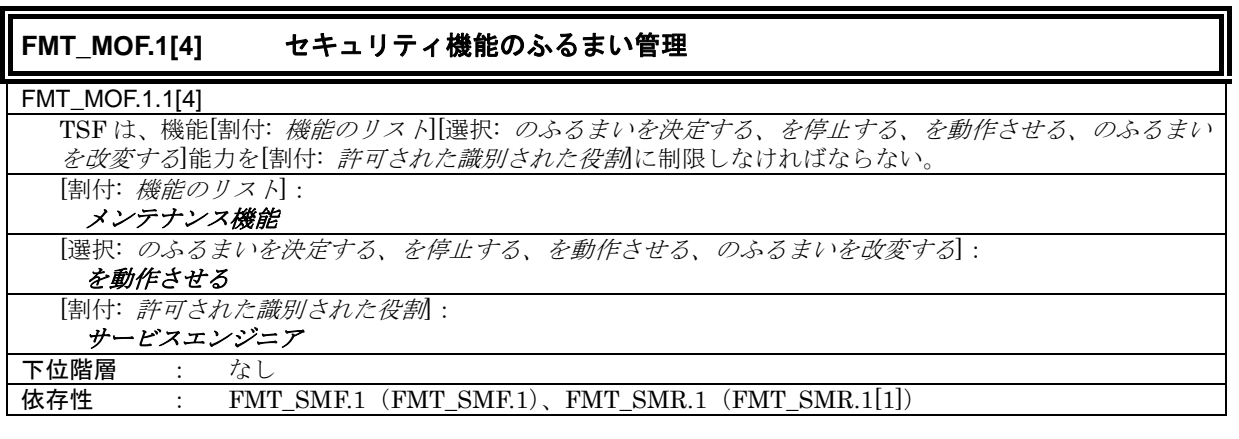

### **FMT\_MSA.1[1]** セキュリティ属性の管理

FMT\_MSA.1.1[1]

 TSF は、セキュリティ属性[割付: セキュリティ属性のリスト]に対し[選択: デフォルト値変更、問い合わせ、 改変、削除、[割付: その他の操作]をする能力を[割付: 許可された識別された役割に制限する[割付: アク セス制御 SFP、情報フロー制御 SFP]を実施しなければならない。

[割付: セキュリティ属性のリスト]:

ユーザ自身の「ユーザ ID」が設定されるボックスのユーザ属性

[選択: デフォルト値変更、問い合わせ、改変、削除、[割付: その他の操作]]:

改変(他のユーザの「ユーザ ID」、または「部門 ID」、または「共有」に改変)

 [割付: 許可された識別された役割]: ・ユーザ

# ・管理者

[割付: アクセス制御 SFP、情報フロー制御 SFP]:

ボックスアクセス制御

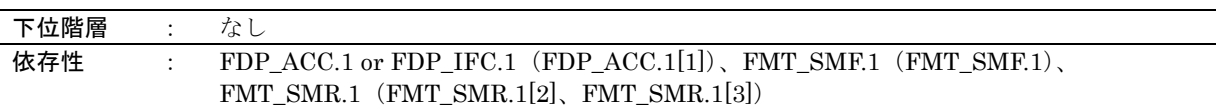

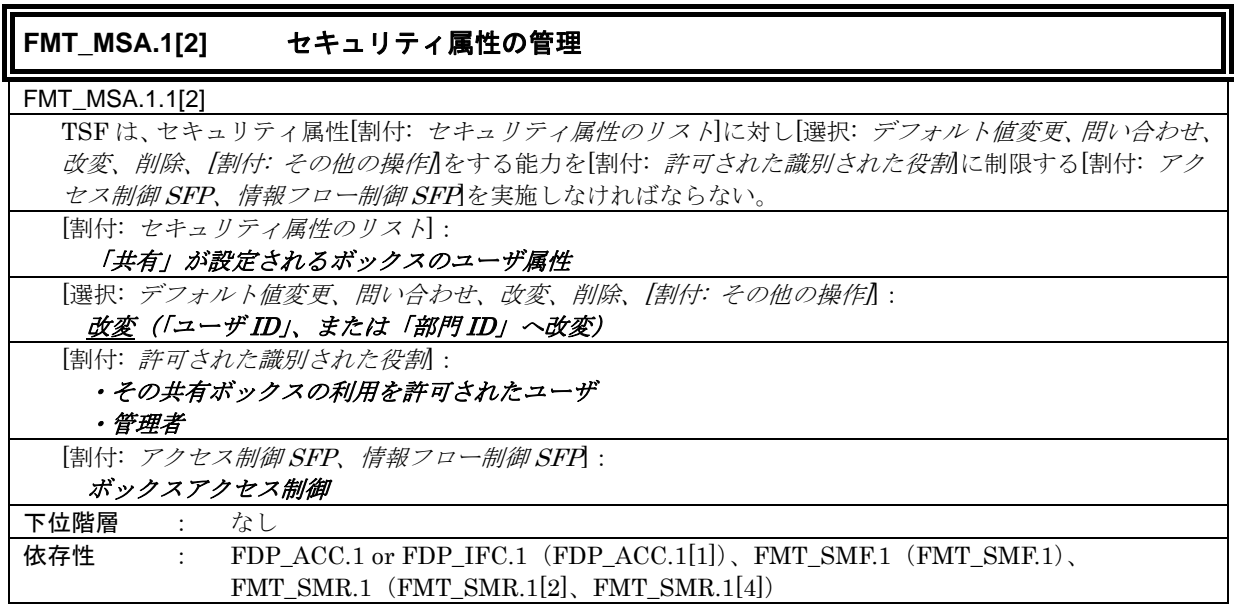

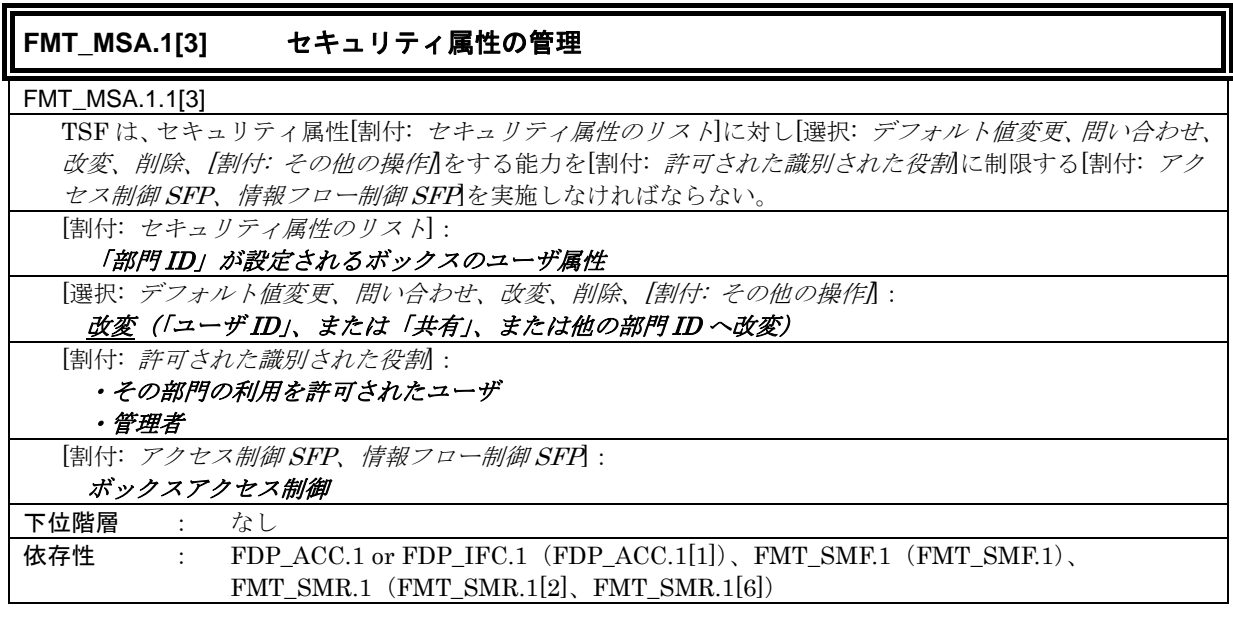

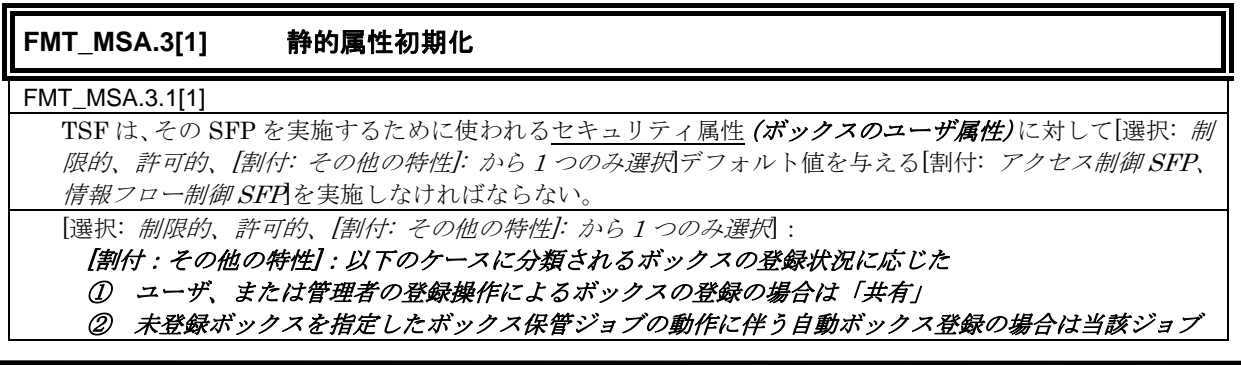

*bizhub 501 / bizhub 421/ bizhub 361 /ineo 501/ ineo 421 / ineo 361 / VarioLink5022 / VarioLink4222 / VarioLink3622* 全体制御ソフトウェア *A0R50Y0-0100-G00-20 A0R50Y0-1D00-G00-11* セキュリティターゲット

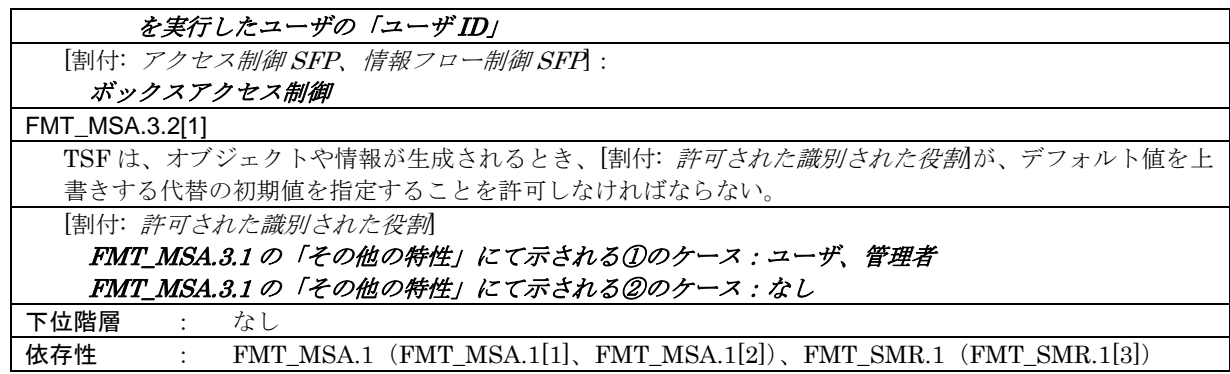

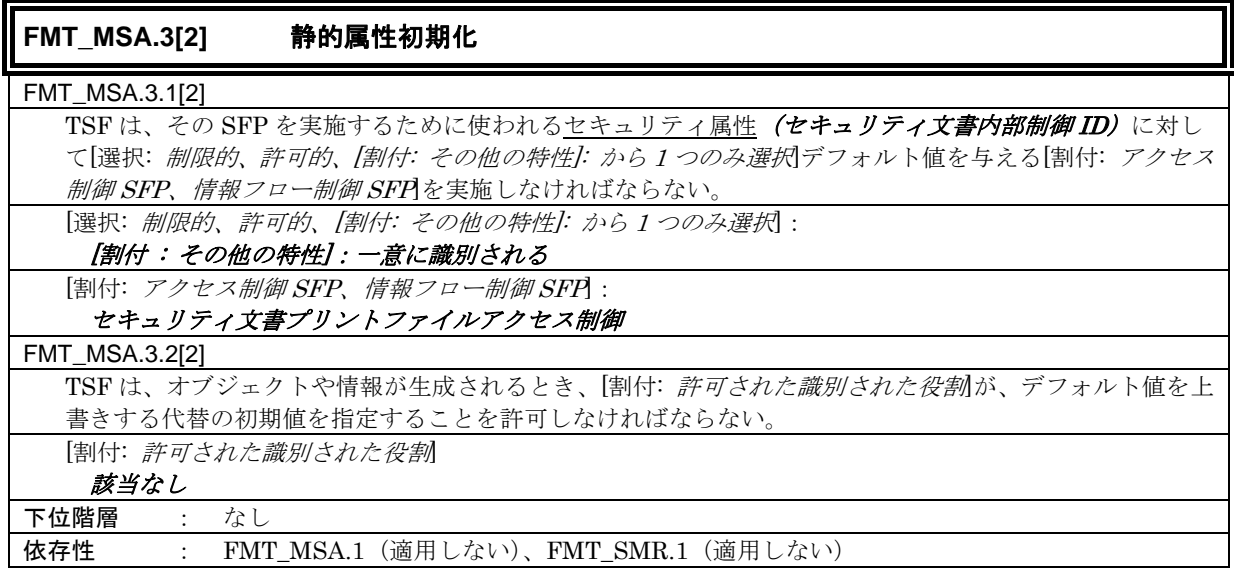

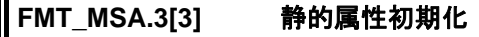

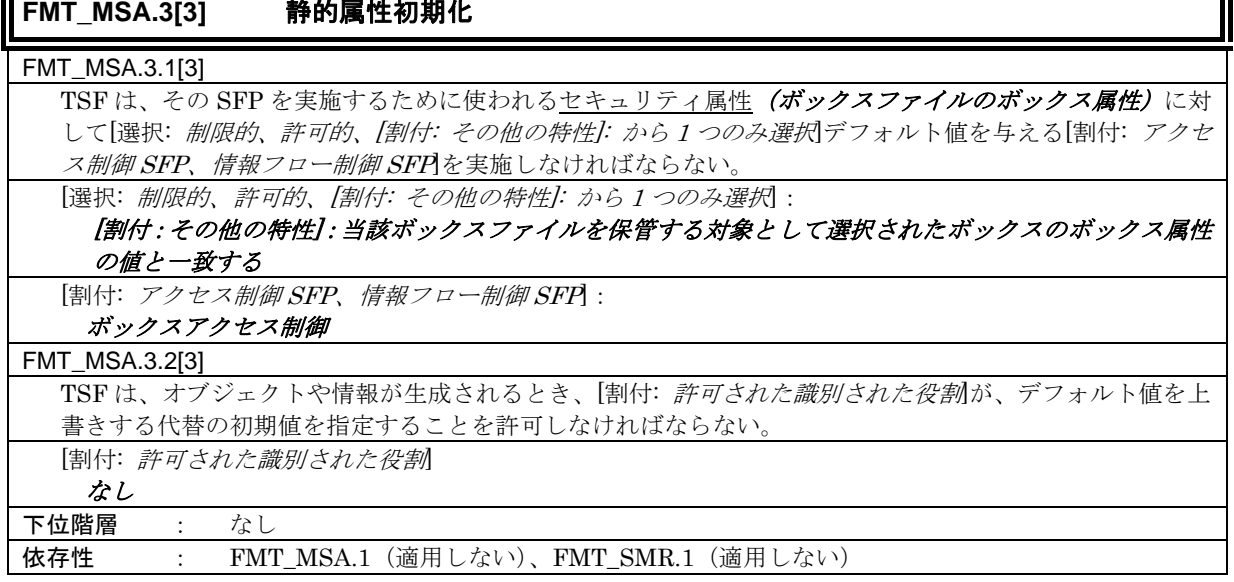

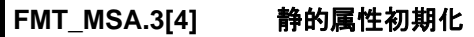

FMT\_MSA.3.1[4]

*bizhub 501 / bizhub 421/ bizhub 361 /ineo 501/ ineo 421 / ineo 361 / VarioLink5022 / VarioLink4222 / VarioLink3622* 全体制御ソフトウェア *A0R50Y0-0100-G00-20 A0R50Y0-1D00-G00-11* セキュリティターゲット

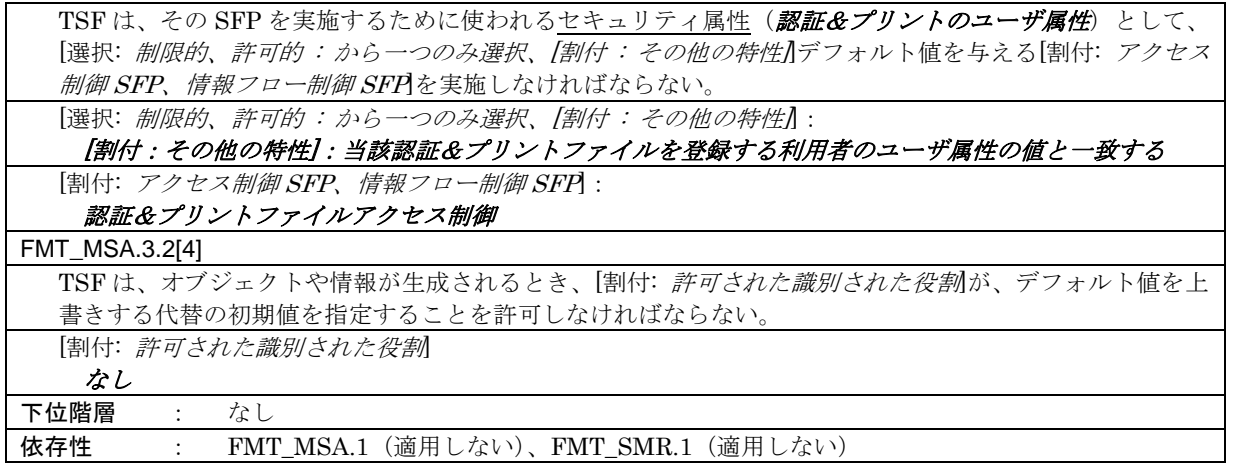

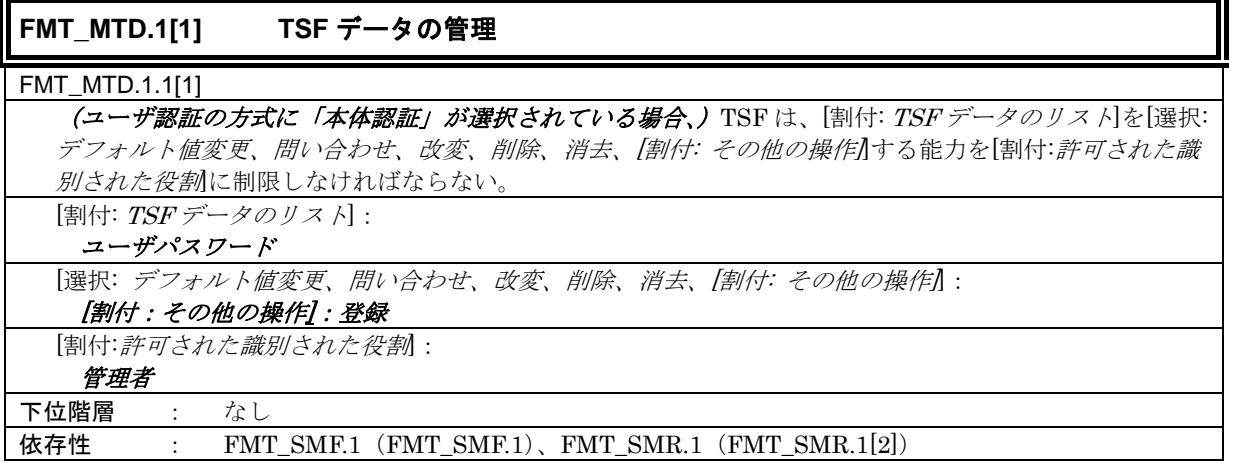

# **FMT\_MTD.1[2] TSF** データの管理

### FMT\_MTD.1.1[2]

(ユーザ認証の方式に「本体認証」が選択されている場合、)TSF は、[割付: TSF データのリス A]を[選択: デフォルト値変更、問い合わせ、改変、削除、消去、[割付: その他の操作]」する能力を[割付:許可された識 別された役割]に制限しなければならない。

# [割付: TSF データのリスト]:

ユーザ自身のユーザパスワード [選択: デフォルト値変更、問い合わせ、改変、削除、消去、[割付: その他の操作]]:

#### 改変

[割付:許可された識別された役割]:

### ・ユーザ

・管理者

下位階層 : なし

### 依存性 : FMT\_SMF.1 (FMT\_SMF.1)、FMT\_SMR.1 (FMT\_SMR.1[2]、FMT\_SMR.1[3])

### **FMT\_MTD.1[3] TSF** データの管理

FMT\_MTD.1.1[3]

 TSF は、[割付: TSF データのリスト]を[選択: デフォルト値変更、問い合わせ、改変、削除、消去、[割付: そ の他の操作】する能力を[割付:許可された識別された役割に制限しなければならない。 [割付: TSF データのリスト]:

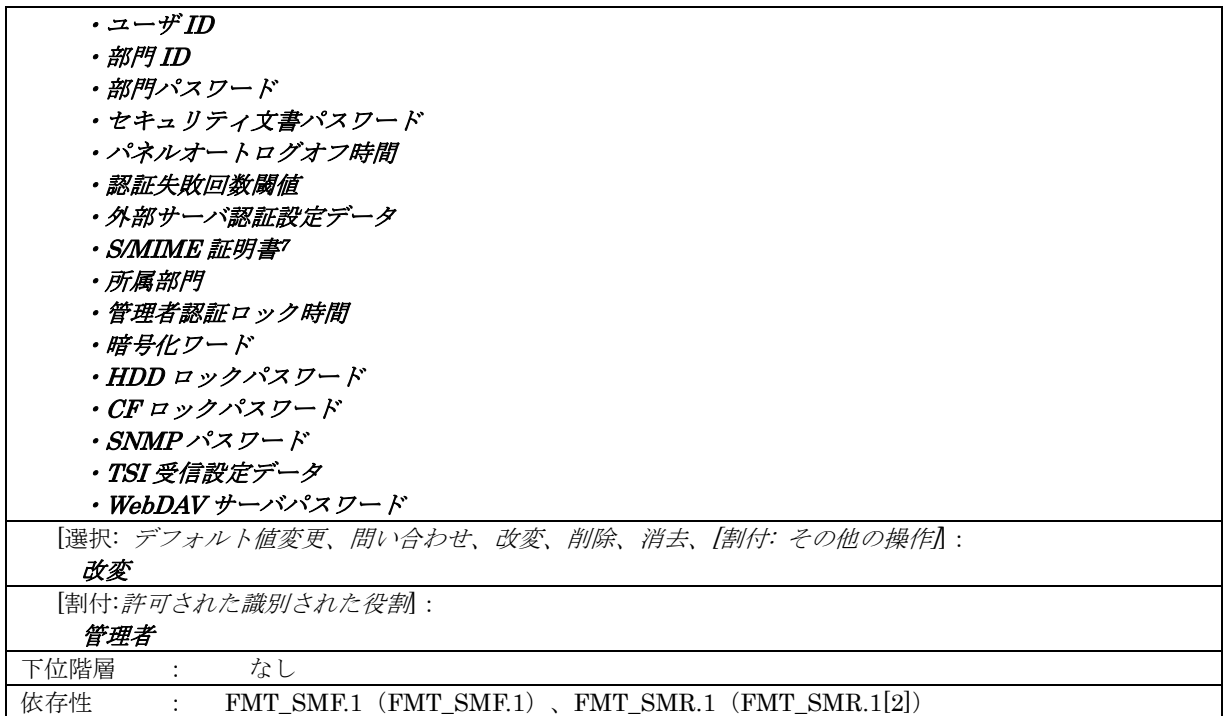

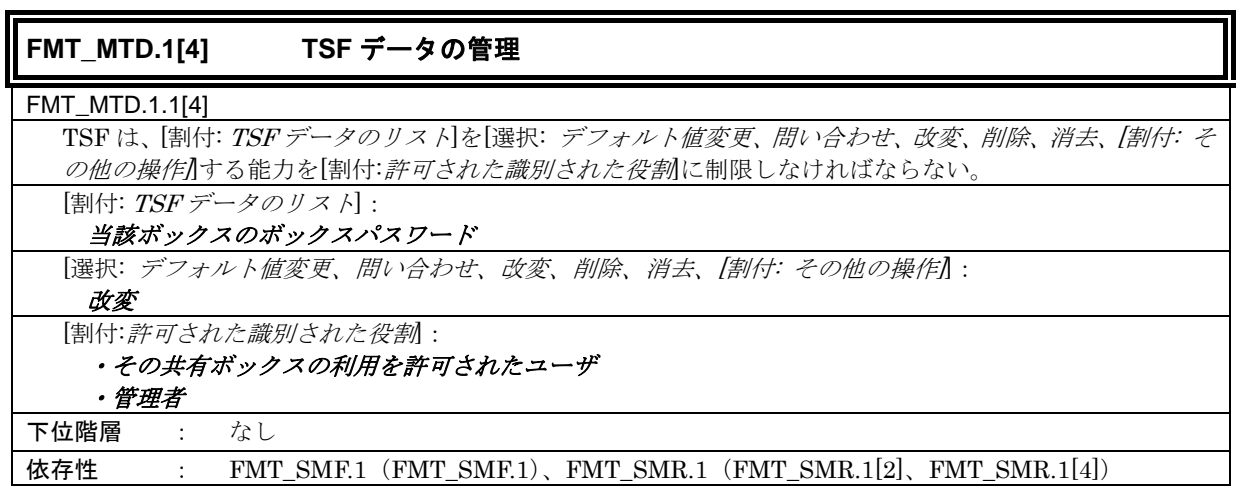

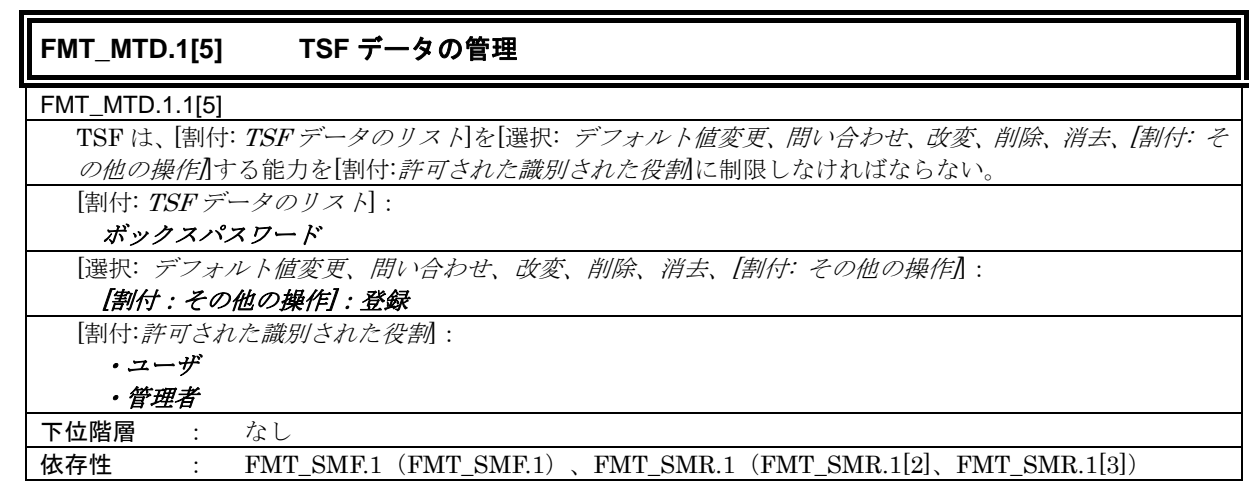

<sup>7</sup> 値そのものを改変するのではなく、ユーザ毎に設定可能なデジタル証明書を入れ替える操作を意図している。

 $\overline{a}$ 

### **FMT\_MTD.1[6] TSF** データの管理

#### FMT\_MTD.1.1[6]

 TSF は、[割付: TSF データのリスト]を[選択: デフォルト値変更、問い合わせ、改変、削除、消去、[割付: そ の他の操作】する能力を[割付:許可された識別された役割に制限しなければならない。

 [割付: TSF データのリスト]: 管理者パスワード

[選択: デフォルト値変更、問い合わせ、改変、削除、消去、[割付: その他の操作]]: 改変

[割付:許可された識別された役割]:

#### ・管理者

・サービスエンジニア

下位階層 : なし

依存性 : FMT\_SMF.1(FMT\_SMF.1)、FMT\_SMR.1(FMT\_SMR.1[1]、FMT\_SMR.1[2])

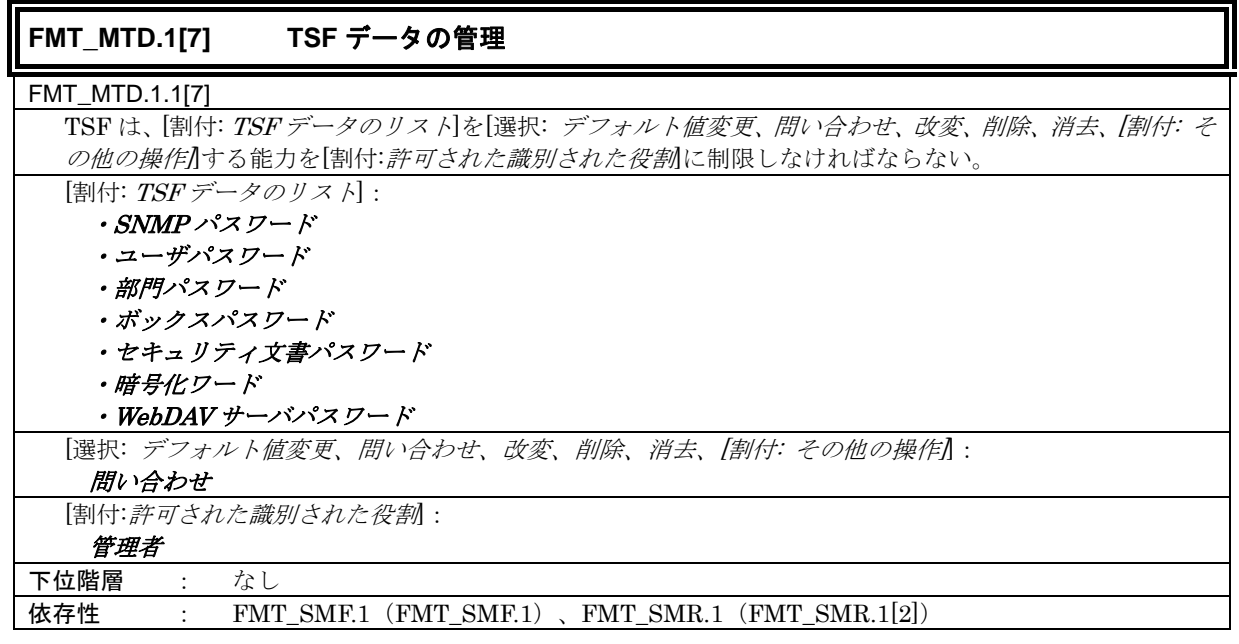

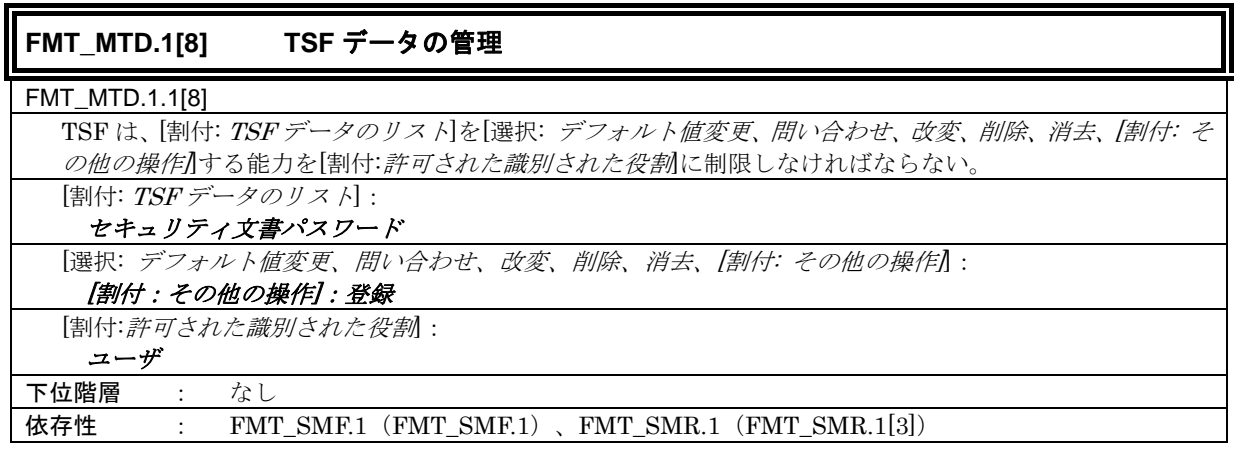

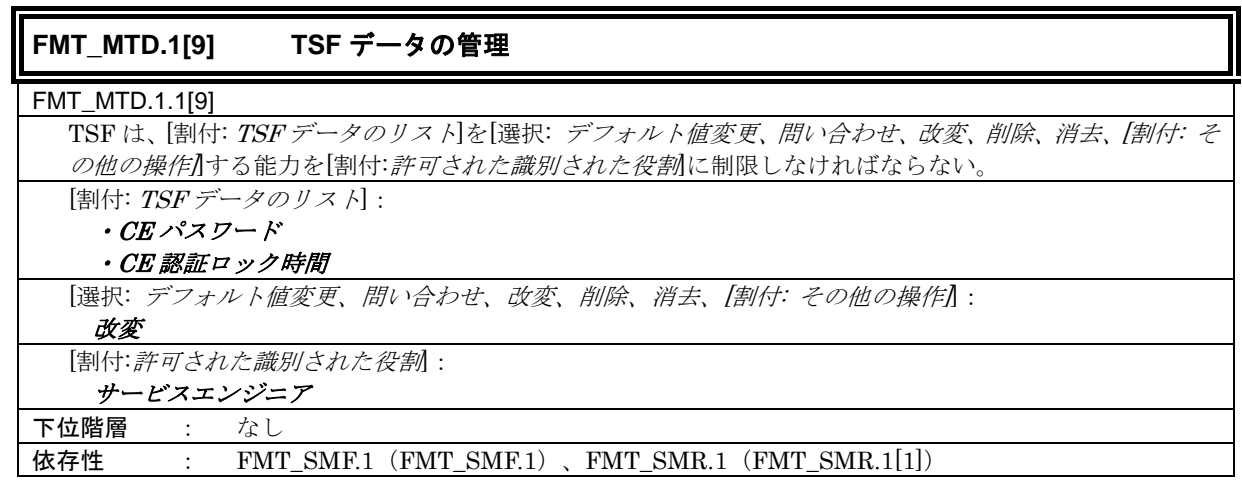

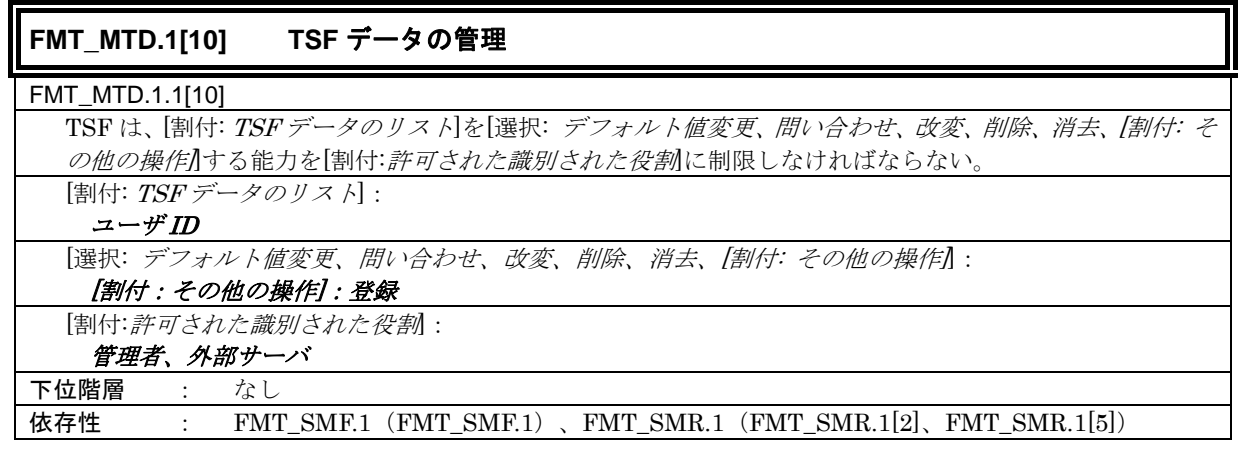

# **FMT\_MTD.1[11] TSF** データの管理

### FMT\_MTD.1.1[11]

 TSF は、[割付: TSF データのリスト]を[選択: デフォルト値変更、問い合わせ、改変、削除、消去、[割付: そ の他の操作】する能力を[割付:許可された識別された役割に制限しなければならない。

[割付: TSF データのリスト]:

### ・部門 ID

- ・部門パスワード
- ・S/MIME 証明書
- ・暗号化ワード

[選択: デフォルト値変更、問い合わせ、改変、削除、消去、[割付: その他の操作]]:

[割付:その他の操作]:登録 [割付:許可された識別された役割]:

管理者

下位階層 : なし

依存性 : FMT\_SMF.1 (FMT\_SMF.1)、FMT\_SMR.1 (FMT\_SMR.1[2])

### **FMT\_MTD.1[12] TSF** データの管理

### FMT\_MTD.1.1[12]

 TSF は、[割付: TSF データのリスト]を[選択: デフォルト値変更、問い合わせ、改変、削除、消去、[割付: そ の他の操作】する能力を[割付:許可された識別された役割に制限しなければならない。

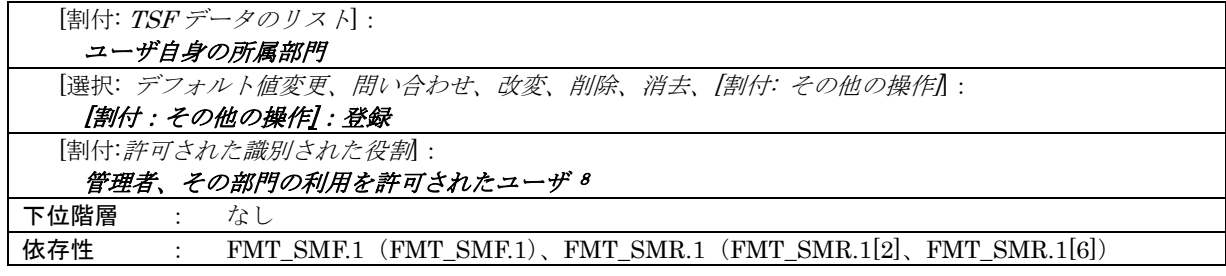

| <b>EMT_SME.1</b> | 管理機能の特定                                               |
|------------------|-------------------------------------------------------|
| FMT_SMF.1.1      |                                                       |
|                  | TSFは、以下の管理機能を実行することができなければならない。: [割付: TSFによって提供される管理機 |
| 能のリスト            |                                                       |
|                  | [割付: TSFによって提供される管理機能のリスト]:                           |
|                  | ・管理者によるセキュリティ強化機能の停止機能                                |
|                  | ・管理者による認証&プリント機能の動作設定機能                               |
|                  | ・管理者によるユーザ認証機能の動作方式設定機能                               |
|                  | ・管理者による部門認証機能の動作方式設定機能                                |
|                  | ・管理者による SNMP パスワード認証機能の動作設定機能                         |
|                  | ・管理者による認証操作禁止機能における認証失敗回数閾値の設定機能                      |
|                  | ・管理者によるバックアップ機能9                                      |
|                  | ・管理者によるリストア機能 10                                      |
|                  | ・管理者による部門 ID の登録機能                                    |
|                  | ・管理者による部門 ID の改変機能                                    |
|                  | ・管理者による部門パスワードの登録機能                                   |
|                  | ・管理者による部門パスワードの改変機能                                   |
|                  | ・管理者によるパネルオートログオフ時間設定機能                               |
|                  | ・管理者による管理者パスワードの改変機能                                  |
|                  | ・管理者による SNMP パスワードの改変機能                               |
|                  | ・管理者によるボックスパスワードの登録機能<br>・管理者によるボックスパスワードの改変機能        |
|                  | ・管理者による WebDAV サーバパスワードの改変機能                          |
|                  | ・管理者によるボックス登録機能(但し、ユーザ属性が「共有」の登録のみ)                   |
|                  | ・管理者によるボックスのユーザ属性の改変機能                                |
|                  | ・管理者によるユーザIDの登録機能                                     |
|                  | ・管理者によるユーザ認証の方式が本体認証の場合におけるユーザパスワードの登録機能              |
|                  | ・管理者によるユーザ認証の方式が本体認証の場合におけるユーザパスワードの改変機能              |
|                  | ・管理者による S/MIME 証明書登録機能                                |
|                  | ・管理者による SMIME 証明書登録変更機能                               |
|                  | ・管理者による SMIME 機能の動作設定機能                               |
|                  | ・管理者による高信頼チャネル機能の動作設定機能                               |
|                  | ・管理者による所属部門の登録機能                                      |
|                  | ・管理者による所属部門の改変機能                                      |
|                  | ・管理者による管理者認証ロック時間の改変機能                                |
|                  | ・管理者による HDD ロックパスワードの改変機能                             |
|                  | ・管理者による CF ロックパスワードの改変機能                              |
|                  | ・管理者による暗号化ワードの改変機能                                    |
|                  | ・管理者による暗号化キットにて実現する暗号化機能を利用するための機能の動作設定機能             |
|                  | ・管理者による TSI 受信設定データの改変機能                              |
|                  | ・サービスエンジニアによるサービスエンジニアパスワードの改変機能                      |

<sup>8</sup> 所属部門が関連付けられていないユーザで、その部門 ID に対する部門パスワードを管理者からオフラインで知らさ れたユーザのこと。

 $\overline{a}$ 

<sup>&</sup>lt;sup>9</sup> バックアップ機能の一部は、TSF データの問い合わせ機能に相当する。

<sup>10</sup> リストア機能の一部は、TSF データの改変機能に相当する。

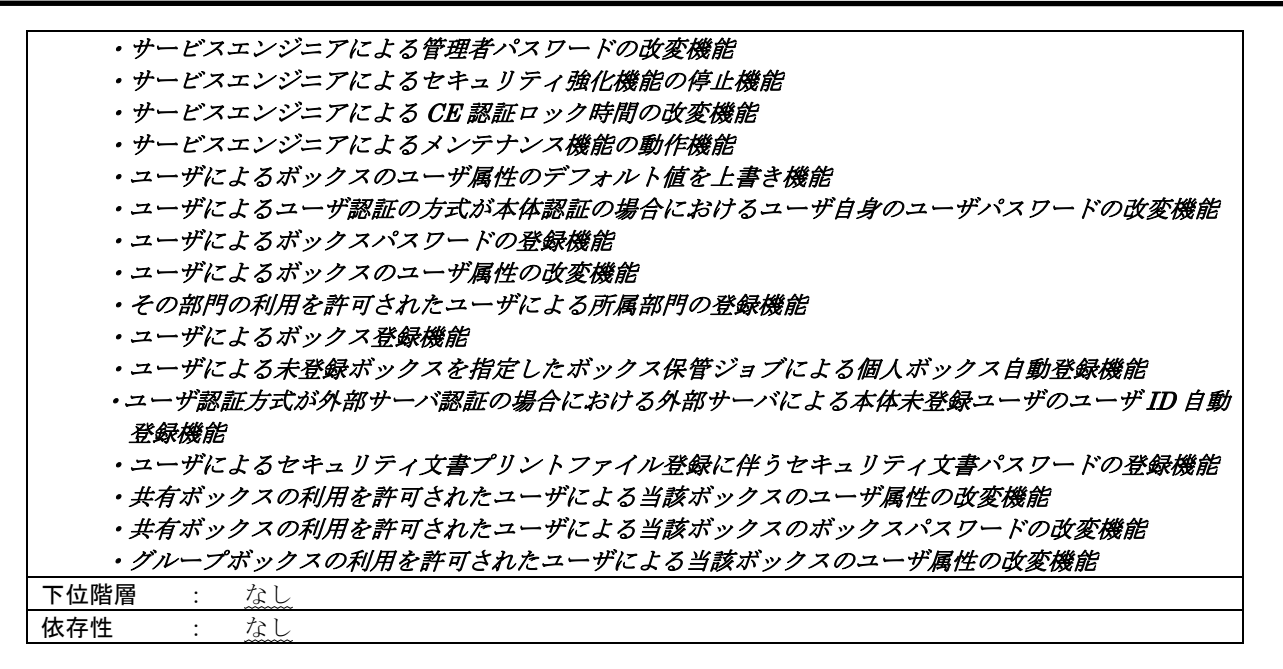

### **FMT\_SMR.1[1]** セキュリティ役割

#### FMT\_SMR.1.1[1]

TSF は、役割[割付: 許可された識別された役割を維持しなければならない。

[割付: 許可された識別された役割]:

サービスエンジニア

FMT\_SMR.1.2[1] TSF は、利用者を役割に関連付けなければならない。

下位階層 : なし

依存性 : FIA\_UID.1 (FIA\_UID.2[1])

### **FMT\_SMR.1[2]** セキュリティ役割

FMT\_SMR.1.1[2]

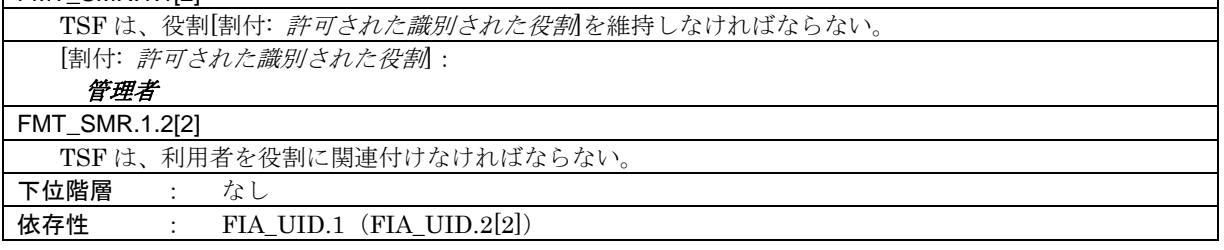

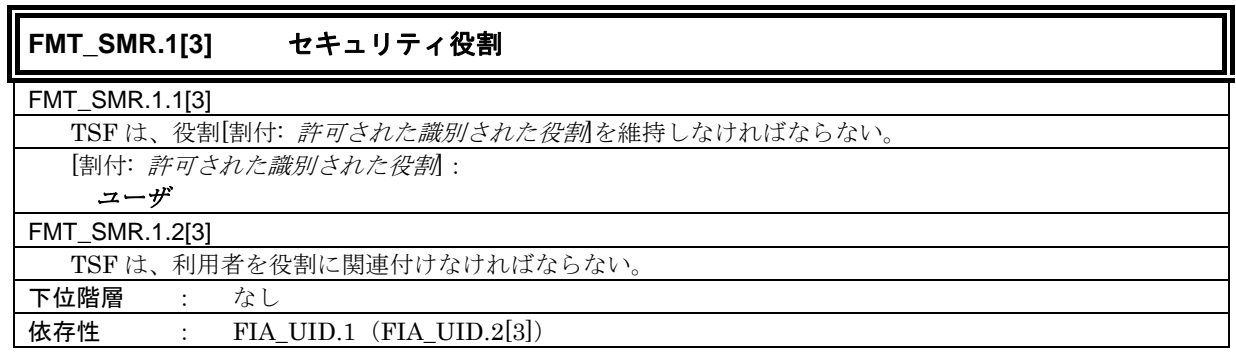

*Copyright © 2008 KONICA MINOLTA BUSINESS TECHNOLOGIES, INC., All Rights Reserved.* 

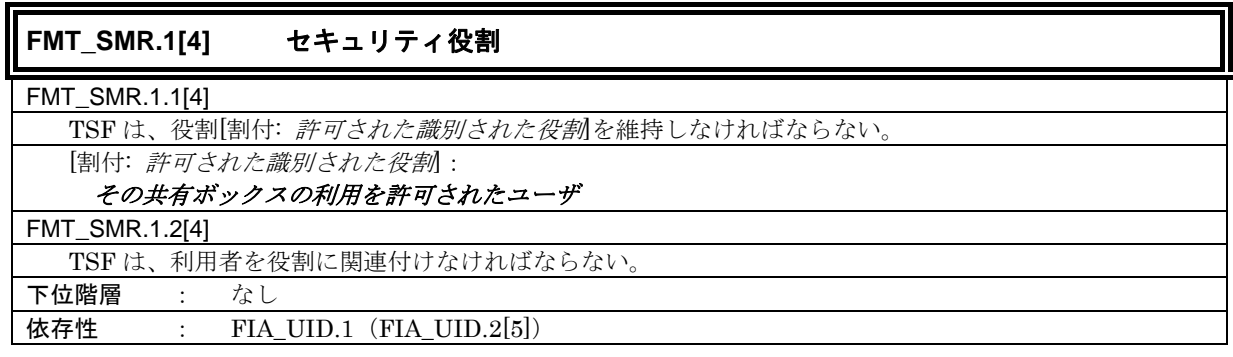

# **FMT\_SMR.1[5]** セキュリティ役割

FMT\_SMR.1.1[5]

TSF は、役割[割付: 許可された識別された役割を維持しなければならない。

 [割付: 許可された識別された役割]: 外部サーバ

FMT\_SMR.1.2[5]

TSF は、利用者を役割に関連付けなければならない。

下位階層 : なし 依存性 : FIA\_UID.1(FIA\_UID.2[7])

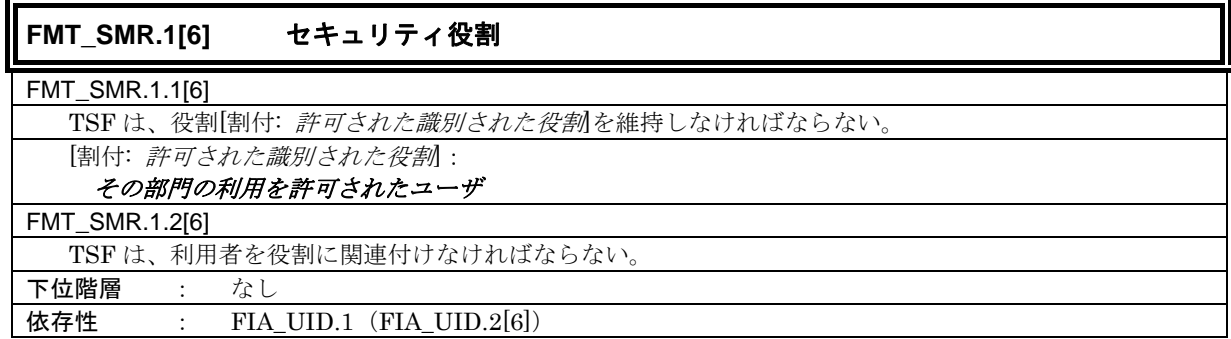

### **6.1.1.5.** TOE アクセス

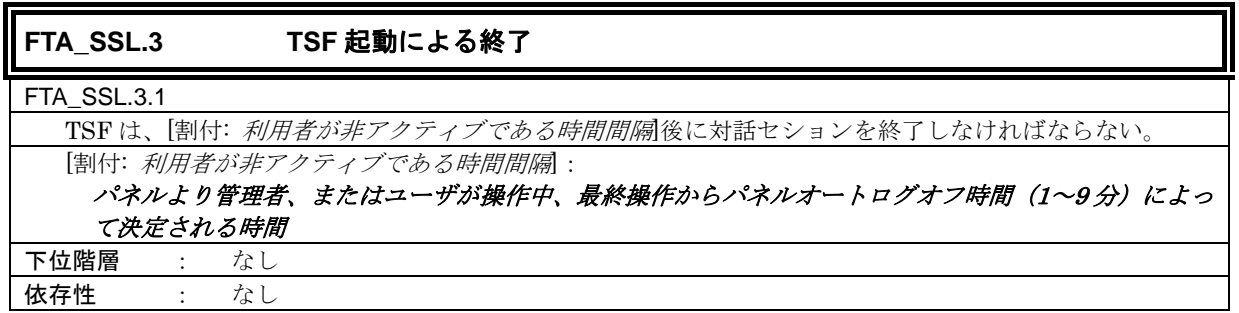

#### **6.1.1.6.** 高信頼パス/チャネル

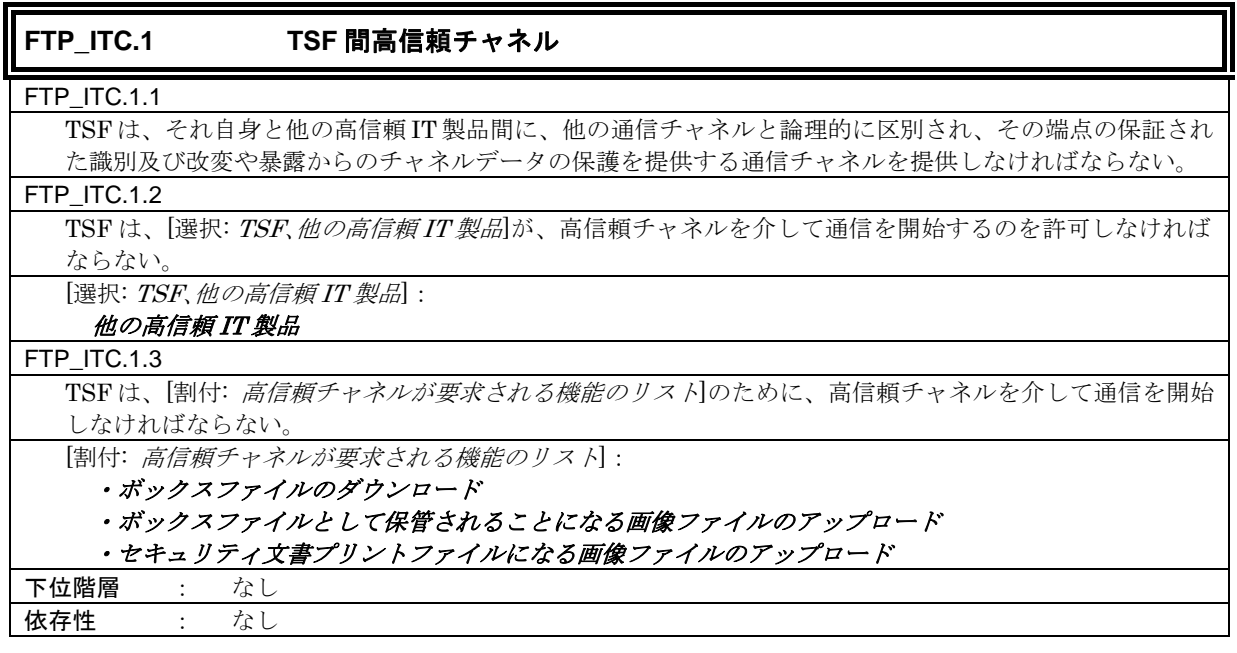

# **6.1.1.7.** 拡張:全データの残存情報保護

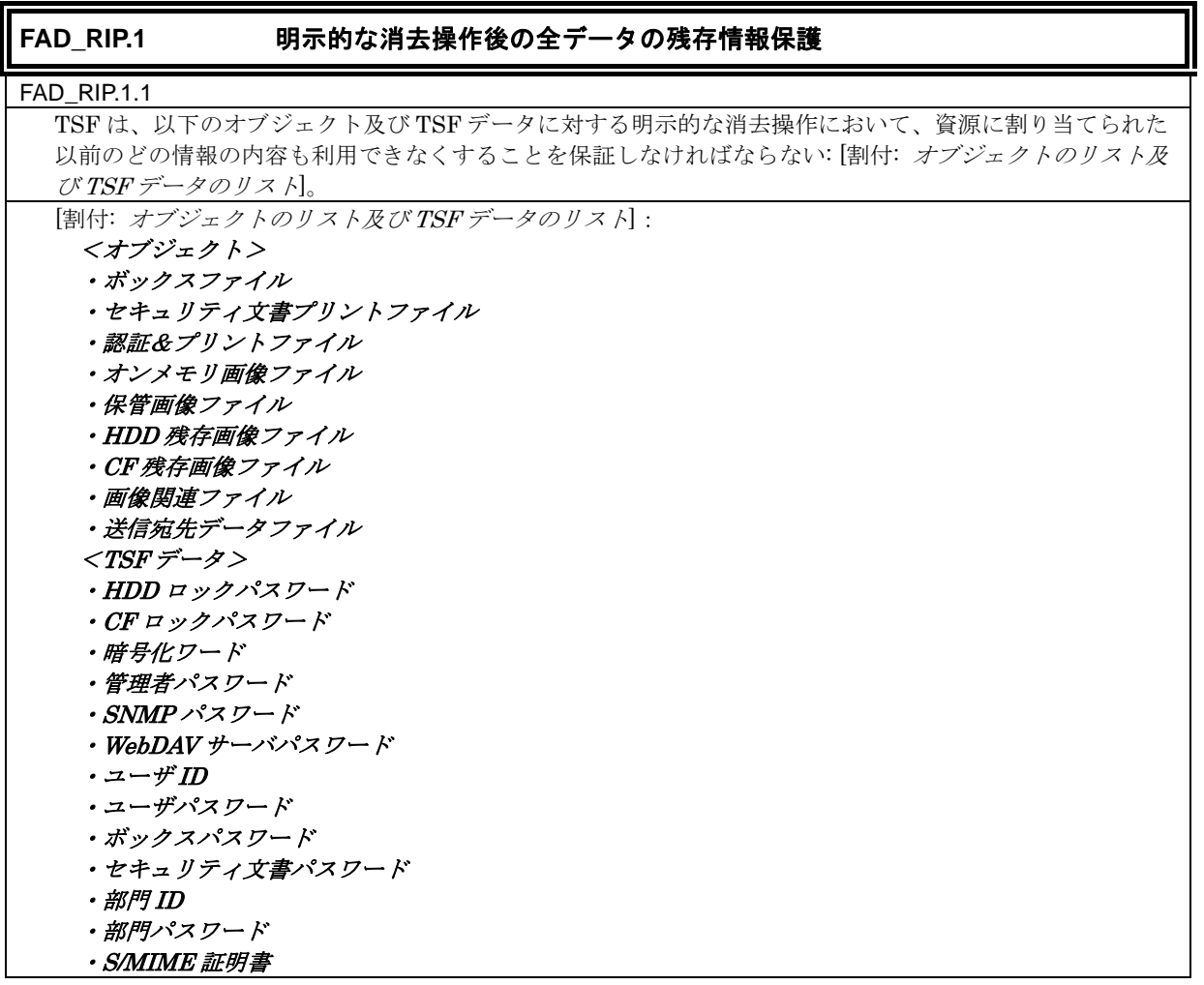

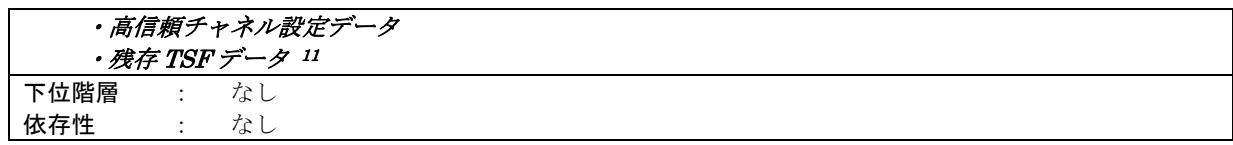

### **6.1.1.8.** 拡張:アクセス先の承認

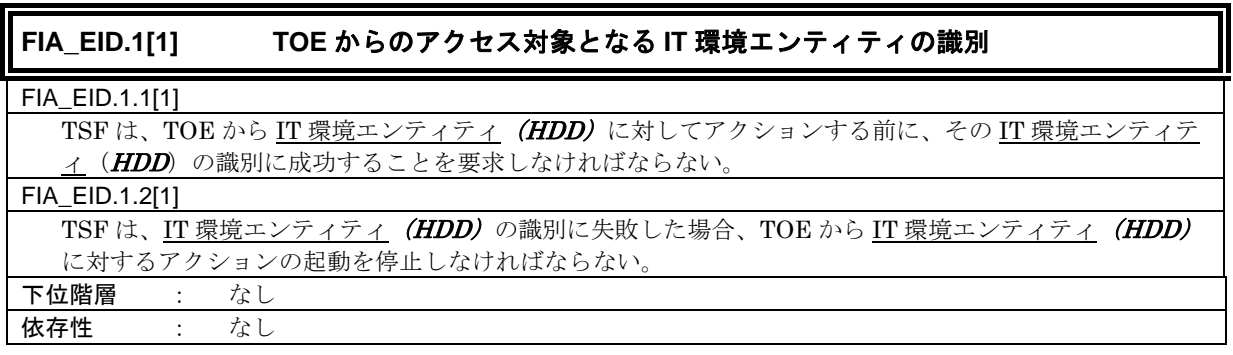

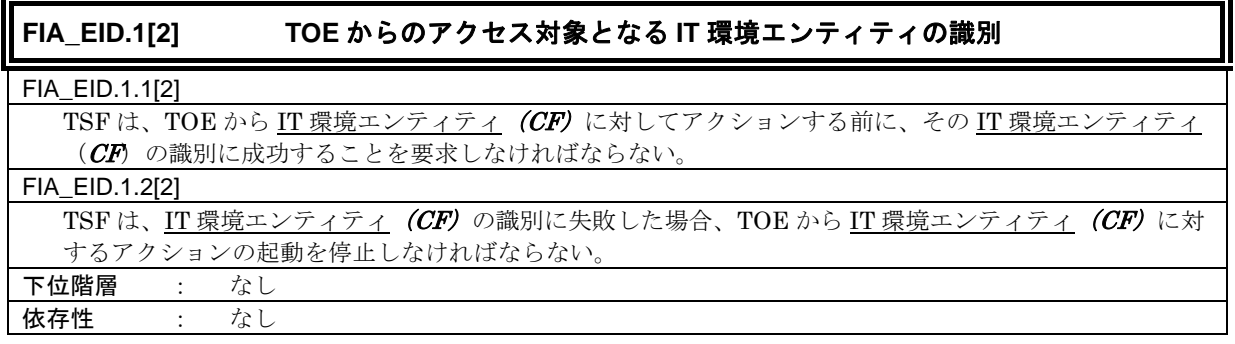

#### **6.1.1.9.** 拡張:IT 環境エンティティの利用するための能力

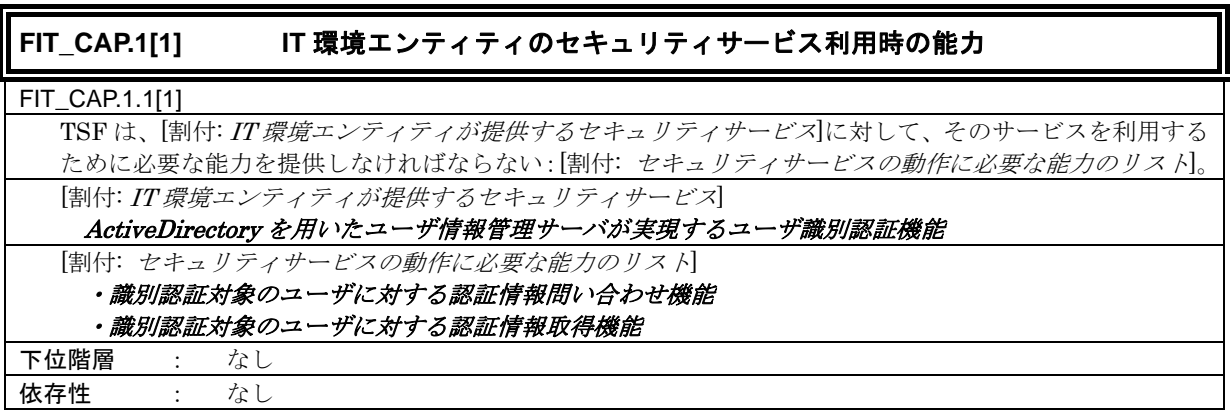

### **FIT\_CAP.1[2] IT** 環境エンティティのセキュリティサービス利用時の能力

FIT\_CAP.1.1[2]

 $\overline{a}$ 

TSF は、[割付: IT 環境エンティティが提供するセキュリティサービス]に対して、そのサービスを利用する

<sup>11</sup> ファイル管理領域の削除だけでは削除されない、HDD データ領域に残存している TSF データ

ために必要な能力を提供しなければならない:[割付: セキュリティサービスの動作に必要な能力のリスト]。 [割付: IT 環境エンティティが提供するセキュリティサービス]

暗号化キットが実現する暗号化機能

[割付: セキュリティサービスの動作に必要な能力のリスト]

画像ファイルを暗号化機能で処理させるためのサポート機能

下位階層 : なし

依存性 : なし

# **FIT\_CAP.1[3] IT** 環境エンティティのセキュリティサービス利用時の能力

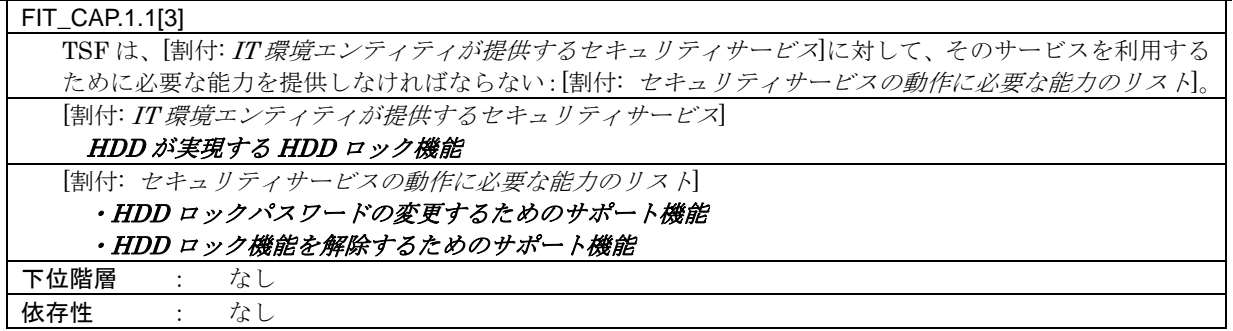

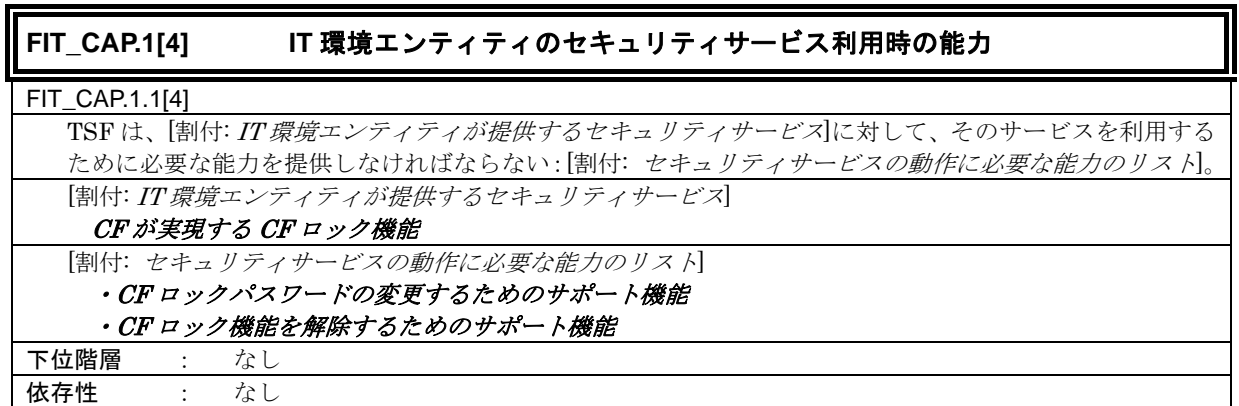

### **6.1.2.** TOE のセキュリティ保証要件

TOE は、一般的なオフィス環境にて利用される商用事務製品であるため、商用事務製品の保証と して十分なレベルである EAL3 適合によって必要な TOE セキュリティ保証要件を適用する。下表に 適用される TOE のセキュリティ保証要件をまとめる。

| TOEセキュリティ保証要件 | コンポーネント             |           |  |  |  |  |  |
|---------------|---------------------|-----------|--|--|--|--|--|
|               | セキュリティアーキテクチャ記述     | ADV_ARC.1 |  |  |  |  |  |
| 開発            | 完全な要約を伴機能仕様         | ADV FSP.3 |  |  |  |  |  |
|               | アーキテクチャ設計           | ADV_TDS.2 |  |  |  |  |  |
|               | 利用者操作ガイダンス          | AGD_OPE.1 |  |  |  |  |  |
| ガイダンス文書       | 準備手続き               | AGD_PRE.1 |  |  |  |  |  |
|               | 許可の管理               | ALC_CMC.3 |  |  |  |  |  |
|               | 実装表現の CM 範囲         | ALC_CMS.3 |  |  |  |  |  |
| ライフサイクルサポート   | 配付手続き               | ALC_DEL.1 |  |  |  |  |  |
|               | セキュリティ手段の識別         | ALC DVS.1 |  |  |  |  |  |
|               | 開発者によるライフサイクルモデルの定義 | ALC_LCD.1 |  |  |  |  |  |
|               | 適合主張                | ASE CCL.1 |  |  |  |  |  |
|               | 拡張コンポーネント定義         | ASE ECD.1 |  |  |  |  |  |
|               | ST 概説               | ASE INT.1 |  |  |  |  |  |
| セキュリティターゲット評価 | セキュリティ対策方針          | ASE_OBJ.2 |  |  |  |  |  |
|               | 派生したセキュリティ要件        | ASE_REQ.2 |  |  |  |  |  |
|               | セキュリティ課題定義          | ASE SPD.1 |  |  |  |  |  |
|               | TOE 要約仕様            | ASE TSS.1 |  |  |  |  |  |
|               | カバレージの分析            | ATE COV.2 |  |  |  |  |  |
|               | テスト:基本設計            | ATE DPT.1 |  |  |  |  |  |
| テスト           | 機能テスト               | ATE_FUN.1 |  |  |  |  |  |
|               | 独立テスト - サンプル        | ATE_IND.2 |  |  |  |  |  |
| 脆弱性評定         | 脆弱性分析               | AVA VAN.2 |  |  |  |  |  |

表 8 TOE のセキュリティ保証要件

### **6.2.** IT セキュリティ要件根拠

### **6.2.1.** IT セキュリティ機能要件根拠

### **6.2.1.1.** 必要性

セキュリティ対策方針と IT セキュリティ機能要件の対応関係を下表に示す。IT セキュリティ機能 要件が少なくとも 1 つ以上のセキュリティ対策方針に対応していることを示している。

| セキュリティ対策方針<br>セキュリティ機能要件 |   | O.PRIVATE-BOX | O.PUBLIC-BOX | O.GROUP-BOX | O<br>O<br>O<br>S<br>T<br>N<br>F<br>N<br>F<br><br><br><br><br><br><br><br><br><br><br><br><br> | O.CONFIG  | O OVERWRITE-ALL | O.CRYPTO-KEY | O.CHECK-HDD | O.CHECK-CF | O. TRUSTED-PASS | O.CRYPTO-MAIL | O.AUTH-CAPABILITY | O.CRYPTO-CAPABILITY | O.LOOX-HDD-CAPABILITY | OCTOOK-CF-CAPABILITY | $\times$<br>set.admin | X<br>set.service |
|--------------------------|---|---------------|--------------|-------------|-----------------------------------------------------------------------------------------------|-----------|-----------------|--------------|-------------|------------|-----------------|---------------|-------------------|---------------------|-----------------------|----------------------|-----------------------|------------------|
| set.admin                |   | $\bullet$     | ●            | $\bullet$   | ●                                                                                             | $\bullet$ |                 |              |             |            |                 |               |                   |                     |                       |                      |                       |                  |
| set.service              |   | ●             | $\bullet$    | $\bullet$   | $\bullet$                                                                                     | $\bullet$ |                 |              |             |            |                 |               |                   |                     |                       |                      |                       |                  |
| FCS_CKM.1                |   |               |              |             |                                                                                               |           |                 | $\bullet$    |             |            |                 |               |                   |                     |                       |                      |                       |                  |
| FCS_COP.1                |   |               |              |             |                                                                                               |           |                 |              |             |            |                 |               |                   |                     |                       |                      |                       |                  |
| FDP_ACC.1[1]             |   | $\bullet$     | ●            | $\bullet$   |                                                                                               | $\bullet$ |                 |              |             |            |                 |               |                   |                     |                       |                      |                       |                  |
| FDP_ACC.1[2]             |   |               |              |             | ●                                                                                             | ●         |                 |              |             |            |                 |               |                   |                     |                       |                      |                       |                  |
| FDP_ACC.1[3]             |   |               |              |             |                                                                                               | 0         |                 |              |             |            |                 |               |                   |                     |                       |                      |                       |                  |
| FDP_ACC.1[4]             |   |               |              |             |                                                                                               |           |                 |              |             |            |                 |               |                   |                     |                       |                      |                       |                  |
| FDP_ACF.1[1]             |   | ●             | ●            | ●           |                                                                                               | $\bullet$ |                 |              |             |            |                 |               |                   |                     |                       |                      |                       |                  |
| FDP_ACF.1[2]             |   |               |              |             |                                                                                               | 0         |                 |              |             |            |                 |               |                   |                     |                       |                      |                       |                  |
| FDP_ACF.1[3]             |   |               |              |             |                                                                                               |           |                 |              |             |            |                 |               |                   |                     |                       |                      |                       |                  |
| FDP_ACF.1[4]             |   |               |              |             | ●                                                                                             | 0         |                 |              |             |            |                 |               |                   |                     |                       |                      |                       |                  |
| FIA_AFL.1[1]             |   |               |              |             |                                                                                               |           |                 |              |             |            |                 |               |                   |                     |                       |                      |                       | $\bullet$        |
| FIA_AFL.1[2]             |   |               |              |             |                                                                                               |           |                 |              |             |            |                 |               |                   |                     |                       |                      |                       |                  |
| FIA_AFL.1[3]             |   |               |              |             |                                                                                               | ●         |                 |              |             |            |                 |               |                   |                     |                       |                      |                       |                  |
| FIA_AFL.1[4]             | ● |               |              |             |                                                                                               |           |                 |              |             |            |                 |               |                   |                     |                       |                      |                       |                  |
| FIA_AFL.1[5]             |   |               |              |             |                                                                                               |           |                 |              |             |            |                 |               |                   |                     |                       |                      |                       |                  |
| FIA_AFL.1[6]             |   |               | ●            |             |                                                                                               |           |                 |              |             |            |                 |               |                   |                     |                       |                      |                       |                  |
| <b>FIA_AFL.1[7]</b>      |   |               |              |             |                                                                                               |           |                 |              |             |            |                 |               |                   |                     |                       |                      |                       |                  |
| FIA_AFL.1[8]             | 0 |               |              |             |                                                                                               |           |                 |              |             |            |                 |               |                   |                     |                       |                      |                       |                  |
| FIA_AFL.1[9]             |   |               |              |             |                                                                                               | $\bullet$ |                 |              |             |            |                 |               |                   |                     |                       |                      |                       |                  |
| FIA_ATD.1                |   | ●             | 0            | 0           | ●                                                                                             | ●         |                 |              |             |            |                 |               |                   |                     |                       |                      |                       |                  |
| FIA_SOS.1[1]             |   |               |              |             |                                                                                               |           |                 |              |             |            |                 |               |                   |                     |                       |                      |                       |                  |
| FIA_SOS.1[2]             |   |               |              |             |                                                                                               | ●         |                 |              |             |            |                 |               |                   |                     |                       |                      |                       |                  |
| FIA_SOS.1[3]             |   |               |              |             |                                                                                               |           |                 |              |             |            |                 |               |                   |                     |                       |                      |                       |                  |
| FIA_SOS.1[4]             |   |               |              |             |                                                                                               | ●         |                 |              |             |            |                 |               |                   |                     |                       |                      |                       |                  |
| FIA_SOS.1[5]             |   |               |              | $\bullet$   |                                                                                               |           |                 |              |             |            |                 |               |                   |                     |                       |                      |                       |                  |
| FIA_SOS.1[6]             | 0 |               |              |             |                                                                                               |           |                 |              |             |            |                 |               |                   |                     |                       |                      |                       |                  |
| FIA_SOS.1[7]             |   |               |              |             |                                                                                               | ●         |                 |              |             |            |                 |               |                   |                     |                       |                      |                       |                  |
| FIA_SOS.2                |   |               |              |             |                                                                                               |           |                 |              |             |            |                 |               |                   |                     |                       |                      |                       |                  |
| <b>FIA_UAU.2[1]</b>      |   |               |              |             |                                                                                               |           |                 |              |             |            |                 |               |                   |                     |                       |                      |                       |                  |
| FIA_UAU.2[2]             |   |               |              |             |                                                                                               | ●         |                 |              |             |            |                 |               |                   |                     |                       |                      | ●                     |                  |
| <b>FIA_UAU.2[3]</b>      |   |               |              |             |                                                                                               |           |                 |              |             |            |                 |               |                   |                     |                       |                      |                       |                  |
|                          |   |               |              |             |                                                                                               |           |                 |              |             |            |                 |               |                   |                     |                       |                      |                       |                  |

表 9 セキュリティ対策方針に対する IT セキュリティ機能要件の適合性

*Copyright © 2008 KONICA MINOLTA BUSINESS TECHNOLOGIES, INC., All Rights Reserved.* 

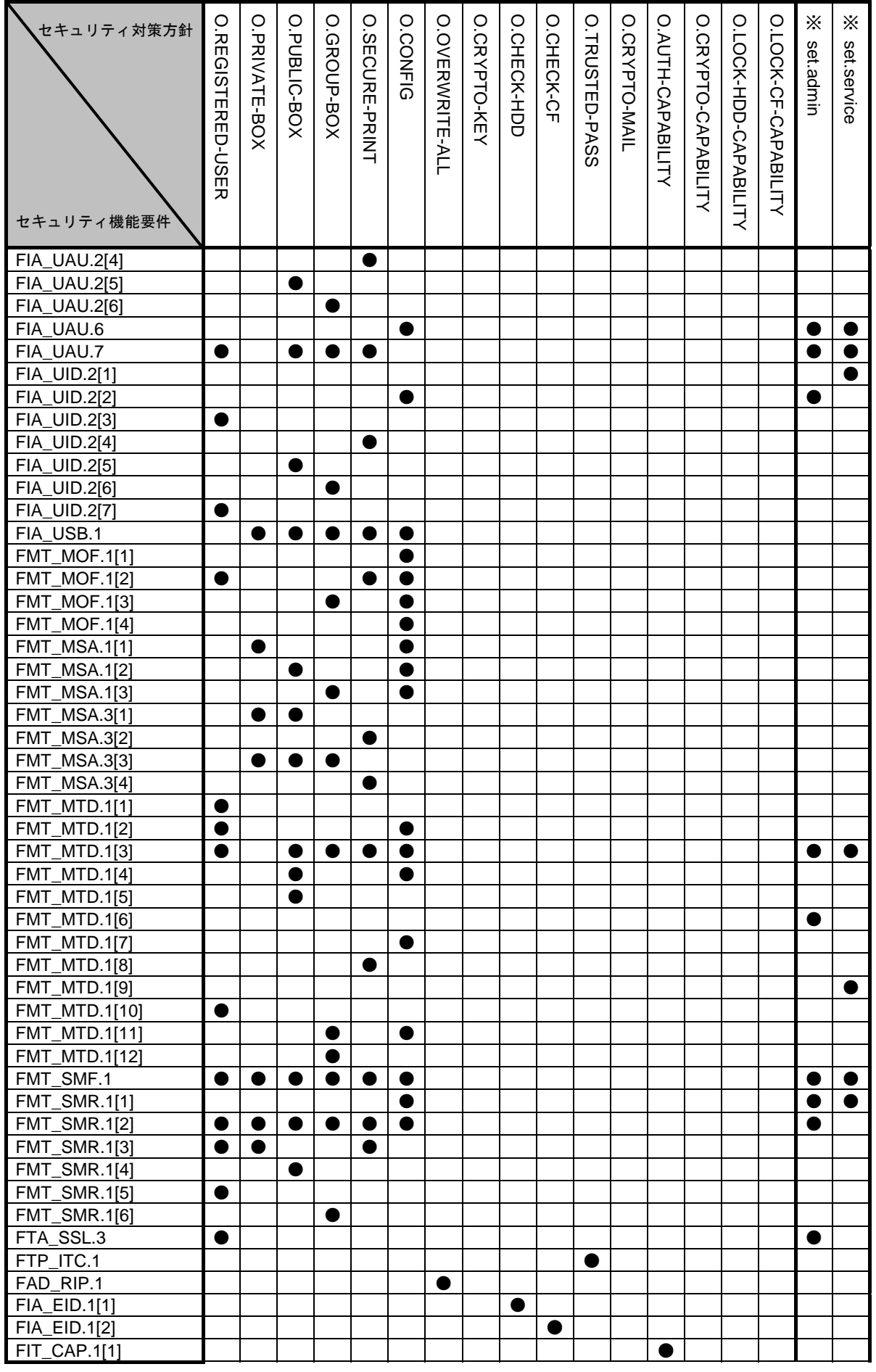

*Copyright © 2008 KONICA MINOLTA BUSINESS TECHNOLOGIES, INC., All Rights Reserved.* 

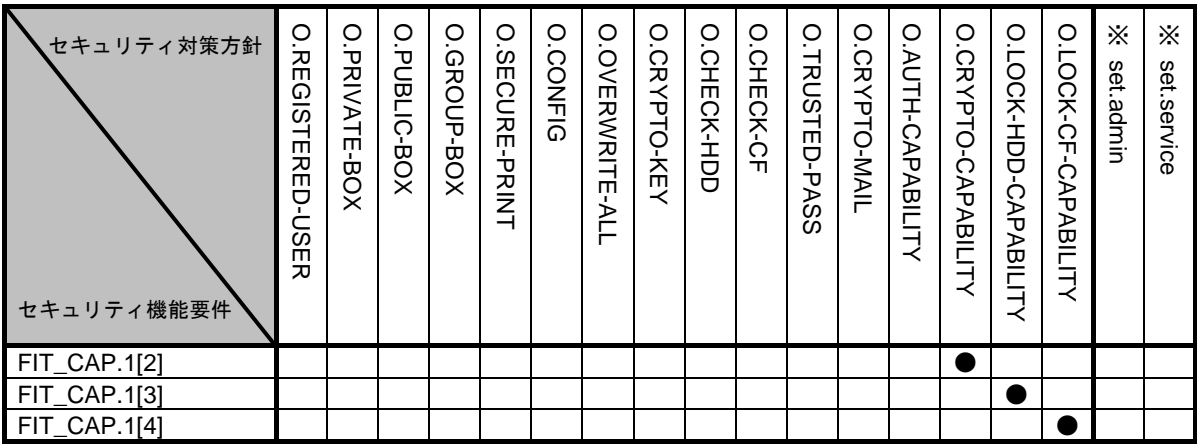

注) *set.admin*、*set.service* は、要件のセットを示しており、「●」が記され対応関係があるとされる セキュリティ対策方針は、縦軸の※ set.admin、※ set.service にて対応付けられる一連の要件セ ットが、当該セキュリティ対策方針にも対応していることを示す。

#### **6.2.1.2.** 十分性

各セキュリティ対策方針に対して適用される IT セキュリティ機能要件について以下に説明する。

#### ● O.REGISTERED-USER (登録ユーザの利用)

本セキュリティ対策方針は、登録されたユーザだけに TOE が搭載される MFP の利用を制限して おり、ユーザの識別認証に関係して諸要件が必要である。

<ユーザの識別認証に必要な要件>

FIA\_UID.2[3]、FIA\_UAU.2[3]により、アクセスする利用者が、登録済みユーザであることを識 別認証する。

認証には、FIA\_UAU.7 により、パネルに保護されたフィードバックに入力毎1文字ごとに"\*" を返し、認証をサポートする。

FIA\_AFL.1[8]により、パネルから試行した不成功認証の場合は、失敗の度、5 秒間パネルからの すべての入力受付を拒否し、FIA\_AFL.1[4]により、不成功認証が 1~3 回に達すると、以降その ユーザに対する認証機能をロックする。このロック状態は、管理者の解除操作によって解除され る。

「本体認証」、「外部サーバ認証」といったユーザ認証方式の選択は、FMT\_MOF.1[2]により、管 理者だけに許可される。ユーザ認証における不成功認証の試行回数である認証失敗回数の閾値の 設定(改変)は、FMT\_MTD.1[3]により管理者だけに許可される。

FIA SOS.1[6]によりネットワークを経由したユーザ認証において利用されるセッション情報の 品質検証、FIA SOS.2 により生成されて利用されるセッション情報の品質が確保される。

<識別認証されたユーザのセッションの管理に必要な要件>

識別認証されたユーザのセッションの持続時間は、パネルからログインした場合は FTA SSL.3 により、パネルオートログオフ時間が経過した後、セッションを終了することによって、不必要 なセッション接続に伴う攻撃の機会を低減させることに貢献している。

パネルオートログオフ時間の変更は、FMT\_MTD.1[3]により管理者に制限される。

<ユーザの識別認証情報の管理に必要な要件>

FMT\_MTD.1[1]により、ユーザ認証の方式に「本体認証」が選択されている場合において、ユー ザ登録作業にて行うユーザパスワードの初期登録は管理者だけに許可される。

またユーザ認証の方式に「本体認証」が選択されている場合、ユーザ登録におけるユーザ ID の登 録は、FMT\_MTD.1[10]により管理者に許可される。なおユーザ認証方式に「外部サーバ認証」が 選択されている場合、同要件により、識別認証されたユーザは外部サーバから許可されて自動的 に登録される。(これは「外部サーバ」がユーザ ID を登録するということに相当。)この登録の際、 FIA UID.2[7]により、TOE にアクセスする外部サーバは登録された外部サーバであることを識別 する。この管理行為は、FMT\_SMR.1[5]により、役割:外部サーバとして維持される。更に FMT\_SMF.1 によりユーザ ID の登録機能は管理機能として特定される。

外部サーバの設定変更操作は、FMT\_MTD.1[3]により管理者だけに制限されている。

FIA SOS.1[3]により、ユーザパスワードの品質が検証される。FMT\_MTD.1[2]により、ユーザ認 証の方式に「本体認証」が選択されている場合、ユーザ自身のユーザパスワードの変更はユーザ 及び管理者に制限される。

<管理者をセキュアに維持するために必要な要件> ⇒ set.admin 参照

<サービスエンジニアをセキュアに維持するために必要な要件>

⇒ set.service 参照

<各管理のための役割、管理機能> これら管理を行う役割は、FMT\_SMR.1[2]により管理者、FMT\_SMR.1[3]によりユーザとして維 持される。またこれら管理機能は、FMT\_SMF.1 により特定される。

これら複数の機能要件が満たされることにより、本セキュリティ対策方針は満たされる。

### **● O.PRIVATE-BOX(個人ボックスアクセス制御)**

本セキュリティ対策方針は、個人ボックス及び個人ボックス内のボックスファイルのユーザ機能 に対するアクセスを、当該ボックスを所有するユーザだけに制限しており、アクセス制御に関係 する諸要件が必要である。

<ボックスアクセス制御(個人ボックス) >

ユーザとして識別認証されると、FIA ATD.1、FIA USB.1 により利用を代行するタスクにユーザ ID が関連付けられる。FDP\_ACC.1[1]、FDP\_ACF.1[1]により利用者を代行するタスクは、ユー ザ ID を持ち、これと一致するユーザ属性を持つボックスの一覧表示操作が許可される。さらにボ ックスを選択し、FIA ATD.1、FIA USB.1 により利用を代行するタスクにボックス ID が関連付 けられると、サブジェクト属性のユーザ ID、ボックス ID と一致するオブジェクト属性を持つボ ックスファイルに対して、印刷、ダウンロード、各送信、移動、コピーの操作が許可される。

<個人ボックスの管理>

FMT\_MSA.1[1]により、ユーザ自身のユーザ ID が設定されるボックスのユーザ属性の変更操作 は、ユーザ、管理者に許可される。

ボックスの登録は、FMT\_MSA.3[1]によりボックスのユーザ属性には共有が指定され、これを変 更する初期値を与えるのはユーザ、管理者に許可される。また同要件により未登録ボックスを指 定したボックスへ保管するジョブが実行された場合は、当該ジョブを実行したユーザのユーザ ID

が自動的に指定される。

ボックスファイルのボックス属性は、FMT\_MSA.3[3]により、保管対象として選択されたボック スのボックス属性値と一致する値が設定される。

<管理者をセキュアに維持するために必要な要件> ⇒ set.admin 参照

<サービスエンジニアをセキュアに維持するために必要な要件>

⇒ set.service 参照

<各管理のための役割、管理機能>

これら管理を行う役割は、FMT\_SMR.1[2]により管理者、FMT\_SMR.1[3]によりユーザとして維 持される。またこれら管理機能は、FMT\_SMF.1 により特定される。

これら複数の機能要件が満たされることにより、本セキュリティ対策方針は満たされる。

#### ● O.PUBLIC-BOX (共有ボックスアクセス制御)

本セキュリティ対策方針は、共有ボックスの閲覧をすべてのユーザに許可し、共有ボックスの設 定、共有ボックス内のボックスファイルのユーザ機能の操作をその共有ボックスの利用を許可さ れたユーザだけに制限しており、アクセス制御に関係する諸要件が必要である。

<ボックスアクセス制御(共有ボックス) >

ユーザとして識別認証されると、FIA\_ATD.1、FIA\_USB.1 により利用を代行するタスクにユーザ ID が関連付けられる。FDP\_ACC.1[1]、FDP\_ACF.1[1]により、ユーザ ID を持つ利用者を代行す るタスクは、ユーザ属性に共有が設定されるボックスに対して一覧表示操作が許可される。

共有ボックス内のボックスファイルを操作するには、その共有ボックスの利用を許可されたユー ザである必要があるが、FIA\_UID.2[5]、FIA\_UAU.2[5]により、その共有ボックスの利用を許可 されたユーザであることを識別認証される。

認証には、FIA UAU.7 により、パネルに保護されたフィードバックに入力毎 1 文字ごとに"\*" を返し、認証をサポートする。

FIA\_AFL.1[8]により、パネルから試行した不成功認証の場合は、失敗の度、5 秒間パネルからの すべての入力受付を拒否し、FIA AFL.1[6]により、不成功認証が 1~3 回に達すると、以降その 当該ボックスに対する認証機能をロックする。このロック状態は、管理者の解除操作によって解 除される。

その共有ボックスの利用を許可されたユーザであることの認証における不成功認証の試行回数で ある認証失敗回数の閾値の設定は、FMT\_MTD.1[3]により、管理者だけに許可される。

FIA\_ATD.1、FIA\_USB.1 により、利用を代行するタスクにボックス ID が関連付けられると、 FDP ACC.1[1]、FDP ACF.1[1]により、サブジェクト属性のボックス ID と一致するオブジェク ト属性を持ち、且つボックスのユーザ属性に共有が設定されるボックスファイルに対して、印刷、 ダウンロード、各送信、移動、コピーの操作が許可される。

FIA\_SOS.1[6]によりネットワークを経由したボックス認証において利用されるセッション情報 の品質検証、FIA SOS.2 により生成されて利用されるセッション情報の品質が確保される。

<共有ボックスの管理>

FMT\_MSA.1[2]により、「共有」が設定されるボックスのユーザ属性の変更操作は、その共有ボッ クスの利用を許可されたユーザ、管理者に許可される。FMT\_MTD.1[4]により、ボックスパスワ
ードの変更は、管理者及びその共有ボックスの利用を許可されたユーザだけに許可される。 FIA SOS.1[5]により、ボックスパスワードの品質が検証される。

ボックスの登録は、FMT\_MSA.3[1]によりボックスのユーザ属性には共有が指定され、これを変 更する初期値を与えるのはユーザ、管理者に許可される。また同要件により未登録ボックスを指 定したボックスへ保管するジョブが実行された場合は、当該ジョブを実行したユーザのユーザ ID が自動的に指定される。FMT\_MTD.1[5]により、ボックスパスワードの登録はユーザ、管理者だ けに許可される。

ボックスファイルのボックス属性は、FMT\_MSA.3[3]により、保管対象として選択されたボック スのボックス属性値と一致する値が設定される。

<管理者をセキュアに維持するために必要な要件>

⇒ set.admin 参照

<サービスエンジニアをセキュアに維持するために必要な要件>

⇒ set.service 参照

<各管理のための役割、管理機能>

これら管理を行う役割は、FMT\_SMR.1[2]により管理者、FMT\_SMR.1[4]によりその共有ボック スの利用を許可されたユーザとして維持される。またこれら管理機能は、FMT\_SMF.1 により特 定される。

これら複数の機能要件が満たされることにより、本セキュリティ対策方針は満たされる。

### ● O.GROUP-BOX (グループボックスアクセス制御)

本セキュリティ対策方針は、グループボックスの閲覧を、その部門の利用が許可されたユーザだ けに許可し、グループボックスの設定、グループボックス内のボックスファイルのユーザ機能の 操作をそのグループボックスの利用を許可されたユーザだけに制限しており、アクセス制御に関 係する諸要件が必要である。

### <ボックスアクセス制御(グループボックス) >

ユーザとして識別認証されると、FIA\_ATD.1、FIA\_USB.1 により利用を代行するタスクにユーザ ID が関連付けられる。また部門認証されると、FIA\_ATD.1、FIA\_USB.1 により利用を代行する タスクに部門 ID が関連付けられる。FDP\_ACC.1[1]、FDP\_ACF.1[1]により、利用者を代行する タスクは、サブジェクトのセキュリティ属性の所属部門(部門 ID)と一致するユーザ属性が設定 されるボックス(グループボックス)に対して一覧表示操作が許可される。

グループボックス内のボックスファイルを操作するには、そのグループボックスの利用を許可さ れたユーザである必要があるが、部門認証方式が「個別認証方式」の場合、FIA\_UID.2[6]、

FIA UAU.2[6]により、そのグループボックスの利用を許可されたユーザであることを識別認証さ れる。部門認証方式が「ユーザ認証連動方式」である場合で所属部門が登録されていない場合は、

その部門の利用を許可されたユーザであることを、FIA\_UID.2[6]、FIA\_UAU.2[6]により、識別 認証する。

認証には、FIA UAU.7 により、パネルに保護されたフィードバックに入力毎 1 文字ごとに"\*" を返し、認証をサポートする。

FIA\_AFL.1[8]により、パネルから試行した不成功認証の場合は、失敗の度、5 秒間パネルからの すべての入力受付を拒否し、FIA\_AFL.1[7]により、不成功認証が 1~3 回に達すると、以降その 部門に対する認証機能をロックする。このロック状態は、管理者の解除操作によって解除される。

そのグループボックスの利用を許可されたユーザであることの認証における不成功認証の試行回 数である認証失敗回数の閾値の設定は、FMT\_MTD.1[3]により、管理者だけに許可される。 FIA\_ATD.1、FIA\_USB.1 により、利用を代行するタスクにボックス ID が関連付けられると、 FDP\_ACC.1[1]、FDP\_ACF.1[1]により、サブジェクト属性の部門 ID、ボックス ID と一致するオ ブジェクト属性を持つボックスファイルに対して、印刷、ダウンロード、各送信、移動、コピー の操作が許可される。

<グループボックスの管理に必要な要件>

FMT\_MSA.1[3]により、「部門 ID」が設定されるボックスのユーザ属性の変更操作は、そのグル ープボックスの利用を許可されたユーザ、管理者に許可される。 ボックスファイルのボックス属性は、FMT\_MSA.3[3]により、保管対象として選択されたボック スのボックス属性値と一致する値が設定される。

<グループボックスに関係するサブジェクト属性の管理に必要な要件>

FMT\_MTD.1[11]により、部門 ID 及び部門パスワードの登録は、管理者だけに制限される。また FMT\_MTD.1[3]により、部門 ID 及び部門パスワードの改変は、管理者だけに制限される。ユー ザに割り当たられる所属部門の登録は、FMT\_MTD.1[12]により管理者及びその部門の利用を許可 されたユーザだけに制限される。FIA\_SOS.1[5]により、部門パスワードの品質が検証される。

<部門認証方式の管理>

FMT\_MOF.1[3]により、部門認証機能のふるまい管理、停止操作管理は管理者だけに制限される。

<管理者をセキュアに維持するために必要な要件>

⇒ set.admin 参照

<サービスエンジニアをセキュアに維持するために必要な要件>

⇒ set.service 参照

<各管理のための役割、管理機能>

これら管理を行う役割は、FMT\_SMR.1[2]により管理者、FMT\_SMR.1[6]によりそのグループボ ックスの利用を許可されたユーザとして維持される。またこれら管理機能は、FMT\_SMF.1 によ り特定される。

これら複数の機能要件が満たされることにより、本セキュリティ対策方針は満たされる。

#### ● O.SECURE-PRINT(セキュリティ文書プリントファイル、認証&プリントファイルアクセス制御)

本セキュリティ対策方針は、セキュリティ文書プリントファイル、認証&プリントファイルに対 する方針を説明している。

まずセキュリティ文書プリントファイルについてであるが、セキュリティ文書プリントファイル の印刷をそのセキュリティ文書プリントファイルの利用を許可されたユーザだけに制限しており、 アクセス制御に関係する諸要件が必要である。

<セキュリティ文書プリントファイルアクセス制御>

ユーザとして識別認証されると、FIA ATD.1、FIA USB.1 により利用を代行するタスクにユーザ ID が関連付けられる。FDP\_ACC.1[2]、FDP\_ACF.1[2]により、ユーザ ID を持つ利用者を代行す るタスクは、あらゆるセキュリティ文書プリントファイルに対して一覧表示操作が許可される。

セキュリティ文書プリントファイルを印刷するには、そのセキュリティ文書プリントファイルの 利用を許可されたユーザである必要があるが、FIA\_UID.2[4]、FIA\_UAU.2[4]により、そのセキ ュリティ文書プリントファイルの利用を許可されたユーザであることを識別認証される。

認証には、FIA\_UAU.7 により、パネルに保護されたフィードバックに入力毎1文字ごとに"\*" を返し、認証をサポートする。

FIA AFL.1[8]により、失敗の度、5 秒間パネルからのすべての入力受付を拒否し、FIA AFL.1[5] により、不成功認証が 1~3 回に達すると、当該セキュリティ文書プリントファイルに対する認証 機能をロックする。このロック状態は、管理者の解除操作によって解除される。

セキュリティ文書プリントファイルの利用を許可されたユーザであることの認証における不成功 認証の試行回数である認証失敗回数の閾値の設定は、FMT\_MTD.1[3]により、管理者だけに許可 される。

FIA ATD.1、FIA USB.1 により、利用を代行するタスクにセキュリティ文書内部制御 ID が関連 付けられると、FDP\_ACC.1[2]、FDP\_ACF.1[2]により、サブジェクト属性のセキュリティ文書内 部制御 ID と一致するオブジェクト属性を持つセキュリティ文書プリントファイルに対して、印刷 操作が許可される。

なおセキュリティ文書内部制御 ID は、FMT\_MSA.3[2]よりセキュリティ文書プリントファイル の登録時に一意に識別される値が与えられている。

<セキュリティ文書パスワード>

FMT\_MTD.1[8]により、認証に利用されるセキュリティ文書パスワードの登録はユーザだけに許 可される。FIA SOS.1[5]によりセキュリティ文書パスワードの品質は検証される。

次に認証&プリントファイルについてであるが、認証&プリントファイルの印刷をその認証&プ リントファイルを登録したユーザだけに制限しており、アクセス制御に関係する諸要件が必要で ある。

<認証&プリントファイルアクセス制御>

FDP\_ACC.1[4]、FDP\_ACF.1[4]により、ユーザ ID を持つ利用者を代行するタスクは、そのユー ザ ID と一致するユーザ属性を有する認証&プリントファイルに対して一覧表示、印刷操作が許可 される。

なお認証&プリントファイルに設定されるユーザ属性は、FMT\_MSA.3[4]により、当該ファイル が登録される際、登録する利用者のユーザ ID が設定される。

<認証&プリント機能の動作管理>

この動作モードの管理は、FMT\_MOF.1[2]により、管理者だけに制限されている。

<管理者をセキュアに維持するために必要な要件>

⇒ set.admin 参照

<サービスエンジニアをセキュアに維持するために必要な要件>

⇒ set.service 参照

<各管理のための役割、管理機能> これら管理を行う役割は、FMT\_SMR.1[2]により管理者、FMT\_SMR.1[3]によりユーザとして維 持される。またこれら管理機能は、FMT\_SMF.1 により特定される。

これら複数の機能要件が満たされることにより、本セキュリティ対策方針は満たされる。

### ● O.CONFIG (管理機能へのアクセス制限)

本セキュリティ対策方針は、SMTP サーバに関係する設定、DNS サーバに関係する設定、セキュ リティ強化機能に関係する設定、バックアップ機能、リストア機能等を管理者に制限しており、 一連の設定機能や管理機能に対してアクセスを制限するための諸要件が必要である。

<ネットワークの設定管理>

利用を代行するタスクに管理者属性が関連づけられると、FDP\_ACC.1[3]、FDP\_ACF.1[3]により、 利用者を代行するタスクは、SMTP サーバグループオブジェクト、DNS サーバグループオブジェ クト、MFP アドレスグループオブジェクト、PC-FAX 動作設定オブジェクト、送信宛先データオ ブジェクトに対する設定操作が許可される。

<バックアップ、リストア機能の操作制限>

FIA\_ATD.1、FIA\_USB.1 により利用を代行するタスクに管理者属性が関連づけられると、利用者 を代行するタスクは、

- FDP ACC.1[1]、FDP ACF.1[1]によりボックスファイル
- ・ FDP\_ACC.1[2]、FDP\_ACF.1[2]によりセキュリティ文書プリントファイル
- · FDP\_ACC.1[4]、FDP\_ACF.1[4]により認証&プリントファイル

を対象として、バックアップ操作が許可される。また

• FDP\_ACC.1[3]、FDP\_ACF.1[3]により SMTP サーバグループオブジェクト、 DNS サーバグループオブジェクト、MFP アドレスグループオブジェクト、PC-FAX 動作設 定オブジェクト、送信宛先データオブジェクト

を対象として、リストア操作を許可される。更に

- ・ FMT\_MOF.1[1]によりセキュリティ強化設定データ
- · FMT MOF.1[2]により、ユーザ認証機能の動作設定データ、 S/MIME 機能における暗号強度設定データ、SNMP パスワード認証機能の動作設定データ
- ・ FMT\_MOF.1[3]により高信頼チャネル機能設定データ、部門認証機能の動作設定データ
- FMT\_MSA.1[1]、FMT\_MSA.1[2]、FMT\_MSA.1[3]によりボックスのユーザ属性
- ・ FMT\_MTD.1[2]によりユーザパスワード
- ・ FMT\_MTD.1[3]によりユーザ ID、SNMP パスワード、パネルオードログオフ時間、 認証失敗回数閾値、セキュリティ文書パスワード、外部サーバ認証設定データ、部門 ID、 部門パスワード、S/MIME 証明書、所属部門、管理者認証ロック時間、 TSI 受信設定データ、WebDAV サーバパスワード、暗号化ワード
- ・ FMT\_MTD.1[4]によりボックスパスワード

を対象データとして管理者だけにリストア操作(すなわち改変操作)が許可される。 FMT\_MTD.1[7]により SNMP パスワード、ユーザパスワード、ボックスパスワード、セキュリテ ィ文書パスワード、部門パスワード、WebDAV サーバパスワード、暗号化ワードのバックアップ 操作(すなわち問い合わせ操作)が管理者だけに許可される。

<セキュリティ強化機能の操作制限>

セキュリティ強化機能の停止設定は、FMT\_MOF.1[1]により、管理者及びサービスエンジニアだ けに許可される。メンテナンス機能の動作設定(起動)は、FMT\_MOF.1[4]により、サービスエ ンジニアだけに許可される。

<HDD ロックパスワード、暗号化ワードの管理、CF ロックパスワード>

FMT\_MTD.1[3]により、HDD ロックパスワード、暗号化ワード、CF ロックパスワードに対する 改変操作が許可される。FIA\_SOS.1[4]により HDD ロックパスワード、暗号化ワード、CF ロッ クパスワードの品質が検証される。なお HDD ロックパスワード、暗号化ワード、CF ロックパス ワードが変更される際は、FIA\_UAU.6 により、それぞれ既登録済み HDD ロックパスワード、暗 号化ワード、CF ロックパスワードと照合することによって管理者であることを再認証し、再認証 された場合に変更が許可される。

なお暗号化ワードの登録操作は、FMT\_MTD.1[11]により管理者だけに許可される。

<MIB オブジェクトに対するアクセスに必要な要件>

SMTP サーバグループオブジェクト、DNS サーバグループオブジェクト、MFP アドレスグルー プオブジェクトは、MIB オブジェクトとしても存在するため、SNMP によるアクセスにも制限が 必要である。

FIA\_UID.2[2]、FIA\_UAU.2[2]により、MIB オブジェクトにアクセスする利用者が管理者である ことを識別認証する。

FIA\_AFL.1[3]により、不成功認証が 1~3 回に達すると、MIB オブジェクトにアクセスするため の認証機能をロックする。このロック状態は、管理者によるロック解除操作によって解除される。 SNMP パスワード利用した管理者認証における不成功認証の試行回数である認証失敗回数の閾値 の設定は、FMT\_MTD.1[3]により、管理者だけに制限される。

FMT\_MTD.1[3]により SNMP パスワードの変更は、管理者に制限される。FIA\_SOS.1[2]により、 SNMP パスワードの品質が検証される。

SNMP パスワード認証機能の方式は、FMT\_MOF.1[2]により、管理者だけに制限される。

<カウンタ管理機能(WebDAV を利用したアクセス)に必要な要件>

FIA UID.2[2]、FIA UAU.2[2]により、WebDAV を利用してアクセスする利用者が管理者である ことを識別認証する。

FIA\_AFL.1[9]により、不成功認証が 1~3回に達すると、WebDAV サーバパスワードを利用した 管理者認証機能をロックする。このロック状態は、管理者によるロック解除操作によって解除さ れる。

WebDAV サーバパスワード利用した管理者認証における不成功認証の試行回数である認証失敗回 数の閾値の設定は、FMT\_MTD.1[3]により、管理者だけに制限される。

FMT\_MTD.1[3]により WebDAV サーバパスワードの変更は、管理者に制限される。FIA\_SOS.1[7] により、WebDAV サーバパスワードの品質が検証される。

識別認証された管理者は FMT\_MTD.1[7]によりユーザパスワード、部門パスワードの問い合わせ 操作が許可される。

<高信頼チャネル機能設定データの操作制限>

高信頼チャネル機能のふるまい及び停止設定は、FMT\_MOF.1[3]により、管理者だけに許可され る。

<S/MIME 機能のための操作制限>

S/MIME 証明書の登録は、FMT\_MTD.1[11]により管理者だけに許可され、登録される S/MIME 証明書の変更は、FMT\_MTD.1[3]により管理者だけに許可される。また送信宛先データの設定は、 FDP\_ACC.1[3]、及び FDP\_ACF.1[3]により管理者だけに許可される。S/MIME 機能のふるまいは、 FMT\_MOF.1[2]により、管理者だけに許可される。

<管理者をセキュアに維持するために必要な要件>

⇒ set.admin 参照

<サービスエンジニアをセキュアに維持するために必要な要件>

⇒ set.service 参照

<各管理のための役割、管理機能>

これら管理を行う役割は、FMT\_SMR.1[1]によりサービスエンジニア、FMT\_SMR.1[2]により管 理者として維持される。またこれら管理機能は、FMT\_SMF.1 により特定される。

これら複数の機能要件が満たされることにより、本セキュリティ対策方針は満たされる。

#### ● O.OVERWRITE-ALL (完全上書き削除)

本セキュリティ対策方針は、HDD のすべてのデータ領域を抹消し、利用者が設定した NVRAM 及び CF 上の秘匿情報を初期化するとしており、削除に関係する諸要件が必要である。 FAD RIP.1 により、これら対象とする情報が消去操作によって以前のどの情報の内容も利用でき なくすることを保証する。

よって本セキュリティ対策方針は満たされる。

#### ● O.CRYPTO-KEY (暗号鍵生成)

本セキュリティ対策方針は、暗号化プロテクションチップが設置されている場合に、HDD に書き 込むすべてのデータを暗号化するために必要な暗号鍵を生成するとしており、暗号鍵生成に関係 する諸要件が必要である。

FCS CKM.1 により、コニカミノルタ暗号仕様標準に従ったコニカミノルタ HDD 暗号鍵生成メ カニズム(SHA256)を利用し、128bit の暗号鍵を生成する。

この機能要件によって本セキュリティ対策方針は満たされる。

#### ● O.CHECK-HDD(HDD の正当性確認)

本セキュリティ対策方針は、不正な HDD が紛れ込んでいないことを確認するため、HDD の正当 性を検証するとしており、TOE からの外部エンティティの検証に関係する諸要件が必要である。 FIA\_EID.1[1]により、TOE から HDD へのアクションの前に HDD を識別し、識別に失敗した場 合は、予定されていたアクションを停止する。 この機能要件によって本セキュリティ対策方針は満たされる。

● O.CHECK-CF(CF の正当性確認)

本セキュリティ対策方針は、不正な CF が紛れ込んでいないことを確認するため、CF の正当性を 検証するとしており、TOE からの外部エンティティの検証に関係する諸要件が必要である。 FIA EID.1[2]により、TOE から CF へのアクションの前に CF を識別し、識別に失敗した場合は、 予定されていたアクションを停止する。 この機能要件によって本セキュリティ対策方針は満たされる。

#### ● O.TRUSTED-PASS (高信頼チャネルの利用)

本セキュリティ対策方針は、ボックスファイル、セキュリティ文書プリントファイル、認証&プ リントファイルの送受信において高信頼チャネルを生成するとしており、高信頼チャネルに関係 する要件が必要である。

FTP\_ITC.1 は、他の高信頼 IT 製品からの要求に応じて高信頼チャネルを生成するとしており、

ボックスファイル、セキュリティ文書プリントファイル、認証&プリントファイルの送受信に適 用される。 この機能要件によって本セキュリティ対策方針は満たされる。

### ● O.CRYPTO-MAIL(暗号化メールの利用)

本セキュリティ対策方針は、ボックスファイルをメールにて送信する際にボックスファイルを暗 号化することを規定しており、暗号に関する諸要件が必要である。

FCS\_CKM.1 により、FIPS 186-2 に従った擬似乱数生成アルゴリズムを利用し、暗号鍵(128 bit、 または 168 bit、または 192 bit、または 256 bit)を生成する。

FCS\_COP.1 により、FIPS PUB 197 の AES(暗号鍵:128 bit、または 192 bit、または 256 bit) を利用してボックスファイルを暗号化する。(これは S/MIME の送信データになる。)また同要件 により SP800-67 の 3-Key-Triple-DES(暗号鍵:168 bit)を利用してボックスファイルを暗号化 する。(これも同様に S/MIME の送信データになる。)これら暗号鍵は、FCS\_COP.1 により、各 宛先の S/MIME 証明書の公開鍵(1024bit、または 2048 bit、または 3072 bit、または 4096 bit) である FIPS 186-2 の RSA により暗号化される。

これら複数の機能要件が満たされることにより、本セキュリティ対策方針は満たされる。

### ● O.AUTH-CAPABILITY (ユーザ識別認証機能を利用するためのサポート動作)

本セキュリティ対策方針は、TOE 外のエンティティであるユーザ情報管理サーバを利用したユー ザ識別認証機能を TOE がサポートするとしており、外部エンティティの動作をサポートすること を規定する諸要件が必要である。

FIT\_CAP.1[1]により、ユーザ情報管理サーバが実現する ActiveDirectory によるユーザ識別認証 機能に対して、識別認証対象のユーザに対する認証情報問い合わせ機能、識別認証対象のユーザ に対する認証情報取得機能を実現する。

この機能要件によって本セキュリティ対策方針は満たされる。

### ● O.CRYPTO-CAPABILITY(暗号化機能を利用するためのサポート動作)

本セキュリティ対策方針は、TOE 外のエンティティである暗号化キットにより、HDD 内に保管 されるデータを暗号化するための動作を TOE がサポートするとしており、外部エンティティの動 作をサポートすることを規定する諸要件が必要である。

FIT\_CAP.1[2]により、暗号化キットが実現する暗号化機能に対して、画像ファイルを暗号化機能 で処理させるためのサポート機能を実現する。

この機能要件によって本セキュリティ対策方針は満たされる。

# ● O.LOCK-HDD-CAPABILITY(HDD ロック機能を利用するためのサポート動作)

本セキュリティ対策方針は、TOE 外のエンティティである HDD により、設置された MFP 以外 からの不正なアクセスを拒否するための動作を TOE がサポートするとしており、外部エンティテ ィの動作をサポートすることを規定する諸要件が必要である。

FIT CAP.1[3]により、HDD が実現する HDD ロック機能に対して、HDD ロックパスワードの変 更するためのサポート機能、HDD ロック機能を解除するためのサポート機能を実現する。 この機能要件によって本セキュリティ対策方針は満たされる。

### ● O.LOCK-CF-CAPABILITY (CF ロック機能を利用するためのサポート動作)

本セキュリティ対策方針は、TOE 外のエンティティである CF により、設置された MFP 以外か らの不正なアクセスを拒否するための動作を TOE がサポートするとしており、外部エンティティ の動作をサポートすることを規定する諸要件が必要である。

FIT\_CAP.1[4]により、CF が実現する CF ロック機能に対して、CF ロックパスワードの変更する ためのサポート機能、CF ロック機能を解除するためのサポート機能を実現する。 この機能要件によって本セキュリティ対策方針は満たされる。

### ¾ *set.admin*(管理者をセキュアに維持するために必要な要件のセット)

#### <管理者の識別認証>

FIA UID.2[2]、FIA UAU.2[2]により、アクセスする利用者が管理者であることを識別認証する。 認証には、FIA\_UAU.7 により、パネルに保護されたフィードバックに入力毎1文字ごとに"\*" を返し、認証をサポートする。

FIA AFL.1[8]により、パネルから試行した不成功認証の場合は、失敗の度、5 秒間パネルからの すべての入力受付を拒否し、FIA\_AFL.1[2]により、不成功認証が 1~3 回に達すると、認証状態 であればログオフし、以降管理者パスワードを利用するすべての認証機能をロックする。このロ ック状態は、電源 OFF/ON などによる TOE の起動によって解除機能が実行され、管理者認証ロ ック時間が経過後に解除される。またサービスエンジニアによる管理者認証機能のロック解除機 能の動作によって解除される。

管理者認証における不成功認証の試行回数である認証失敗回数の閾値の設定及び管理者認証ロッ ク時間は、FMT\_MTD.1[3]により、管理者だけに許可される。

<識別認証された管理者のセッションの管理>

識別認証された管理者のセッションの持続時間は、パネルからログインした場合は FTA SSL.3 により、パネルオートログオフ時間が経過した後、セッションを終了することによって、不必要 なセッション接続に伴う攻撃の機会を低減させることに貢献している。なおパネルオートログオ フ時間の変更は、FMT\_MTD.1[3]により管理者に制限される。

<管理者の認証情報の管理など>

管理者パスワードは、FIA SOS.1[1]により品質が検証される。また FIA SOS.1[6]によりネット ワークを経由した管理者認証において利用されるセッション情報の品質検証、FIA SOS.2 により 生成されて利用されるセッション情報の品質が確保される。管理者パスワードの変更は、 FMT\_MTD.1[6]により、管理者及びサービスエンジニアに制限される。管理者が管理者パスワー ドを変更する場合は、FIA\_UAU.6 により再認証される。この再認証において、FIA\_AFL.1[2]に より、不成功認証が 1~3 回に達すると、認証状態であればログオフし、以降管理者の認証状態を 解除し、管理者パスワードを利用するすべての認証機能をロックする。このロック状態は、電源 OFF/ON などによる TOE の起動によって解除機能が実行され、管理者認証ロック時間が経過後 に解除される。

<各管理のための役割、管理機能>

これら管理を行う役割は、FMT\_SMR.1[1]によりサービスエンジニアと FMT\_SMR.1[2]により管 理者にて維持される。またこれら管理機能は、FMT\_SMF.1 により特定される。

# ¾ *set.service*(サービスエンジニアをセキュアに維持するために必要な要件のセット)

<サービスエンジニアの識別認証> FIA UID.2[1]、FIA UAU.2[1]により、アクセスする利用者がサービスエンジニアであることを 識別認証する。 認証には、FIA\_UAU.7 により、パネルに保護されたフィードバックに入力毎1文字ごとに"\*" を返し、認証をサポートする。

FIA AFL.1[8]により、失敗の度、5 秒間パネルからのすべての入力受付を拒否し、FIA AFL.1[1] により、不成功認証が 1~3 回に達すると、認証状態であればログオフし、CE パスワードを利用 するすべての認証機能をロックする。このロック状態は、CE 認証機能ロック解除機能が実行さ れて、CE 認証ロック時間を経過すると解除される。

サービスエンジニア認証における不成功認証の試行回数である認証失敗回数の閾値の設定は FMT\_MTD.1[3]により管理者だけに許可される。CE 認証ロック時間の設定は、FMT\_MTD.1[9] により、サービスエンジニアだけに許可される。

<サービスエンジニアの認証情報の管理など>

CE パスワードは、FIA\_SOS.1[1]により、品質が検証される。CE パスワードの変更は、 FMT\_MTD.1[9]により、サービスエンジニアに制限される。また FIA\_UAU.6 により再認証され る。この再認証において、FIA\_AFL.1[1]により、不成功認証が 1~3 回に達すると、サービスエ ンジニアの認証状態を解除して、CE パスワードを利用するすべての認証機能をロックする。こ のロック状態は、CE 認証機能ロック解除機能が実行されて、CE 認証ロック間を経過すると解除 される。

<各管理のための役割、管理機能>

これら管理を行う役割は、FMT\_SMR.1[1]によりサービスエンジニアとして維持される。またこ れら管理機能は、FMT\_SMF.1 により特定される。

# **6.2.1.3.** IT セキュリティ機能要件の依存性

IT セキュリティ機能要件コンポーネントの依存関係を下表に示す。CC パート 2 で規定される依 存性を満たさない場合、「本 ST における依存関係」の欄にその理由を記述する。

### 表 10 IT セキュリティ機能要件コンポーネントの依存関係

N/A: Not Applicable

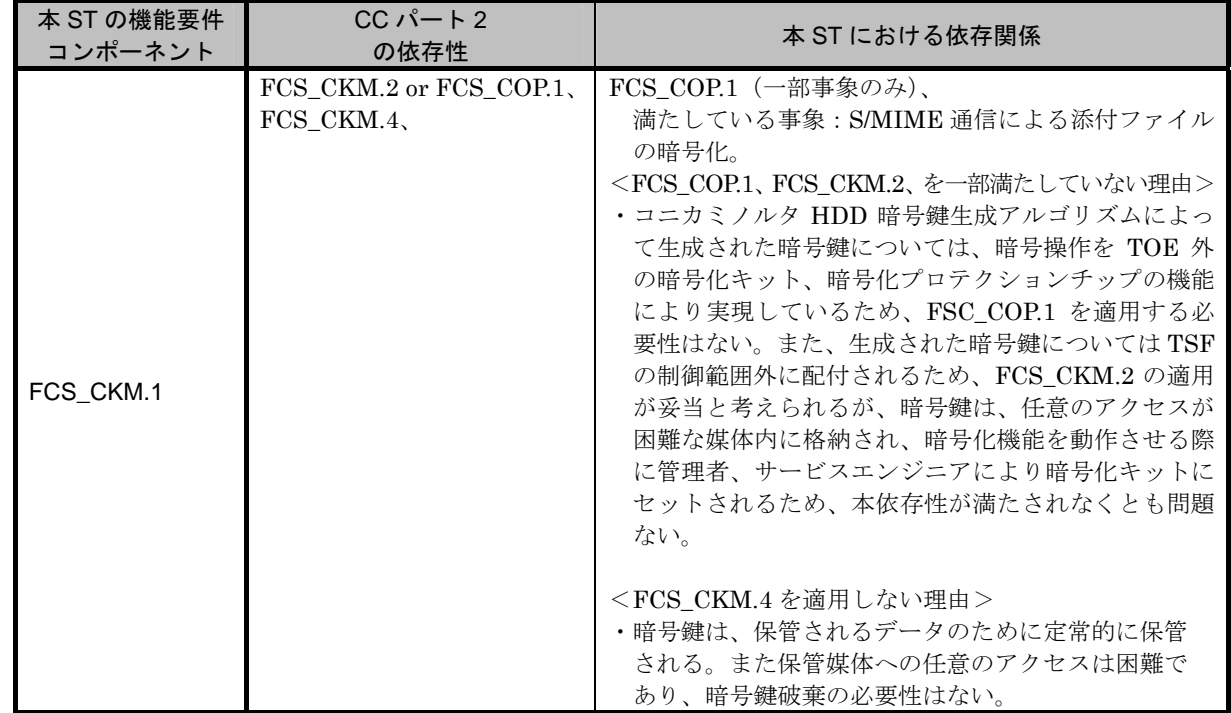

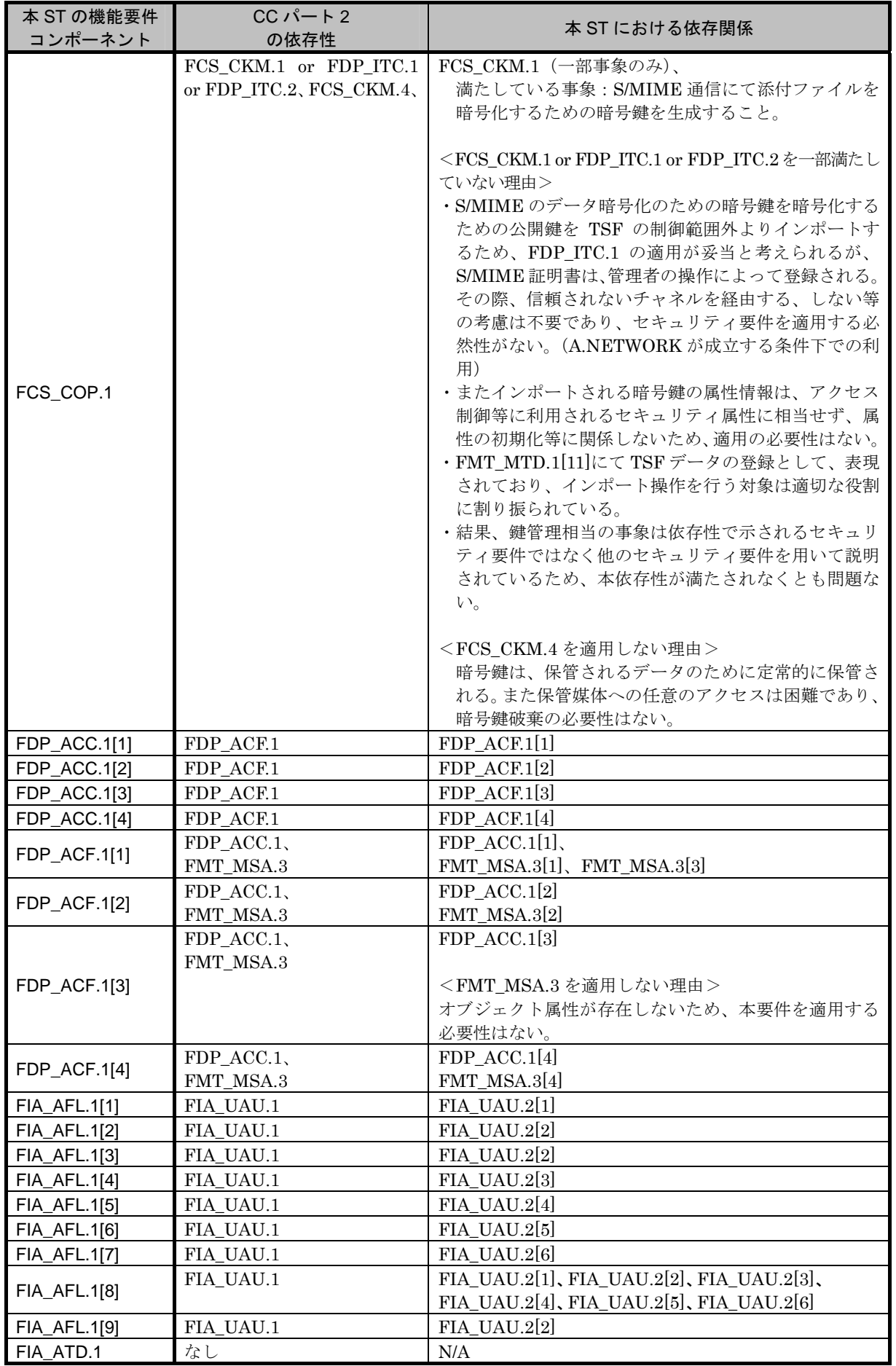

*Copyright © 2008 KONICA MINOLTA BUSINESS TECHNOLOGIES, INC., All Rights Reserved.* 

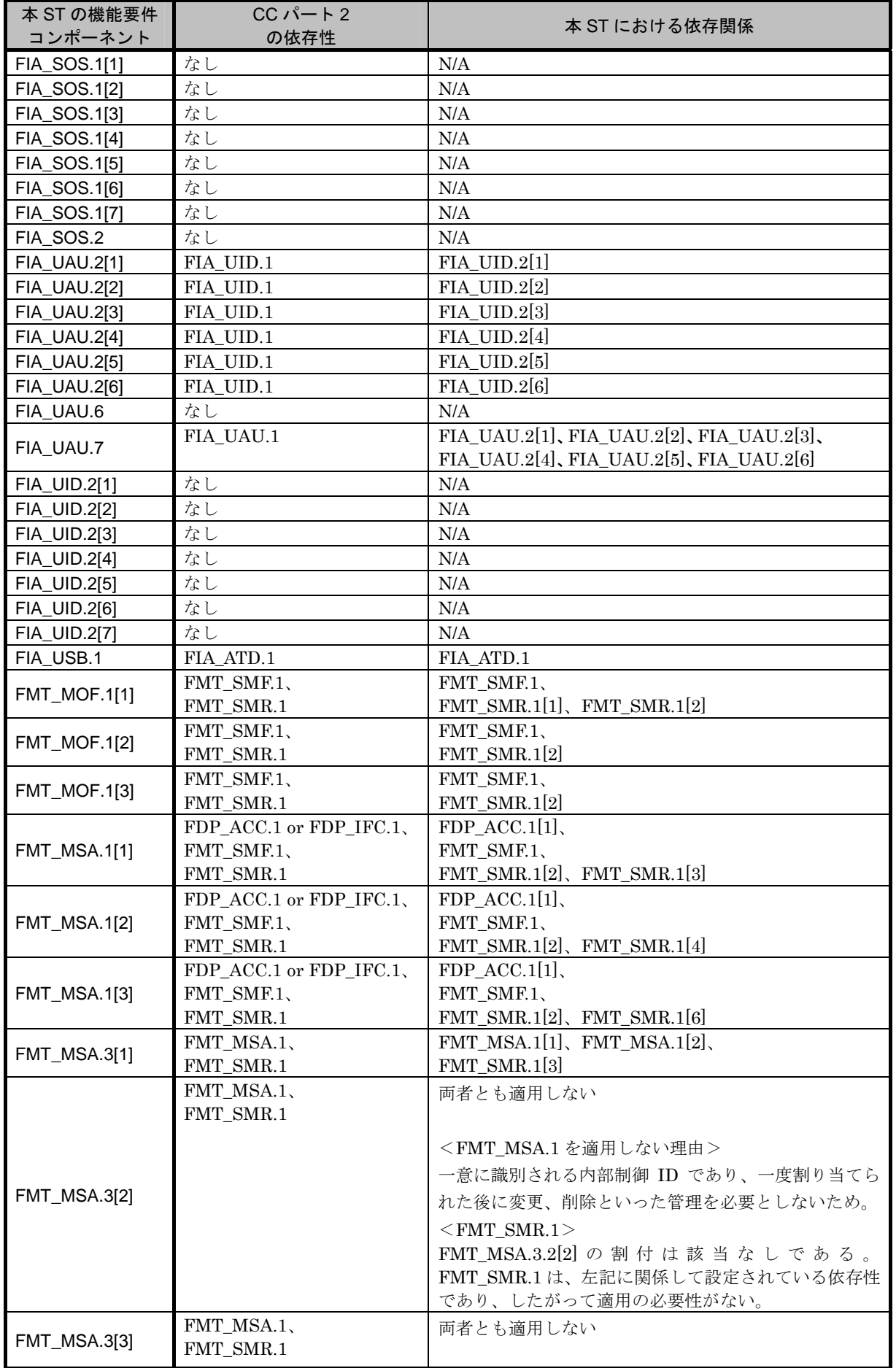

*Copyright © 2008 KONICA MINOLTA BUSINESS TECHNOLOGIES, INC., All Rights Reserved.* 

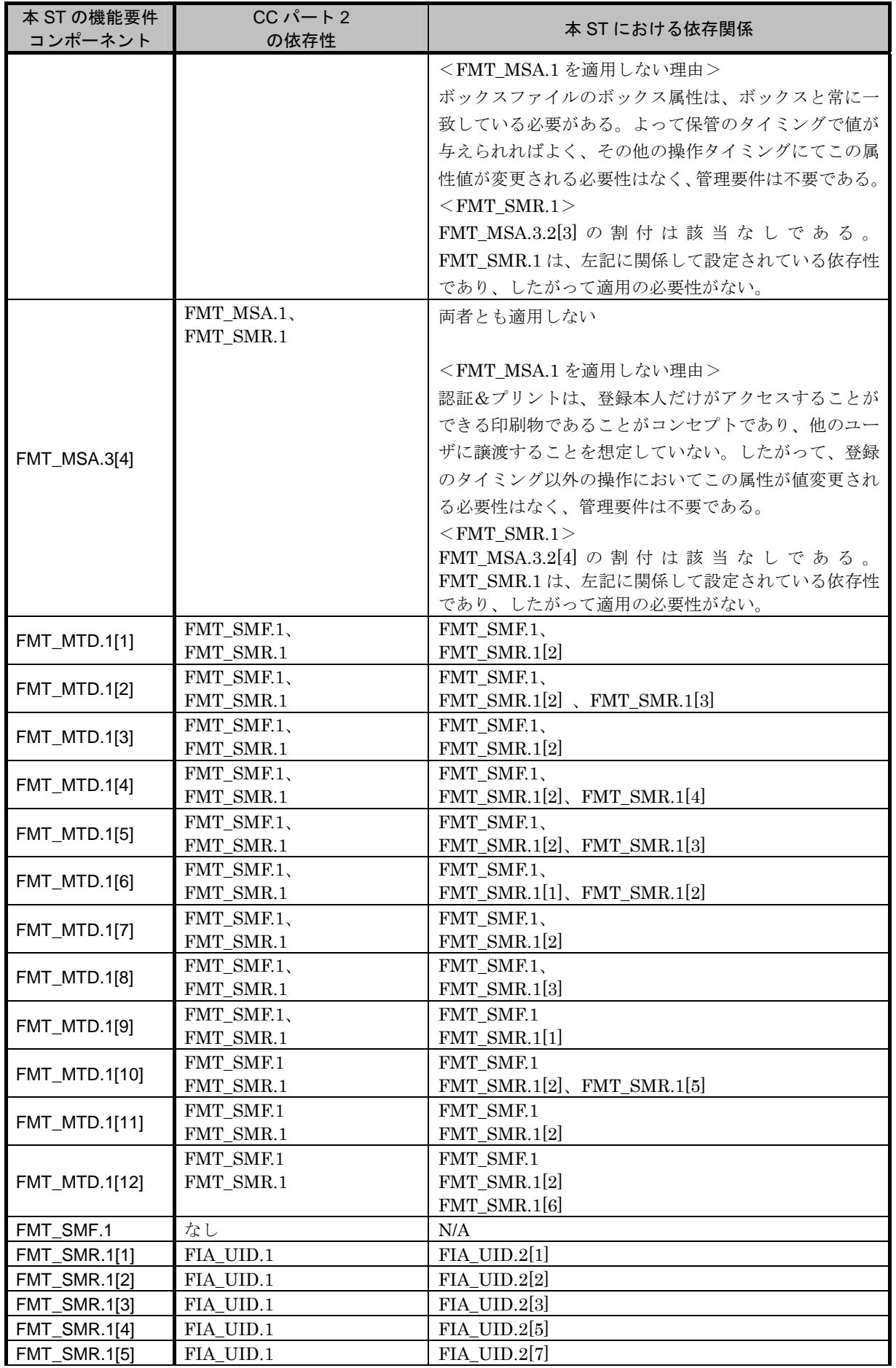

*Copyright © 2008 KONICA MINOLTA BUSINESS TECHNOLOGIES, INC., All Rights Reserved.* 

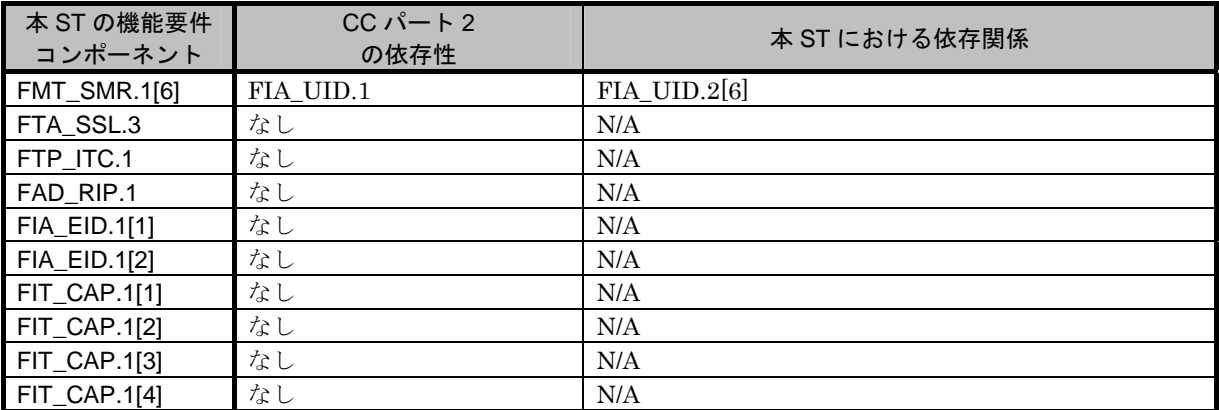

# **6.2.2.** IT セキュリティ保証要件根拠

本 TOE は、物理的・人的・接続的に十分なセキュリティを確保した環境に設置され利用されるが、 本 TOE を利用する環境において十分な実効性を保証する必要がある。一般的な商用事務製品として 機能仕様、上位レベル設計書に基づくテスト、機能強度分析、脆弱性の探索が実施されている必要が あり、また開発環境の制御、TOE の構成管理、セキュアな配付手続きが取られていることが望まれ る。従って十分な保証レベルが提供される EAL3 の選択は妥当である。

なお、保証要件依存性分析は、パッケージである EAL が選択されているため、妥当であるとして 詳細は論じない。

# **7.** TOE 要約仕様

TOE のセキュリティ機能要件より導かれる TOE のセキュリティ機能を以下の表 11 にて一覧を示 す。仕様詳細は、後述の項にて説明する。

| No.            | TOE のセキュリティ機能           |                          |  |
|----------------|-------------------------|--------------------------|--|
| 1              | <b>F.ADMIN</b>          | 管理者機能                    |  |
| $\overline{2}$ | <b>F.ADMIN-SNMP</b>     | SNMP 管理者機能               |  |
| 3              | <b>F.SERVICE</b>        | サービスモード機能                |  |
| 4              | <b>F.USER</b>           | ユーザ機能                    |  |
| 5              | <b>F.BOX</b>            | ボックス機能                   |  |
| 6              | <b>F.PRINT</b>          | セキュリティ文書プリント機能、認証&プリント機能 |  |
| 7              | <b>F.OVERWRITE-ALL</b>  | 全領域上書き削除機能               |  |
| 8              | <b>F.CRYPTO</b>         | 暗号鍵生成機能                  |  |
| 9              | F.VALIDATION-HDD        | HDD 検証機能                 |  |
| 10             | <b>F.VALIDATION-CF</b>  | CF 検証機能                  |  |
| 11             | <b>F.RESET</b>          | 認証失敗回数リセット機能             |  |
| 12             | <b>F.TRUSTED-PASS</b>   | 高信頼チャネル機能                |  |
| 13             | <b>F.S/MIME</b>         | S/MIME 暗号処理機能            |  |
| 14             | <b>F.SUPPORT-AUTH</b>   | 外部サーバ認証動作サポート機能          |  |
| 15             | <b>F.SUPPORT-CRYPTO</b> | 暗号化キット動作サポート機能           |  |
| 16             | <b>F.SUPPORT-HDD</b>    | HDD ロック動作サポート機能          |  |
| 17             | <b>F.SUPPORT-CF</b>     | CF ロック動作サポート機能           |  |
| 18             | F.ADMIN-WebDAV          | WebDAV 管理者機能             |  |

表 11 TOE のセキュリティ機能名称と識別子の一覧

# **7.1.** F.ADMIN(管理者機能)

F.ADMIN とは、パネルやネットワークからアクセスする管理者モードにおける管理者識別認証機 能、管理者パスワードの変更やロックされたボックスのロック解除などのセキュリティ管理機能とい った管理者が操作する一連のセキュリティ機能である。(なお、すべての機能がパネル及びネットワ ークの双方から実行可能な機能ということではない。)

# **7.1.1.** 管理者識別認証機能

管理者モードへのアクセス要求に対して、アクセスする利用者を管理者であることを識別及び認証 する。

- 表 12 に示されるキャラクタからなる管理者パスワードにより認証する管理者認証メカニズムを 提供する。
	- ▶ ネットワークからのアクセスに対して管理者認証後は、管理者パスワードとは別のセッション 情報を利用した、管理者認証メカニズムを提供する。
	- ▶ プロトコルに応じて、1010以上のセッション情報を利用、または1010以上のセッション情報を 生成して利用する。
- 管理者パスワード入力のフィードバックに1文字毎"\*"を返す。
- 認証に成功すると、認証失敗回数をリセットする。
- パネルからのアクセスの場合、認証に失敗するとパネルからの入力を5秒間受け付けない。
- 管理者パスワードを利用する各認証機能において通算 1~3回目となる認証失敗を検知すると、管理 者パスワードを利用するすべての認証機能をロックする。(管理者モードへのアクセスを拒否する。 ▶ 失敗回数閾値は、不正アクセス検出閾値設定機能により管理者が指定する。
- ●認証機能のロックは、F.RESET が動作する、または F.SERVICE における管理者認証機能のロッ ク解除機能が実行されて解除する。

以上により FIA\_AFL.1[2]、FIA\_AFL.1[8]、FIA\_SOS.1[6]、FIA\_SOS.2、FIA\_UAU.2[2]、 FIA\_UAU.7、FIA\_UID.2[2]が実現される。

| 対象                     | 桁数           | キャラクタ                                                                                                    |
|------------------------|--------------|----------------------------------------------------------------------------------------------------|
| CE パスワード               | 8桁           | 合計 92 文字が選択可能                                                                                                    |
|                        |              | ASCII コード(0x21 ~ 0x7E、ただし 0x22 と 0x2B を除く)                                                                                       |
|                        |              | • 数字: $0 \sim 9$                                                                                                    |
| 管理者パスワード               |              | ・英字:大文字、小文字                                                                                                    |
|                        |              | ・記号 : !、#、\$、%、&、'、(、)、*、,、 、, /、:、;、<、=、>、                                                                                      |
|                        |              |                                                                                                    |
| HDD ロックパスワード           | 20桁          | 合計 83 文字が選択可能                                                                                                    |
|                        |              | ASCII $\Box$ $\vdash$ $\dot{F}$ (0x21 $\sim$ 0x7E, $\hbar \hbar$ U 0x22, 0x28, 0x29, 0x2C,                                       |
|                        |              | Ox3A、Ox3B、Ox3E、Ox3F、Ox5B、Ox5C、Ox5Dを除く)                                                                                           |
|                        |              | • 数字 : $0 \sim 9$                                                                                                    |
|                        |              | • 英字: 大文字、小文字                                                                                                    |
|                        |              | ・記号:!、 #、 \$、 %、 &、' 、 *、 +、 -、.、 /、 <、                                                                                          |
|                        |              | $=$ , @, ^, _, `, {,  , }, ~                                                                                                    |
| CF ロックパスワード            | 20桁          | 合計 84 文字が選択可能                                                                                                    |
|                        |              | ASCII コード $(0x21 \sim 0x7E, \hbar \approx 0x22, 0x28, 0x29, 0x2C,$                                                               |
| 暗号化ワード                 |              | 0x3A、0x3B、0x3E、0x5B、0x5C、0x5Dを除く)                                                                                                |
|                        |              | ・数字:0 ~ 9                                                                                                    |
|                        |              | • 英字: 大文字、小文字                                                                                                    |
|                        |              | ・記号 : !、 #、 \$、 %、 &、' 、 *、 +、 -、.、 /、 <、                                                                                        |
|                        |              | $=$ , ?, @, ^, _, `, {,  , }, ~                                                                                                  |
| ユーザパスワード               | 8桁以上         | 合計 95 文字が選択可能                                                                                                    |
| WebDAV サーバパスワード        | $0 \sim 8$ 桁 | ASCII $\Box - \lozenge$ (0x20 $\sim$ 0x7E)                                                                                       |
| 部門パスワード                | 8桁           | ・数字:0 ~ 9                                                                                                    |
| ボックスパスワード              |              | • 英字: 大文字、小文字                                                                                                    |
| セキュリティ文書パスワード          |              | •記号:!、#、\$、%、&、'、(、)、*、,、、,、/、:、;、<、=、>、?、                                                                                       |
|                        |              | $\omega$ , $\left[ \xi, \Psi, \right]$ , $\wedge$ , $\left[ \xi, \xi, \xi \right]$ , $\xi$ , $\sim$ , $\gamma$ , $\pm$ , $SPACE$ |
| SNMP パスワード             | 8桁以上         | 合計 93 文字が選択可能                                                                                                    |
| · Privacy パスワード        |              | ASCII コード $(0x21 \sim 0x7E, \; \hbar \; E U 0x5C \; \&R)$                                                                        |
| · Authentication パスワード |              | • 数字: $0 \sim 9$                                                                                                    |
|                        |              | ・英字:大文字、小文字                                                                                                    |
|                        |              | ・記号:!、#、\$、%、&、'、(、)、*、,、、,、/、:、;、<、=、>、?、                                                                                       |
|                        |              | @, [, ], $\wedge$ , _, $\wedge$ {,  , }, ~, ", +                                                                                 |

表 12 パスワードに利用されるキャラクタと桁数

**7.1.2.** 管理者モードのオートログオフ機能

パネルから管理者モードにアクセス中でパネルオートログオフ時間以上何らかの操作を受け付け なかった場合は、自動的に管理者モードをログオフする。 以上により FTA SSL.3 が実現される。

# **7.1.3.** 管理者モードにて提供される機能

管理者モードへのアクセス要求において管理者識別認証機能により、管理者として識別認証される と、利用者を代行するタスクに管理者属性が関連づけられ、以下の操作、機能の利用が許可される。 FIA\_ATD.1、FIA\_USB.1 は上記により実現される。

### **7.1.3.1.** 管理者パスワードの変更

パネルより管理者であることを再認証され、且つ新規設定されるパスワードが品質を満たしている 場合、変更する。

- 表 12 に示されるキャラクタからなる管理者パスワードにより認証する管理者認証メカニズムを 提供する。
- 再認証に成功すると、認証失敗回数をリセットする。
- 再認証では、パネルからのアクセスの場合、管理者パスワード入力のフィードバックに 1 文字毎 "\*"を返す。
- 管理者パスワードを利用する各認証機能において通算1~3回目となる認証失敗を検知すると、パ ネルからアクセスする管理者モードをログオフし、管理者パスワードを利用するすべての認証機 能をロックする。(管理者モードへのアクセスを拒否する。)
	- ¾ 失敗回数閾値は、不正アクセス検出閾値設定機能により管理者が指定する。
- 認証機能のロックは、F.RESET が動作する、または F.SERVICE における管理者認証機能のロッ ク解除機能が実行されて解除する。
- 新規設定される管理者パスワードは以下の品質を満たしていることを検証する。
	- ▶ 表 12 の管理者パスワードに示される桁数、キャラクタから構成される。
	- ▶ 1つのキャラクタで構成されない。
	- ▶ 現在設定される値と一致しない。

以上により FIA\_AFL.1[2]、FIA\_SOS.1[1]、FIA\_UAU.6、FIA\_UAU.7、FMT\_MTD.1[6]、 FMT\_SMF.1、FMT\_SMR.1[2]が実現される。

# **7.1.3.2.** ユーザの設定

 $\overline{a}$ 

● ユーザ登録(ユーザ認証方式:本体認証において利用されるユーザのみ)

ユーザ ID(ユーザ名と認証サーバ情報 <sup>12</sup>から構成されるが、本体認証時はユーザ名のみの登録。) を設定し、ユーザパスワードを登録してユーザが登録される。新しく設定されるユーザパスワー ドは以下の品質を満たしていることを検証する。

- ▶ 表 12 のユーザパスワードに示される桁数、キャラクタから構成される。
- ¾ 1 つのキャラクタで構成されない。
- なお、外部サーバ認証を有効にしている場合は、ユーザパスワードの登録はできない。

また所属部門(部門 ID)を登録し、関連付けする。(予め部門設定が必要。)

<sup>12</sup> ユーザ認証機能の方式にて、外部サーバ認証(ここでは ActiveDirectory 方式のみ適用可)を利用する場合に設定 される外部サーバ認証設定データと関連する。ユーザ情報管理サーバが複数存在する場合にも対応しているため、外 部サーバ認証設定データには、認証サーバ情報が複数含まれるケースがある。

- ユーザパスワードの変更(ユーザ認証方式:本体認証において利用されるユーザのみ) ユーザパスワードを変更する。新しく設定されるユーザパスワードは以下の品質を満たしている ことを検証する。
	- ¾ 表 12 のユーザパスワードに示される桁数、キャラクタから構成される。
	- ▶ 1つのキャラクタで構成されない。
- ユーザ削除
	- ユーザ ID、ユーザパスワードを削除する。
	- ▶ 当該ユーザが所有する個人ボックスが存在した場合、それら個人ボックスは、ユーザ属性:共 有の共有ボックスに自動設定される。
- 所属部門の変更

ユーザに関連付けられる所属部門を変更する。

以上により FIA\_SOS.1[3]、FMT\_MTD.1[1]、FMT\_MTD.1[2]、FMT\_MTD.1[3]、FMT\_MTD.1[10]、 FMT\_MTD.1[12]、FMT\_SMF.1、FMT\_SMR.1[2]が実現される。

#### **7.1.3.3.** ボックスの設定

● ボックスの登録

選択した未登録ボックス ID に対して、ユーザ属性を選定して、個人ボックス、または共有ボック スを登録する。登録する際、ボックスのユーザ属性にはデフォルト値として「共有」が指定され るが、「ユーザ ID」を選択することも可能。

- ¾ 個人ボックスの場合は、登録される任意のユーザ ID を指定する。
- ¾ 共有ボックスの場合は、登録されるボックスパスワードが以下の条件を満たすことを検証する。 ・ 表 12 のボックスパスワードに示される桁数、キャラクタから構成される。
	- ・ 1 つのキャラクタで構成されない。
- ¾ グループボックスの場合、登録される任意の部門 ID を指定する。
- ボックスパスワードの変更
	- ¾ 共有ボックスに設定されるボックスパスワードを変更する。
	- ¾ 新しく設定されるボックスパスワードは以下の品質を満たしていることを検証する。
		- ・ 表 12 のボックスパスワードに示される桁数、キャラクタから構成される。
		- ・ 1 つのキャラクタで構成されない。
- ボックスのユーザ属性の変更
	- ¾ 個人ボックスのユーザ属性を登録されている別のユーザ、または部門に指定する。
	- ▶ グループボックスのユーザ属性を登録されているユーザ、または別の部門に指定する。
	- ▶ 共有ボックスのユーザ属性を登録されているユーザ、または部門に指定する。
	- ¾ 個人ボックス、グループボックスのユーザ属性を共有に指定する。
		- ・ 同時にボックスパスワードの登録が必要となり、上記のボックスパスワードの変更と同様 の処理が行われる。
- ボックス設定
	- ¾ 管理者属性が関連付けられていると、ボックスの一覧表示が許可される。

以上により FDP\_ACC.1[1]、FDP\_ACF.1[1]、FIA\_SOS.1[5]、FMT\_MSA.1[1]、FMT\_MSA.1[2]、 FMT\_MSA.1[3]、FMT\_MSA.3[1]、FMT\_MTD.1[4]、FMT\_MTD.1[5]、FMT\_SMF.1、FMT\_SMR.1[2] が実現される。

### **7.1.3.4.** ロックの解除

各ユーザの認証失敗回数を 0 クリアする。

- アクセスがロックされているユーザがあれば、ロックが解除される。 各セキュリティ文書プリントの認証失敗回数を 0 クリアする。
- アクセスがロックされているセキュリティ文書プリントがあれば、ロックが解除される。 各ボックスの認証失敗回数を 0 クリアする。
- アクセスがロックされているボックスがあれば、ロックが解除される。 各部門の認証失敗回数を 0 クリアする。
- アクセスがロックされている部門があれば、ロックが解除される。 SNMP パスワードによる認証失敗回数を 0 クリアする。
- MIB オブジェクトへのアクセスがロックされていれば、ロックが解除される。 WebDAV サーバパスワードによる認証失敗回数を 0 クリアする。
- WebDAVを利用したアクセスがロックされていれば、ロックが解除される。 以上により FIA AFL.1[3]、FIA AFL.1[4]、FIA AFL.1[5]、FIA AFL.1[6]、FIA AFL.1[7] 、 FIA\_AFL.1[9]が実現される。

### **7.1.3.5.** ユーザ認証機能の設定

ユーザ認証機能における以下の認証方式を設定する。

- 本体認証:MFP 本体側で管理するユーザパスワードを利用する認証方式
- 外部サーバ認証:ネットワークを介して接続されるユーザ情報管理サーバにて管理されるユーザ パスワードを利用する認証方式(ActiveDirectory 方式のみ対象)
	- ▶ 外部サーバ認証を利用する場合は、外部サーバ認証設定データ(外部サーバが所属するドメイ ン名など、複数の認証サーバ情報を含む)を設定する。

ユーザ認証機能と組み合わせて利用される部門認証機能における以下の認証方式を設定する。

- 部門認証機能:連動方式 ユーザ ID に予め関連付けられている部門 ID を利用する方式
- 部門認証機能:個別認証方式 ユーザ ID に予め関連付けられている部門 ID を利用せず、アクセス時に部門 ID と部門パスワー ドによって認証する方式
- 部門認証機能 : 利用しない ユーザ ID による認証機能だけを利用し、部門情報による識別認証を行わない。 以上により FMT\_MOF.1[2]、FMT\_MOF.1[3]、FMT\_MTD.1[3]、FMT\_SMF.1、FMT\_SMR.1[2] が実現される。

# **7.1.3.6.** 不正アクセス関係の設定

● 不正アクセス検出閾値の設定

認証操作禁止機能における不正アクセス検出閾値を 1~3 回間で設定する。

● 管理者認証ロック時間の設定 管理者認証ロック時間を 5~60 分で設定する。 以上により FMT\_MTD.1[3]、FMT\_SMF.1、FMT\_SMR.1[2]が実現される。

#### **7.1.3.7.** オートログオフ機能の設定

オートログオフ機能における設定データであるパネルオートログオフ時間を以下に示す時間範囲 で設定する。

 $\bullet$  パネルオートログオフ時間 :1~9分 以上により FMT\_MTD.1[3]、FMT\_SMF.1、FMT\_SMR.1[2]が実現される。

#### **7.1.3.8.** ネットワークの設定

以下の設定データの設定操作を行う。

- SMTP サーバに関係する一連の設定データ (IP アドレス、ポート番号等)
- DNS サーバに関係する一連の設定データ (IP アドレス、ポート番号等)
- MFP アドレスに関係する一連の設定データ(IP アドレス、NetBIOS 名、AppleTalk プリンタ名等) 以上により FDP\_ACC.1[3]、FDP\_ACF.1[3]が実現される。

### **7.1.3.9.** バックアップ、リストア機能の実行

管理者パスワード、CE パスワード、CF ロックパスワード、HDD ロックパスワードを除いて、 NVRAM、CF、HDD に保管されるあらゆる設定データをバックアップ、リストアする。セキュリテ ィに関係する対象としては、秘匿性、完全性の関係より以下の分類にて示されるものが対象となって いる。

<タイプ A バックアップ・リストア制限されるべき対象>

- $\bullet$  SNMP パスワード
- ユーザパスワード
- 部門パスワード
- セキュリティ文書パスワード
- ボックスパスワード
- 暗号化ワード
- $\bullet$  WebDAV サーバパスワード

<タイプ B リストアが制限されるべき対象>

- SMTP サーバ設定に関係する一連のデータ
- DNS サーバ設定に関係する一連のデータ
- MFP アドレス設定に関係する一連のデータ
- SNMP パスワード認証機能の動作設定データ
- セキュリティ強化機能の設定データ
- ユーザ認証機能の動作方式設定データ
- 認証操作禁止機能の認証失敗回数閾値
- パネルオートログオフ時間
- $\bullet$  ユーザ ID
- ボックスのユーザ属性
- 部門 ID
- S/MIME 証明書
- 送信宛先データ
- S/MIME 機能における暗号化強度設定データ
- 高信頼チャネル機能設定データ
- 所属部門
- 管理者認証ロック時間
- PC-FAX 動作設定
- TSI 受信設定データ
- 部門認証機能の動作設定データ
- 外部サーバ認証設定データ

<タイプ C バックアップが制限されるべき対象>

- セキュリティ文書プリントファイル
- ボックスファイル
- 認証&プリントファイル

以上により FDP\_ACC.1[1]、FDP\_ACC.1[2]、FDP\_ACC.1[3] 、FDP\_ACC.1[4]、FDP\_ACF.1[1]、 FDP\_ACF.1[2]、FDP\_ACF.1[3] 、FDP\_ACF.1[4]、FMT\_MOF.1[1]、FMT\_MOF.1[2]、FMT\_MOF.1[3]、  $FMT\_MSA.1[1]$   $\longleftarrow$   $FMT\_MSA.1[2]$   $\longleftarrow$   $FMT\_MSA.1[3]$   $\longleftarrow$   $FMT\_MTD.1[2]$   $\longleftarrow$   $FMT\_MTD.1[3]$   $\longleftarrow$ FMT\_MTD.1[4]、FMT\_MTD.1[7]、FMT\_SMF.1、FMT\_SMR.1[2]が実現される。

#### **7.1.3.10.** HDD ロック機能の設定機能

<HDD ロックパスワード変更> HDD ロックパスワードを変更する。現在設定される HDD ロックパスワードを使い、管理者である ことを再認証され、且つ新規設定されるパスワードが品質を満たしている場合、変更する。

- 表 12 に示されるキャラクタからなる HDD ロックパスワードを照合する HDD ロックパスワード 照合メカニズムを提供する。
- 照合では、HDD ロックパスワード入力のフィードバックに 1 文字毎"\*"を返す。
- 新規設定される HDD ロックパスワードは以下の品質を満たしていることを検証する。
	- **> 表 12の HDD** ロックパスワードに示される桁数、キャラクタから構成される。
	- ▶ 1つのキャラクタで構成されない。
	- ▶ 現在設定される値と一致しない。

以上に FIA\_SOS.1[4]、FIA\_UAU.7、FIA\_UAU.6、FMT\_MTD.1[3]、FMT\_SMF.1、FMT\_SMR.1[2] よりが実現される。

### **7.1.3.11.** CF ロック機能の設定機能

<CF ロックパスワード変更> CF ロックパスワードを変更する。現在設定される CF ロックパスワードを使い、管理者であること を再認証され、且つ新規設定されるパスワードが品質を満たしている場合、変更する。

- 表 12 に示されるキャラクタからなる CF ロックパスワードを照合する CF ロックパスワード照合 メカニズムを提供する。
- 照合では、CF ロックパスワード入力のフィードバックに 1 文字毎"\*"を返す。
- 新規設定される CF ロックパスワードは以下の品質を満たしていることを検証する。
	- **≻ 表 12 の CF ロックパスワードに示される桁数、キャラクタから構成される。**
	- ▶ 1つのキャラクタで構成されない。

▶ 現在設定される値と一致しない。

以上に FIA\_SOS.1[4]、FIA\_UAU.7、FIA\_UAU.6、FMT\_MTD.1[3]、FMT\_SMF.1、FMT\_SMR.1[2] よりが実現される。

### **7.1.3.12.** 暗号化機能の動作設定

(※暗号化プロテクションチップが MFP に装着されている場合のみ操作可)

<動作設定 ON>

OFF から ON にする場合、新しく設定される暗号化ワードが以下の品質を満たしていることを検証 し、F.CRYPTO が実行される。

● 表 12 の暗号化ワードに示される桁数、キャラクタから構成される。

● 1 つのキャラクタで構成されない。 以上により FIA\_SOS.1[4]、FMT\_MTD.1[11]、FMT\_SMF.1、FMT\_SMR.1[2]が実現される。

<暗号化ワード変更、動作設定 OFF>

暗号化ワードを変更、動作設定を OFF にする。現在設定される暗号化ワードを使い、管理者である ことを再認証された場合に許可される。暗号化パスワードを変更する場合は、新規設定される暗号化 ワードが品質を満たしている場合に変更し、F.CRYPTO が実行される。

- 再認証には、表 12 に示されるキャラクタからなる暗号化ワードを照合する暗号化ワード照合メ カニズムを提供する。
- 照合では、暗号化ワード入力のフィードバックに 1 文字毎"\*"を返す。
- 新規設定される暗号化ワードは以下の品質を満たしていることを検証する。 ¾ 表 12 の暗号化ワードに示される桁数、キャラクタから構成される。
	- ▶ 1つのキャラクタで構成されない。
	- ▶ 現在設定される値と一致しない。

以上に FIA\_SOS.1[4]、FIA\_UAU.7、FIA\_UAU.6、FMT\_MTD.1[3]、FMT\_SMF.1、FMT\_SMR.1[2] よりが実現される。

# **7.1.3.13.** SNMP パスワードの変更

SNMP パスワード(Privacy パスワード、Authentication パスワード)を変更する。新しく設定 される SNMP パスワードが以下の品質を満たしていることを検証する。

● 表 12の SNMP パスワードに示される桁数、キャラクタから構成される。

以上により FIA\_SOS.1[2]、FMT\_MTD.1[3]、FMT\_SMF.1、FMT\_SMR.1[2]が実現される。

# **7.1.3.14.** SNMP パスワード認証機能の設定

SNMP パスワード認証機能における認証方式を「Authentication パスワードのみ」または 「Authentication パスワード且つ Privacy パスワード」に設定する。

以上により FMT\_MOF.1[2]、FMT\_SMF.1、FMT\_SMR.1[2]が実現される。

# **7.1.3.15.** 部門の設定

### ● 部門登録

部門 ID を設定し、部門パスワードを登録して部門が登録される。新しく設定される部門パスワー ドは以下の品質を満たしていることを検証する。

- ▶ 表 12 の部門パスワードに示される桁数、キャラクタから構成される。
- ¾ 1 つのキャラクタで構成されない。
- 部門 ID、部門パスワードの変更 部門 ID、部門パスワードを変更する。新しく設定される部門パスワードは以下の品質を満たして いることを検証する。 ▶ 表 12 の部門パスワードに示される桁数、キャラクタから構成される。
	- ▶ 1つのキャラクタで構成されない。
- 部門削除
	- 部門 ID、部門パスワードを削除する。
	- **>** 当該部門 ID のグループボックスが存在した場合、それらグループボックスは、ユーザ属性: 共有の共有ボックスに自動設定される。

以上により FIA\_SOS.1[5]、FMT\_MSA.1[3]、FMT\_MTD.1[3]、FMT\_MTD.1[11]、FMT\_SMF.1、 FMT SMR.1 $[2]$ が実現される。

### **7.1.3.16.** 高信頼チャネル機能の設定

SSL/TLS による高信頼チャネル機能設定データを設定する。

- 通信暗号強度設定(通信暗号方式の変更)
- 高信頼チャネル機能の動作・停止設定 以上により FMT\_MOF.1[3]、FMT\_SMF.1、FMT\_SMR.1[2]が実現される。

### **7.1.3.17.** S/MIME 送信機能の設定

ボックスファイルを S/MIME 送信する際に利用される設定データを設定する。

- 送信宛先データ (e-mail アドレス)
- S/MIME 証明書の登録、変更
- S/MIME 機能における暗号化強度設定

以上により FDP\_ACC.1[3]、FDP\_ACF.1[3]、FMT\_MOF.1[2]、FMT\_MTD.1[3]、FMT\_MTD.1[11]、 FMT\_SMF.1、FMT\_SMR.1[2]が実現される。

# **7.1.3.18.** WebDAV サーバパスワードの変更

WebDAV サーバパスワードを変更する。新しく設定される WebDAV サーバパスワードが以下の品 質を満たしていることを検証する。

● 表 12の WebDAV サーバパスワードに示されるキャラクタから構成される。

以上により FIA\_SOS.1[7]、FMT\_MTD.1[3]、FMT\_SMF.1、FMT\_SMR.1[2]が実現される。

### **7.1.3.19.** FAX の設定

以下の FAX に関連する設定データを設定する。

- PC-FAX 動作設定
	- ¾ PC-FAX の動作は、FAX 送信時に指定される情報に基づき、個々のボックス保存するモードと、 全ユーザ共通利用する領域に保存するモードが存在する。
- TSI 受信設定

¾ 送信者端末識別情報として、発信者の電話番号とボックスを関連付け、TSI 受信において格納 されるボックスを設定する。

以上により FDP ACC.1[3]、FDP ACF.1[3]、FMT MTD.1[3]、FMT SMF.1、FMT SMR.1[2] が実現される。

### **7.1.3.20.** セキュリティ強化機能に関連する機能

管理者が操作するセキュリティ強化機能の設定に影響する機能は以下の通り。(※バックアップ・ リストア機能の影響については、「7.1.3.9」にて説明済み)

- セキュリティ強化機能の動作設定 セキュリティ強化機能の有効、無効を設定する機能。
- HDD 論理フォーマット機能 HDD にファイルシステムで利用する管理データの初期値を書き込む機能。この論理フォーマット の実行に伴い、セキュリティ強化機能の設定を無効にする。
- 全領域上書き削除機能 全領域の上書き削除の実行により、セキュリティ強化機能の設定を無効にする。 以上により FMT\_MOF.1[1]、FMT\_SMF.1、FMT\_SMR.1[2]が実現される。

### **7.1.3.21.** パスワード初期化機能に関連する機能

管理者が操作するパスワードの初期化に関係する機能は以下の通り。

● 全領域上書き削除機能 全領域の上書き削除の実行により、管理者パスワード、SNMP パスワードを工場出荷の初期値に 設定する。 以上により FMT\_MTD.1[3]、FMT\_MTD.1[6]、FMT\_SMF.1、FMT\_SMR.1[2]が実現される。

# **7.1.3.22.** 認証&プリント機能の動作設定

以下に示す認証&プリント機能の動作モードを設定する。

- 認証&プリント自動動作モード PC より送信されるプリントファイルにおいて、通常の印刷設定での印刷要求が行われた場合でも、 プリントファイルを認証&プリントファイルとして登録する動作モード
- 認証&プリント指定動作モード PC より送信されるプリントファイルにおいて、認証&プリントファイルとして登録要求が行われ た場合のみ、プリントファイルを認証&プリントとして登録する動作モード 以上により FMT\_MOF.1[2]、FMT\_SMF.1、FMT\_SMR.1[2]が実現される。

# **7.2.** F.ADMIN-SNMP(SNMP 管理者機能)

F.ADMIN-SNMP とは、クライアント PC から SNMP を利用してネットワークを介したアクセス において管理者を識別認証し、識別認証された管理者だけにネットワークの設定機能の操作を許可す るセキュリティ機能である。

# **7.2.1.** SNMP パスワードによる識別認証機能

SNMPを用いてネットワークを介してMIBオブジェクトにアクセスする利用者が管理者であるこ とを SNMP パスワードによって識別認証する。

- 表 12 に示されるキャラクタからなる SNMP パスワードにより認証する SNMP 認証メカニズム を提供する。
	- ¾ Authentication パスワードのみ、または Privacy パスワード及び Authentication パスワード 双方を利用する。
	- ¾ SNMP の場合は、別途セッション情報による管理者認証メカニズムを必要とせず、毎回のセッ ションに SNMP パスワード利用する。
- 認証に成功すると、認証失敗回数をリセットする。
	- ▶ Privacy パスワード、Authentication パスワードの双方を利用している場合は、双方共に認証 に成功した場合に認証失敗回数をリセットする。
- SNMP パスワードを利用する各認証機能において通算 1~3 回目となる認証失敗を検知すると、 SNMP パスワードを利用するすべての認証機能をロックする。(MIB オブジェクトへのアクセス を拒否する。)
	- ¾ 失敗回数閾値は、不正アクセス検出閾値設定機能により管理者が指定する。
	- > Privacy パスワード、Authentication パスワードの双方を利用している場合は、双方共に認証 に失敗した場合でも 1 回の失敗として検知する。
- ロック状態は、F.ADMIN の MIB オブジェクトに対するロック解除機能が実行されることによっ て解除される。

以上により FIA\_AFL.1[3]、FIA\_UAU.2[2]、FIA\_UID.2[2]が実現される。

# **7.2.2.** SNMP を利用した管理機能

SNMP パスワードにより管理者であることが識別認証されると、MIB オブジェクトへのアクセス が許可され、以下に示す設定データの設定操作を行うことが許可される。

# ① ネットワークの設定

- 以下の設定データの設定操作を行う。
- > SMTP サーバに関係する設定データ (IP アドレス、ポート番号等)
- > DNS サーバに関係する設定データ (IP アドレス、ポート番号等)

> MFP アドレスに関係する一連の設定データ (IP アドレス、NetBIOS 名、AppleTalk プリンタ名等) 以上により FDP\_ACC.1[3]、FDP\_ACF.1[3]が実現される。

# ② SNMP パスワードの変更

SNMP パスワード(Privacy パスワード、Authentication パスワード)を変更する。新しく設定 される SNMP パスワードが以下の品質を満たしていることを検証する。

> 表 12 の SNMP パスワードに示される桁数、キャラクタから構成される。

以上により FIA\_SOS.1[2]、FMT\_MTD.1[3]、FMT\_SMF.1、FMT\_SMR.1[2]が実現される。

# ③ SNMP パスワード認証機能の設定

SNMP パスワード認証機能における認証方式を「Authentication パスワードのみ」または 「Authentication パスワード且つ Privacy パスワード」に設定する。

以上により FMT\_MOF.1[2]、FMT\_SMF.1、FMT\_SMR.1[2]が実現される。

### **7.3.** F.SERVICE(サービスモード機能)

F.SERVICE とは、パネルからアクセスするサービスモードにおけるサービスエンジニア識別認証 機能、CE パスワードの変更や管理者パスワードの変更などのセキュリティ管理機能といったサービ スエンジニアが操作する一連のセキュリティ機能である。

# **7.3.1.** サービスエンジニア識別認証機能

パネルからサービスモードへのアクセス要求に対して、アクセスする利用者をサービスエンジニア であることを識別及び認証する。

- 表 12に示されるキャラクタからなる CE パスワードにより認証する CE認証メカニズムを提供す る。
	- ▶ サービスモードの場合はパネルからのアクセスのみになるため、別途セッション情報による CE 認証メカニズムを必要としない。
- CE パスワード入力のフィードバックに 1 文字毎"\*"を返す。
- 認証に成功すると、認証失敗回数をリセットする。
- 認証に失敗すると、パネルからの入力を5秒間受け付けない。
- CE パスワードを利用する各認証機能において通算 1~3 回目となる認証失敗を検知すると、CE パスワードを利用するすべての認証機能をロックする。(サービスモードへのアクセスを拒否す る。)
	- ¾ 失敗回数閾値は、不正アクセス検出閾値設定機能により管理者が指定する。
- 認証機能のロックは、F.RESET が動作して解除する。 以上により FIA\_AFL.1[1]、FIA\_AFL.1[8]、FIA\_UAU.2[1]、FIA\_UAU.7、FIA\_UID.2[1]が実現 される。

# **7.3.2.** サービスモードにて提供される機能

サービスモードへのアクセス要求においてサービスエンジニア識別認証機能により、サービスエン ジニアとして識別認証されると、以下の機能の利用が許可される。

① CE パスワードの変更

サービスエンジニアであることを再認証され、且つ新規設定されるパスワードが品質を満たして いる場合、変更する。

- ¾ 表 12 に示されるキャラクタからなる CE パスワードにより再認証する CE 認証メカニズムを 提供する。
- ¾ 再認証に成功すると、認証失敗回数をリセットする。
- **≻ 再認証では、パネルからのアクセスの場合、CE パスワード入力のフィードバックに 1 文字毎** "\*"を返す。
- **> CE パスワードを利用する各認証機能において通算 1~3回目となる認証失敗を検知すると、パ** ネルからアクセスするサービスモードをログオフし、CE パスワードを利用するすべての認証 機能をロックする。(サービスモードへのアクセスを拒否する。)
	- ・ 失敗回数閾値は、不正アクセス検出閾値設定機能により管理者が指定する。
- > 認証機能のロックは、F.RESET が動作して解除する。
- ¾ 新規設定される CE パスワードは以下の品質を満たしていることを検証する。
	- ・ 表 12 の CE パスワードに示される桁数、キャラクタから構成される。
	- ・ 1 つのキャラクタで構成されない。

・ 現在設定される値と一致しない。

以上により FIA\_AFL.1[1]、FIA\_SOS.1[1]、FIA\_UAU.6、FIA\_UAU.7、FMT\_MTD.1[9]、 FMT\_SMF.1、FMT\_SMR.1[1]が実現される。

### ② 管理者パスワードの変更

管理者パスワードを変更する。新規設定される管理者パスワードは以下の品質を満たしているこ とを検証する。

▶ 表 12 の管理者パスワードに示される桁数、キャラクタから構成される。

- ▶ 1つのキャラクタで構成されない。
- ▶ 現在設定される値と一致しない。

以上により FIA\_SOS.1[1]、FMT\_MTD.1[6]、FMT\_SMF.1、FMT\_SMR.1[1]が実現される。

#### ③ 管理者認証機能のロックの解除

管理者認証失敗回数を 0 クリアする。

▶ アクセスがロックされていれば、ロックが解除される。

以上により FIA AFL.1[2]が実現される。

#### ④ CE 認証ロック時間の設定

CE 認証ロック時間を 5~60 分で設定する

以上により FMT\_MTD.1[9]、FMT\_SMF.1、FMT\_SMR.1[1]が実現される。

#### ⑤ メンテナンス機能の動作設定機能

メンテナンス機能の動作を設定する。(停止状態から起動状態への変更操作が可) 以上により FMT\_MOF.1[4]、FMT\_SMF.1、FMT\_SMR.1[1]が実現される。

### ⑥ セキュリティ強化機能に関連する機能

サービスエンジニアが操作するセキュリティ強化機能の設定に影響する機能は以下の通り。

- ▶ HDD 論理フォーマット機能 HDD にファイルシステムで利用する管理データの初期値を書き込む機能。この論理フォーマ ットの実行に伴い、セキュリティ強化機能の設定を無効にする。
- ▶ HDD 物理フォーマット機能 HDD にトラック、セクター情報などの信号列を含めてディスク全体を規定パターンに書き直 す機能。この物理フォーマットの実行に伴い、セキュリティ強化機能の設定を無効にする。
- ▶ イニシャライズ機能 NVRAM に書き込まれる各種設定値を工場出荷状態に戻すための機能。このイニシャライズ機 能を実行することにより、セキュリティ強化機能の設定を無効にする。

以上により FMT\_MOF.1[1]、FMT\_SMF.1、FMT\_SMR.1[1]が実現される。

# **7.4.** F.USER(ユーザ機能)

F.USER とは、MFP の諸機能を利用するにあたって、ユーザを識別認証する。また識別認証され たユーザには、F.BOX や F.PRINT などの機能の利用を許可する他、本体認証時に MFP 本体にて管 理されるユーザパスワードの管理機能を提供する。

### **7.4.1.** ユーザ識別認証機能

<部門認証:連動方式のユーザ識別認証>

ボックスへのアクセス要求、セキュリティ文書プリントファイルの登録要求において、ユーザであ ることを識別認証する。識別認証されたユーザには、ユーザ ID 以外に予め設定される当該ユーザ ID に対する所属部門(部門 ID)が関連付けられ、F.BOX および F.PRINT の利用を許可する。

- ユーザパスワード入力のフィードバックに1文字毎"\*"を返す。
- 認証に成功すると、認証失敗回数をリセットする。
- 認証に失敗すると、パネルからのアクセスを5秒間受け付けない。
- 当該ユーザに対して、通算 1~3 回目となる認証失敗を検知すると、当該ユーザに対する認証機能 をロックする。

▶ 失敗回数閾値は、認証操作禁止機能の動作設定にて管理者が指定する。

● 認証機能のロックは、F.ADMIN において当該ユーザに対するロック解除機能が実行されることに よって解除される。

以上により FIA\_AFL.1[4]、FIA\_AFL.1[8]、FIA\_UAU.2[3]、FIA\_UAU.7、FIA\_UID.2[3]が実現 される。

<部門認証:連動方式において所属部門が登録されていない場合の所属部門登録機能>

- ユーザ識別認証後、部門認証が要求される。
- 部門認証に成功すると、成功した部門 ID が所属部門として登録される。(これにより FMT\_MTD.1[12]、FMT\_SMF.1、FMT\_SMR.1[6]が実現される。) (部門認証の詳細は、下段の<部門認証:個別認証方式のユーザ識別認証>において説明される 箇条書き部の処理と同様。)

<部門認証:個別認証方式のユーザ識別認証>

ボックスへのアクセス要求、セキュリティ文書プリントファイルの登録要求において、ユーザであ ることを識別認証する。ユーザ認証の詳細は、部門認証:連動方式のユーザ識別認証と同様である。 パネルからのアクセスの場合、ユーザ識別認証されたユーザには、部門認証が要求され、部門認証に 成功するとユーザ ID に所属部門が関連づけられ、F.BOX および F.PRINT の利用を許可する。

- 表 12 に示されるキャラクタからなる部門パスワードにより、部門を認証する部門認証メカニズ ムを提供する。
- 部門パスワード入力のフィードバックに1文字毎"\*"を返す。
- 認証に成功すると、認証失敗回数をリセットする。
- 認証に失敗すると、パネルからのアクセスを5秒間受け付けない。
- 当該部門に対して、通算 1~3 回目となる認証失敗を検知すると、当該部門に対する認証機能をロ ックする。

> 失敗回数閾値は、認証操作禁止機能の動作設定にて管理者が指定する。

● 認証機能のロックは、F.ADMIN において当該部門に対してロック解除機能が実行されることによ って解除される。

以上により FIA\_AFL.1[7]、FIA\_AFL.1[8]、FIA\_UAU.2[6]、FIA\_UAU.7、FIA\_UID.2[6]が実現 される。

ネットワークからのアクセスの場合、ユーザ認証後に部門を認証するのではなく、ユーザ及び部門 を 1 つのシーケンス内で処理する。認証されると、ユーザ ID と部門 ID は関連付けられ、部門認証: 連動方式のユーザ識別認証と同じセッション情報より、ユーザ ID、部門 ID を判定する。

● 表 12 に示されるキャラクタからなるユーザパスワードにより、ユーザを認証するユーザ認証メ

カニズムを提供する。

- ¾ ネットワークからのアクセスに対してユーザ認証後は、ユーザパスワードとは別のセッション 情報を利用した、ユーザ認証メカニズムを提供する。
- ▶ プロトコルに応じて、10<sup>10</sup>以上のセッション情報を利用、または 10<sup>10</sup>以上のセッション情報を 生成して利用する。

以上により FIA SOS.1[6]、FIA SOS.2、FIA ATD.1、FIA USB.1 が実現される。

<ユーザ ID の自動登録>

 ユーザ認証方式に「外部サーバ認証」が選択されている場合、識別認証されたユーザは、識別認証 に伴って利用されたユーザ名、認証サーバ情報と合わせてユーザ ID として登録する。

以上により FIA\_UID.2[7]、FMT\_MTD.1[10]、FMT\_SMF.1、FMT\_SMR.1[5]が実現される。

### **7.4.2.** ユーザ識別認証ドメインにおけるオートログオフ機能

識別認証されたユーザがパネルからアクセス中、パネルオートログオフ時間以上何らかの操作を受 け付けなかった場合、自動的にユーザ識別認証ドメインからログオフする。

以上により FTA\_SSL.3 が実現される。

### **7.4.3.** ユーザパスワードの変更機能

識別認証され、ユーザ識別認証ドメインへのアクセスが許可されると、本人のユーザパスワードを 変更することが許可される。なお外部サーバ認証が有効の場合には、本機能は利用できない。 新規設定されるユーザパスワードが以下の品質を満たしている場合、変更する。

- ▶ 表 12 のユーザパスワードに示される桁数、キャラクタから構成される。
- ¾ 1 つのキャラクタで構成されない。

以上により FIA\_SOS.1[3]、FMT\_MTD.1[2]、FMT\_SMF.1、FMT\_SMR.1[3]が実現される。

### **7.5.** F.BOX(ボックス機能)

F.BOX とは、登録ユーザであると識別認証されたユーザに対して、そのユーザの個人ボックスの 操作、管理を許可し、共有ボックスへのアクセスに対して共有ボックスの利用を許可されたユーザで あることを認証し、認証後に当該ボックス、ボックスファイルの各種操作を許可するアクセス制御機 能などボックスに関係する一連のセキュリティ機能のことである。

### <ユーザ操作によるボックスの登録>

選択した未登録ボックス ID に対して、ユーザ属性を選定して、個人ボックス、グループボックス、 または共有ボックスを登録する。登録する際、ボックスのユーザ属性にはデフォルト値として「共有」 が指定されるが、「ユーザ ID」または「部門 ID」を選択することも可能。

- 個人ボックスの場合は、登録される任意のユーザ ID を指定する。
- 共有ボックスの場合は、登録されるボックスパスワードが以下の条件を満たすことを検証する。 ¾ 表 12 のボックスパスワードに示される桁数、キャラクタから構成される。 ▶ 1つのキャラクタで構成されない。
- グループボックスの場合、登録される任意の部門 ID を指定する。

以上によりが FIA\_SOS.1[5]、FMT\_MSA.3[1]、FMT\_MTD.1[5]、FMT\_SMF.1、FMT\_SMR.1[3] 実現される。

<ボックスの自動登録>

● コピージョブ、プリントジョブにおけるボックス保管操作において、指定したボックスが未登録 である場合、ユーザ属性に当該ジョブを操作するユーザのユーザ ID が設定される個人ボックスを 自動的に登録する。

以上により FMT\_MSA.3[1] 、FMT\_SMF.1 が実現される。

### <ボックスファイルの登録>

● ボックスファイルの新規登録操作、移動またコピー操作において、ボックスファイルのボックス 属性には、保管対象として指定したボックスと同値のボックス ID を設定する。 以上により FMT\_MSA.3[3]が実現される。

### **7.5.1.** 個人ボックス機能

#### ① 個人ボックスに対するアクセス制御機能

識別認証されたユーザを代行するタスクは、ユーザ属性に識別認証されたユーザの「ユーザ ID」 を持つ。このタスクは、このユーザ属性と一致するユーザ属性を持つ個人ボックスの一覧表示操 作が許可される。

以上により FIA\_ATD.1、FIA\_USB.1、FDP\_ACC.1[1]、FDP\_ACF.1[1]が実現される。

#### ② 個人ボックス内のボックスファイルに対するアクセス制御機能

操作するボックスを選択すると、ユーザ属性に加えてそのボックスの「ボックス ID」がボックス 属性としてタスクに関連づけられる。このタスクは、ボックス属性と一致するボックス属性を持 つボックスファイルに対して印刷、E-mail 送信(S/MIME 送信を含む)、FTP 送信、FAX 送信、 SMB 送信、WebDAV 送信、ダウンロード、他のボックスへの移動、他のボックスへのコピー操 作を行うことを許可される。

以上により FIA\_ATD.1、FIA\_USB.1、FDP\_ACC.1[1]、FDP\_ACF.1[1]が実現される。

### ③ 個人ボックスのユーザ属性変更

ユーザ属性を変更することができる。

- ¾ 他の登録ユーザを指定すると、他のユーザが管理する個人ボックスになる。
- ¾ 共有を指定すると、共有ボックスになる。ボックスパスワードの登録が必要。この場合は、ボ ックスパスワードが以下の条件を満たすことを検証する。
	- ・ 表 12 のボックスパスワードに示される桁数、キャラクタから構成される。
	- ・ 1 つのキャラクタで構成されない。
- ¾ 部門 ID を指定すると、当該部門の利用を許可されたユーザがアクセス可能なグループボック スになる。
- 以上により FIA\_SOS.1[5]、FMT\_MSA.1[1]、FMT\_SMF.1、FMT\_SMR.1[3]が実現される。

### **7.5.2.** 共有ボックス機能

登録ユーザとして識別認証されると、識別認証されたユーザを代行するタスクは、ユーザ属性に識 別認証されたユーザの「ユーザ ID」を持つ。このタスクは、ユーザ属性に共有が設定される共有ボ ックスの一覧表示操作が許可される。個々の共有ボックスの操作仕様は以下の通りである。 (上記により FIA\_ATD.1、FIA\_USB.1、FDP\_ACC.1[1]、FDP\_ACF.1[1]が実現される。)

● 共有ボックスへのアクセスにおける認証機能

個々の共有ボックスへのアクセス要求に対して、上記の検証機能の動作後、アクセスする利用者 をそれぞれ当該共有ボックスの利用を許可されたユーザであることを認証する。

- ¾ 表 12 に示されるキャラクタからなるボックスパスワードにより認証するボックス認証メカニ ズムを提供する。
	- ・ ネットワークからのアクセスに対してボックス認証後は、ボックスパスワードとは別のセ ッション情報を利用した、ボックス認証メカニズムを提供する。
- ▶ プロトコルに応じて、10<sup>10</sup> 以上のセッション情報を利用、または 10<sup>10</sup> 以上のセッション情報を 生成して利用する。
- ▶ ボックスパスワード入力のフィードバックに1文字毎"\*"を返す。
- ▶ 認証に成功すると、認証失敗回数をリセットする。
- ¾ パネルからのアクセスの場合、認証に失敗するとパネルからの入力を 5 秒間受け付けない。
- ▶ 当該共有ボックスに対して、通算 1~3 回目となる認証失敗を検知すると、当該共有ボックス に対する認証機能をロックする。
	- ・ 失敗回数閾値は、不正アクセス検出閾値設定機能により管理者が指定する。
- ▶ 認証機能のロックは、F.ADMIN の共有ボックスに対するロック解除機能が実行されることに よって解除される。

以上により FIA AFL.1[6]、FIA AFL.1[8]、FIA SOS.1[6]、FIA SOS.2、FIA UAU.2[5]、 FIA\_UAU.7、FIA\_UID.2[5]が実現される。

以下は当該共有ボックスの利用を許可されたユーザが当該ボックスのボックス識別認証ドメイン において提供される機能である。

### ● 共有ボックス内のボックスファイルに対するアクセス制御

ユーザを代行するタスクは、ユーザ属性に加えてそのボックスの「ボックス ID」がボックス属性 としてタスクに関連づけられる。このタスクは、サブジェクト属性のボックス属性と一致するボ ックス属性を持つボックスファイルに対して印刷、E-mail 送信(S/MIME 送信を含む)、FTP 送 信、FAX 送信、SMB 送信、WebDAV 送信、ダウンロード、他のボックスへの移動、他のボック スへのコピー操作を行うことを許可される。

以上により FIA\_ATD.1、FIA\_USB.1、FDP\_ACC.1[1]、FDP\_ACF.1[1]が実現される。

# ● 共有ボックスのユーザ属性変更

当該ボックスのユーザ属性を変更することができる。

- ▶ 登録ユーザを指定し、登録ユーザの個人ボックスに変更する。
- **⊁ 部門 ID を指定し、当該部門の利用が許可されたユーザがアクセス可能なグループボックスに** する。

以上により FMT\_MSA.1[2]、FMT\_SMF.1、FMT\_SMR.1[4]が実現される。

# ● 共有ボックスパスワードの変更

共有ボックスのボックスパスワードを変更する。新しく設定されるボックスパスワードが以下の 品質を満たしている場合、変更する。

- ¾ 表 12 のボックスパスワードに示される桁数、キャラクタから構成される。
- ▶ 1つのキャラクタで構成されない。

以上により FIA\_SOS.1[5]、FMT\_MTD.1[4]、FMT\_SMF.1、FMT\_SMR.1[4]が実現される。

# **7.5.3.** グループボックス機能

#### ① グループボックスに対するアクセス制御機能

識別認証されたユーザを代行するタスクは、識別認証されたユーザと関連づけられた所属部門と して「部門 ID」を持つ。このタスクは、この部門 ID と一致するユーザ属性を持つグループボッ クスの一覧表示操作が許可される。

以上により FIA\_ATD.1、FIA\_USB.1、FDP\_ACC.1[1]、FDP\_ACF.1[1]が実現される。

#### ② グループボックス内のボックスファイルに対するアクセス制御機能

操作するボックスを選択すると、ユーザ属性に加えてそのボックスの「ボックス ID」がボックス 属性としてタスクに関連づけられる。このタスクは、サブジェクト属性のボックス属性と一致す るボックス属性を持つボックスファイルに対して印刷、E-mail 送信(S/MIME 送信を含む)、FTP 送信、FAX 送信、SMB 送信、WebDAV 送信、ダウンロード、他のボックスへの移動、他のボッ クスへのコピー操作を行うことを許可される。

以上により FIA\_ATD.1、FIA\_USB.1、FDP\_ACC.1[1]、FDP\_ACF.1[1]が実現される。

#### ③ グループボックスのユーザ属性変更

ユーザ属性を変更することができる。

- **≻** 他の部門 ID を指定すると、他の部門所属のユーザがアクセス可能なグループボックスになる。
- ¾ 共有を指定すると、共有ボックスになる。ボックスパスワードの登録が必要。この場合は、ボ ックスパスワードが以下の条件を満たすことを検証する。
	- ・ 表 12 のボックスパスワードに示される桁数、キャラクタから構成される。
	- ・ 1 つのキャラクタで構成されない。
- ▶ 登録ユーザを指定し、登録ユーザの個人ボックスに変更する。

以上により FIA\_SOS.1[5]、FMT\_MSA.1[3]、FMT\_SMF.1、FMT\_SMR.1[6]が実現される。

### **7.6.** F.PRINT(セキュリティ文書プリント機能、認証&プリント機能)

F.PRINT とは、セキュリティ文書プリント機能、及び認証&プリント機能におけるセキュリティ 機能である。

登録ユーザであると識別認証されたユーザに対して、パネルからのセキュリティ文書プリントファ イルへのアクセスに対してセキュリティ文書プリントファイルの利用を許可されたユーザであるこ とを認証し、認証後に当該セキュリティ文書プリントファイルの一覧表示、印刷を許可するアクセス 制御機能を提供する。

また登録ユーザであると識別認証されたユーザに対して、パネルからの認証&プリントファイルへ のアクセスに対して当該ユーザが登録した認証&プリントファイルだけを一覧表示、印刷操作を許可 するアクセス制御機能を提供する。

### **7.6.1.** セキュリティ文書プリント機能

① セキュリティ文書パスワードによる認証機能

登録ユーザであることが識別認証されると、パネルからセキュリティ文書プリントファイルへの アクセス要求に対して、アクセスする利用者を当該セキュリティ文書プリントファイルの利用を 許可されたユーザであることを認証する。

- ・ 表 12 に示されるキャラクタからなるセキュリティ文書パスワードにより認証するセキュ リティ文書認証メカニズムを提供する。
- ¾ セキュリティ文書プリントの場合はパネルからのアクセスのみになるため、別途セッション情

報によるセキュリティ文書認証メカニズムを必要としない。

- ▶ セキュリティ文書パスワード入力のフィードバックに 1 文字毎"\*"を返す。
- ▶ 認証に成功すると、認証失敗回数をリセットする。
- > 認証に失敗すると、パネルからのアクセスを5秒間受け付けない。
- ¾ 当該セキュリティ文書プリントファイルに対して、通算 1~3 回目となる認証失敗を検知する と、当該セキュリティ文書プリントファイルに対する認証機能をロックする。
	- ・ 失敗回数閾値は、不正アクセス検出閾値設定機能により管理者が指定する。
- ¾ ロック状態は、F.ADMIN において当該セキュリティ文書プリントファイルに対してロック解 除機能が実行されることによって解除される。

以上により FIA\_AFL.1[5]、FIA\_AFL.1[8]、FIA\_UAU.2[4]、FIA\_UAU.7、FIA\_UID.2[4]が実現 される。

### ② セキュリティ文書プリントファイルに対するアクセス制御機能

認証されると、セキュリティ文書プリントファイルアクセス制御が動作する。

- ▶ 識別認証されたユーザを代行するタスクは、ファイル属性に、認証されたセキュリティ文書プ リントファイルのセキュリティ文書内部制御 ID を持つ。
- ¾ このタスクは、このファイル属性と一致するファイル属性を持つセキュリティ文書プリントフ ァイルに対して印刷を許可される。

以上により FIA\_ATD.1、FIA\_USB.1、FDP\_ACC.1[2]、FDP\_ACF.1[2]が実現される。

### ③ セキュリティ文書プリントファイルの登録機能

セキュリティ文書プリントファイルの登録要求において、登録されたユーザとして認証されると、 セキュリティ文書パスワードを対象となるセキュリティ文書プリントファイルと共に登録するこ とを許可する。

以上により FMT\_MTD.1[8] 、FMT\_SMF.1、FMT\_SMR.1[3]が実現される。

▶ セキュリティ文書パスワードの登録

登録されるセキュリティ文書パスワードが以下の条件を満たすことを検証する。

- ・ 表 12 のセキュリティ文書パスワードに示される桁数、キャラクタから構成される。
- ・ 1 つのキャラクタで構成されない。

以上により FIA\_SOS.1[5]が実現される。

▶ セキュリティ文書内部制御 ID の付与

セキュリティ文書プリントファイルの登録要求において、セキュリティ文書パスワードの検証 が完了すると、一意に識別されるセキュリティ文書内部制御 ID を当該セキュリティ文書プリ ントファイルに設定する。

以上に FMT\_MSA.3[2]よりが実現される。

### **7.6.2.** 認証&プリント機能

### **7.6.2.1.** 認証&プリントファイルの登録機能

認証&プリントファイルの登録要求において、登録されたユーザとして認証されると認証&プリン トファイルが登録される。

● 登録する利用者のユーザ ID を当該認証&プリントファイルのユーザ属性として設定する。 以上に FMT\_MSA.3[4]よりが実現される。

### **7.6.2.2.** 認証&プリントファイルに対するアクセス制御機能

認証されると、認証&プリントファイルアクセス制御が動作する。

- 識別認証されたユーザを代行するタスクは、ユーザ属性としてユーザ ID を持つ。
- このタスクは、このユーザ属性と一致するユーザ属性を持つ認証&プリントファイルに対して一 覧表示、印刷操作を許可される。 以上に FIA\_ATD.1、FIA\_USB.1、FDP\_ACC.1[4]、FDP\_ACF.1[4]よりが実現される。

# **7.7.** F.OVERWRITE-ALL(全領域上書き削除機能)

F.OVERWRITE-ALL とは、HDD のデータ領域および CF のデータ領域に上書き削除を実行する と共に NVRAM や CF に設定されているパスワード等の設置値を初期化する。削除、または初期化 されるべき対象は以下の通りである。

### <削除される対象:HDD>

- セキュリティ文書プリントファイル
- ボックスファイル
- 認証&プリントファイル
- オンメモリ画像ファイル
- 保管画像ファイル
- HDD 残存画像ファイル
- 画像関連ファイル
- 送信宛先データファイル
- $\bullet$  ユーザ ID
- ユーザパスワード
- ボックスパスワード
- セキュリティ文書パスワード
- 部門 ID
- 部門パスワード
- S/MIME 証明書
- 残存 TSF データ

#### <削除される対象:CF>

 $\bullet$  CF 残存画像ファイル

#### <初期化される対象:NVRAM>

- 管理者パスワード
- 
- 
- 暗号化機能の動作設定 (OFF) ・・・・暗号化ワードが消去される。
- 
- <初期化される対象:CF>
- $\bullet$  SNMP パスワード
- HDD ロック機能の動作設定(OFF) ···HDD ロックパスワードが消去される。
- CF ロック機能の動作設定(OFF) ・・・・CF ロックパスワードが消去される。
	-
- 高信頼チャネル設定データ ・・・・・・・初期化状態は何も存在しないので消去される。

● WebDAV サーバパスワード

HDD に書き込むデータ、書き込む回数など削除方式は、F.ADMIN において設定される全領域上 書き削除機能の消去方式(表 13)に応じて実行される。HDD ロック機能、CF ロック機能、暗号化 機能は動作設定が OFF されることによって、設定されていた HDD ロックパスワード、CF ロック パスワード、暗号化ワードが利用できなくなる。なお、本機能の実行においてセキュリティ強化機能 の設定は無効になる。(F.ADMIN におけるセキュリティ強化機能の動作設定の記載参照)

以上により FAD RIP.1 が実現される。

| 方式                 | 上書きされるデータタイプとその順序                                                                                                    |
|--------------------|----------------------------------------------------------------------------------------------------|
| Mode:1             | 0x00                                                                                                    |
| Mode:2             | 乱数 ⇒ 乱数 ⇒ 0x00                                                                                                    |
| Mode:3             | 0x00 ⇒ 0xFF ⇒ 乱数 ⇒ 検証                                                                                                    |
| Mode:4             | 乱数 ⇒ 0x00 ⇒ 0xFF                                                                                                    |
| Mode:5             | $0x00 \Rightarrow 0xFF \Rightarrow 0x00 \Rightarrow 0xFF$                                                                       |
| Mode: 6            | $0x00 \Rightarrow 0xFF \Rightarrow 0x00 \Rightarrow 0xFF \Rightarrow 0x00 \Rightarrow 0xFF \Rightarrow \text{flux}$             |
| Mode <sup>:7</sup> | $0x00 \Rightarrow 0xFF \Rightarrow 0x00 \Rightarrow 0xFF \Rightarrow 0x00 \Rightarrow 0xFF \Rightarrow 0xAA$                    |
| Mode:8             | $0x00 \Rightarrow 0xFF \Rightarrow 0x00 \Rightarrow 0xFF \Rightarrow 0x00 \Rightarrow 0xFF \Rightarrow 0xAA \Rightarrow \&m{m}$ |

表 13 全領域の上書き削除のタイプと上書きの方法

### **7.8.** F.CRYPTO(暗号鍵生成機能)

F.CRYPTO とは、コニカミノルタ暗号仕様標準によって規定されるコニカミノルタ HDD 暗号鍵 生成アルゴリズム(SHA256)を利用し、HDD に書き込まれる画像データを暗号化するための暗号 鍵を生成する。コニカミノルタ HDD 暗号鍵生成アルゴリズム(SHA256)とは、FIPS 180-2 が規 定する SHA256 を利用して暗号鍵を生成するアルゴリズムである。

F.ADMIN においてアクセス制限される暗号化機能の動作設定において暗号化ワードが決定され ると、コニカミノルタ HDD 暗号鍵生成アルゴリズム(SHA256)を用いて暗号化ワードから 128bit 長の暗号鍵を生成する。

以上により FCS\_CKM.1 が実現される。

# **7.9.** F.VALIDATION-HDD(HDD 検証機能)

F.VALIDATION-HDD とは、HDD に HDD ロックパスワードを設定している場合において、不正 な HDD が設置されていないことを検証し、正当性が確認された場合だけ HDD への読み込み、書き 込みを許可するチェック機能である。

HDD に HDD ロックパスワードが設定されている場合、TOE 起動時の HDD 動作確認において、 HDD のステータス確認を行う。ステータス確認の結果、HDD ロックパスワードが確かに設定され ていることが返された場合は、HDD へのアクセスを許可し、HDD ロックパスワードが設定されて いないことが返された場合は、不正な可能性があるため HDD へのアクセスを拒否する。

以上により FIA EID.1[1]が実現される。

### **7.10.** F.VALIDATION-CF(CF 検証機能)

F.VALIDATION-CF とは、CF に CF ロックパスワードを設定している場合において、不正な CF が設置されていないことを検証し、正当性が確認された場合だけ CF への読み込み、書き込みを許可 するチェック機能である。

CF に CF ロックパスワードが設定されている場合、TOE 起動時の CF 動作確認において、CF の ステータス確認を行う。ステータス確認の結果、CF ロックパスワードが確かに設定されていること が返された場合は、CF へのアクセスを許可し、CF ロックパスワードが設定されていないことが返 された場合は、不正な可能性があるため CF へのアクセスを拒否する。

以上により FIA\_EID.1[2]が実現される。

# **7.11.** F.RESET(認証失敗回数リセット機能)

F.RESET とは、管理者認証、CE 認証においてアカウントロックした場合にカウントした認証失 敗回数をリセットして、ロックを解除する機能である。

### ① CE 認証機能ロック解除処理機能

特定操作により実行され、CE 認証ロック時間後に CE 認証の失敗回数を 0 クリアすることにより ロックを解除する。

以上により FIA AFL.1[1]が実現される。

#### ② 管理者認証機能ロック解除処理機能

主電源の OFF/ON より実行され、管理者認証ロック時間後に管理者認証の失敗回数を 0 クリアする ことによりロックを解除する。

以上により FIA AFL.1[2]が実現される。

# **7.12.** F.TRUSTED-PASS(高信頼チャネル機能)

F.TRUSTED-PASS とは、クライアント PC と MFP 間で以下の画像ファイルを送受信する際に、 SSL または TLS プロトコルを使用して、高信頼チャネルを生成、及び実現する機能である。

- ボックスファイル (MFP からクライアント PC へのダウンロード)
- ボックスファイルとして保存されることになる画像ファイル (クライアント PC から MFP へのア ップロード)
- セキュリティ文書プリントファイルとして保存されることになる画像ファイル(クライアント PC から MFP へのアップロード)
- 認証&プリントファイルとして保存されることになる画像ファイル (PC から MFP へのアップロ ード)

以上により FTP\_ITC.1 が実現される。

# **7.13.** F.S/MIME(S/MIME 暗号処理機能)

F.S/MIME とは、ボックスファイルを S/MIME として送信する際に、ボックスファイルを暗号化 するための機能である。

<ボックスファイル暗号鍵生成>

● FIPS 186-2 が規定する擬似乱数生成アルゴリズムより、ボックスファイルを暗号化するための暗 号鍵を生成する。(暗号鍵長は、128 bit、168 bit、192 bit、256 bit のいずれかである。) 以上により FCS CKM.1 が実現される。

<ボックスファイル暗号化>

- ボックスファイルを暗号化するための暗号鍵 (128 bit、192 bit、256 bit)により、FIPS PUB 197 によって規定される AES によって暗号化される。
- ボックスファイルを暗号化するための暗号鍵 (168 bit) により、SP800-67 によって規定される 3-Key-Triple-DES によって暗号化される 以上により FCS\_COP.1 が実現される。

<ボックスファイル暗号鍵の暗号化>

- ボックスファイルを暗号化するための暗号鍵は、FIPS 186–2 が規定する RSA により、暗号化さ れる。
- この際利用される暗号鍵の鍵長は、1024bit、2048 bit、3072 bit、4096 bit のいずれかである。 以上により FCS\_COP.1 が実現される。

### **7.14.** F.SUPPORT-AUTH(外部サーバ認証動作サポート機能)

F.SUPPORT-AUTH とは、ActiveDirectory によるユーザ情報管理サーバと連携してユーザ識別認 証機能を実現するための機能である。(F.USER と共に動作する機能である。)

ユーザ認証方式に「外部サーバ認証」が選択されている場合で、ユーザから識別認証処理が要求さ れると、ユーザ情報管理サーバに対して該当ユーザに対する認証情報の問い合わせを行う。これに対 してユーザ情報管理サーバから返される認証情報を取得し、ユーザの識別認証処理を実現する。

以上により、FIT CAP.1[1]が実現される。

# **7.15.** F.SUPPORT-CRYPTO(暗号化キット動作サポート機能)

F.SUPPORT-CRYPTO とは、TOE から暗号化キットによる暗号化機能を動作させるための機能で ある。

HDD に書き込まれる画像ファイルに対して、F.CRYPTO により生成された暗号鍵を暗号化キット にセットし、暗号化キットにて暗号化処理を行わせる。また HDD から読み出される暗号化された画 像ファイルに対して、同じく F.CRYPTO により生成された暗号鍵を暗号化キットにセットし、暗号 化キットにて復号処理を行わせる。

以上により、FIT CAP.1[2]が実現される。

# **7.16.** F.SUPPORT-HDD(HDD ロック動作サポート機能)

F.SUPPORT-HDD とは、TOE から HDD による HDD ロック機能を動作させるための機能である。

<HDD のロック状態を解除処理>
MFP の起動時に、HDD の HDD ロック機能によるロック状態を解除するための解除処理を行う。

● HDD に対して、NVRAM に保管されている HDD ロックパスワードを用いて解除処理要求を実施 する。

<HDD ロックパスワードの変更に基づく処理>

F.ADMIN からの、HDD ロックパスワードの変更処理要求を行う。

● HDD に対して、NVRAM に保管されている HDD ロックパスワードと新しい HDD ロックパスワ ードを用いて変更処理要求を実施する。

以上により、FIT\_CAP.1[3]が実現される。

# **7.17. F.SUPPORT-CF (CF ロック動作サポート機能)**

F.SUPPORT-CF とは、TOE から CF による CF ロック機能を動作させるための機能である。

<CF のロック状態を解除処理>

MFP の起動時に、CF の CF ロック機能によるロック状態を解除するための解除処理を行う。 ● CFに対して、NVRAMに保管されているCFロックパスワードを用いて解除処理要求を実施する。

<CF ロックパスワードの変更に基づく処理>

F.ADMIN からの、CF ロックパスワードの変更処理要求を行う。

● CF に対して、NVRAM に保管されている CF ロックパスワードと新しい CF ロックパスワードを 用いて変更処理要求を実施する。

以上により、FIT\_CAP.1[4]が実現される。

# **7.18.** F.ADMIN-WebDAV(WebDAV 管理者機能)

F.ADMIN-WebDAV とは、PC から WebDAV を利用してネットワークを介したアクセスにおいて 管理者を識別認証し、識別認証された管理者だけにカウンタ管理機能の操作を許可するセキュリティ 機能である。(カウンタ管理機能には、TSF データが含まれる。詳細は以下の詳細に記載。)

# **7.18.1.** WebDAV サーバパスワードによる識別認証機能

WebDAV を用いてネットワークを介してアクセスする利用者が管理者であることを WebDAV サ ーバパスワードによって識別認証する。

- 表 12 に示されるキャラクタからなる WebDAV サーバパスワードにより認証する WebDAV 認証 メカニズムを提供する。
	- ¾ WebDAV の場合は、別途セッション情報による管理者認証メカニズムを必要とせず、毎回のセ ッションに WebDAV サーバパスワード利用する。
- 認証に成功すると、認証失敗回数をリセットする。
- WebDAV サーバパスワードを利用する各認証機能において通算 2、4、6 回目となる認証失敗を検 知すると、WebDAV サーバパスワードを利用するすべての認証機能をロックする。(WebDAV を 利用したアクセスを拒否する。)
- ▶ 失敗回数閾値は、不正アクセス検出閾値設定機能により管理者が指定する。
- ロック状態は、F.ADMIN の WebDAV 認証に対するロック解除機能が実行されることによって解 除される。

以上により FIA\_AFL.1[9]、FIA\_UAU.2[2]、FIA\_UID.2[2]が実現される。

#### **7.18.2.** WebDAV を利用した管理機能

WebDAV サーバパスワードにより管理者であることが識別認証されると、WebDAV を利用したア クセスが許可され、以下に示す設定データの設定操作を行うことが許可される。

### **7.18.2.1.** ユーザパスワードの取得

各登録ユーザに対応するユーザパスワードを取得する。 以上により FMT\_MTD.1[7]、FMT\_SMF.1、FMT\_SMR.1[2]が実現される。

### **7.18.2.2.** 部門パスワードの取得

各登録部門に対応する部門パスワードを取得する。 以上により FMT\_MTD.1[7]、FMT\_SMF.1、FMT\_SMR.1[2]が実現される。

---以上---